#### BPM in Enterprise Systems Integration

Diogo R. Ferreira Instituto Superior Técnico (IST) Universidade de Lisboa

Bayreuth International Summer School, 14 - 18 July 2014 | Course 4: Business Process Management

- Enterprise Systems Integration
	- many kinds of systems which must be integrated

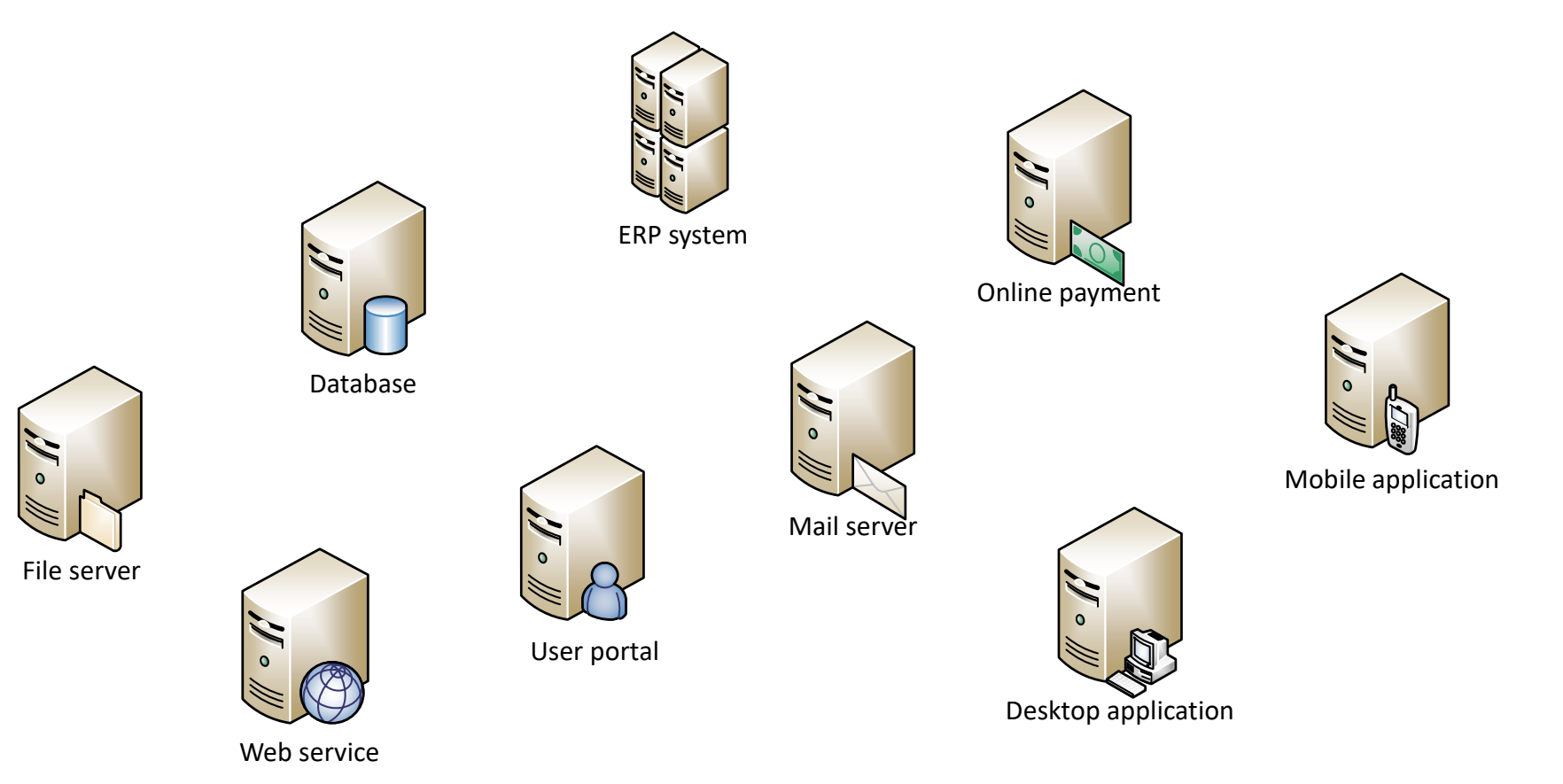

- Enterprise Systems Integration
	- integration depends on business processes

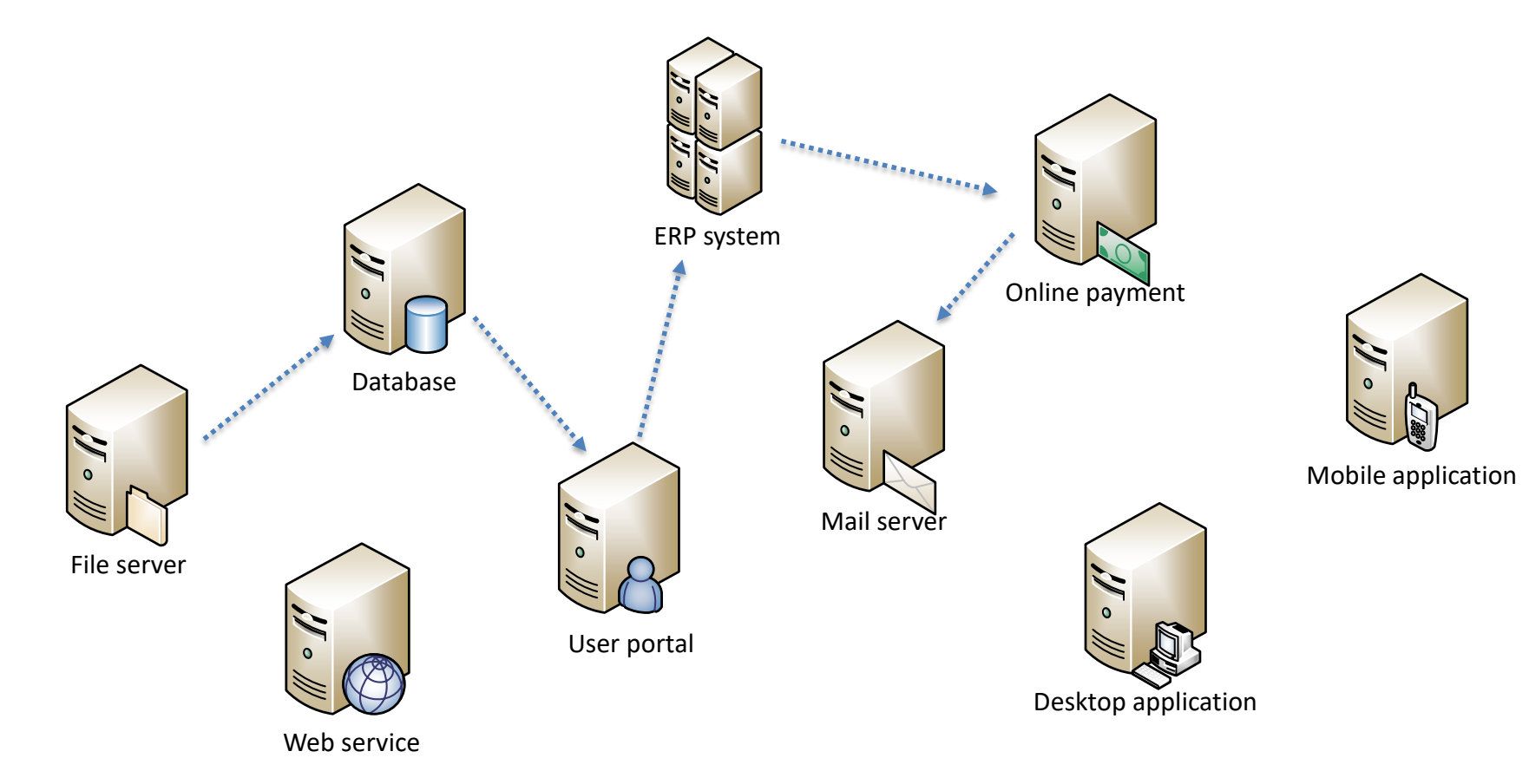

- Enterprise Systems Integration
	- integration depends on business processes

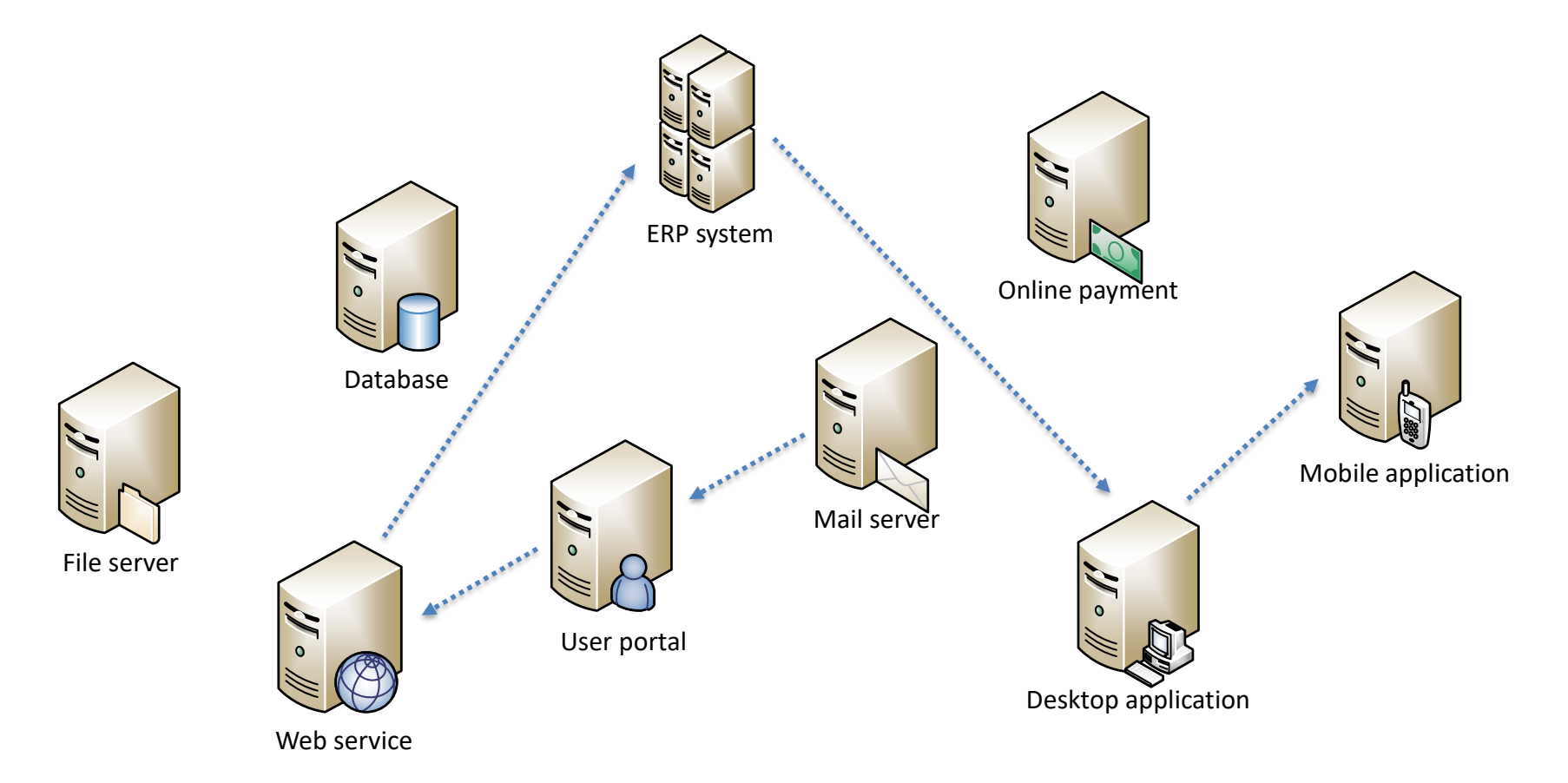

- Enterprise Systems Integration
	- easier to integrate if the integration logic can be defined separately from the systems

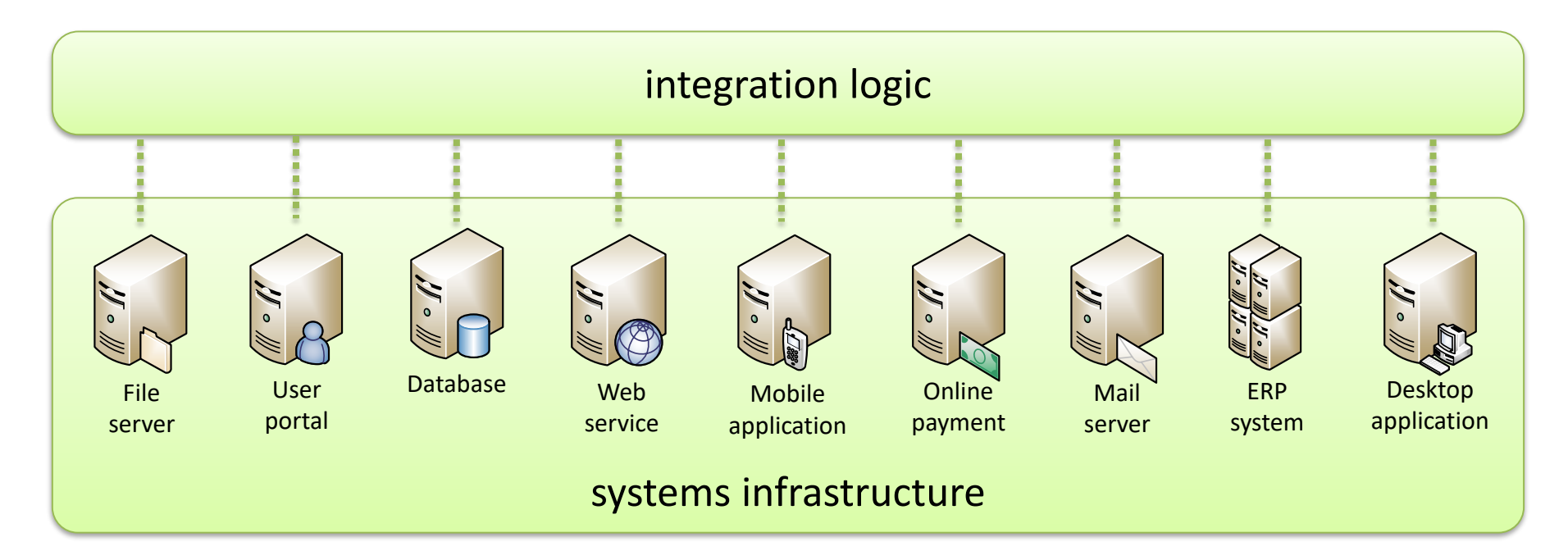

- Enterprise Systems Integration
	- the integration logic is the business process

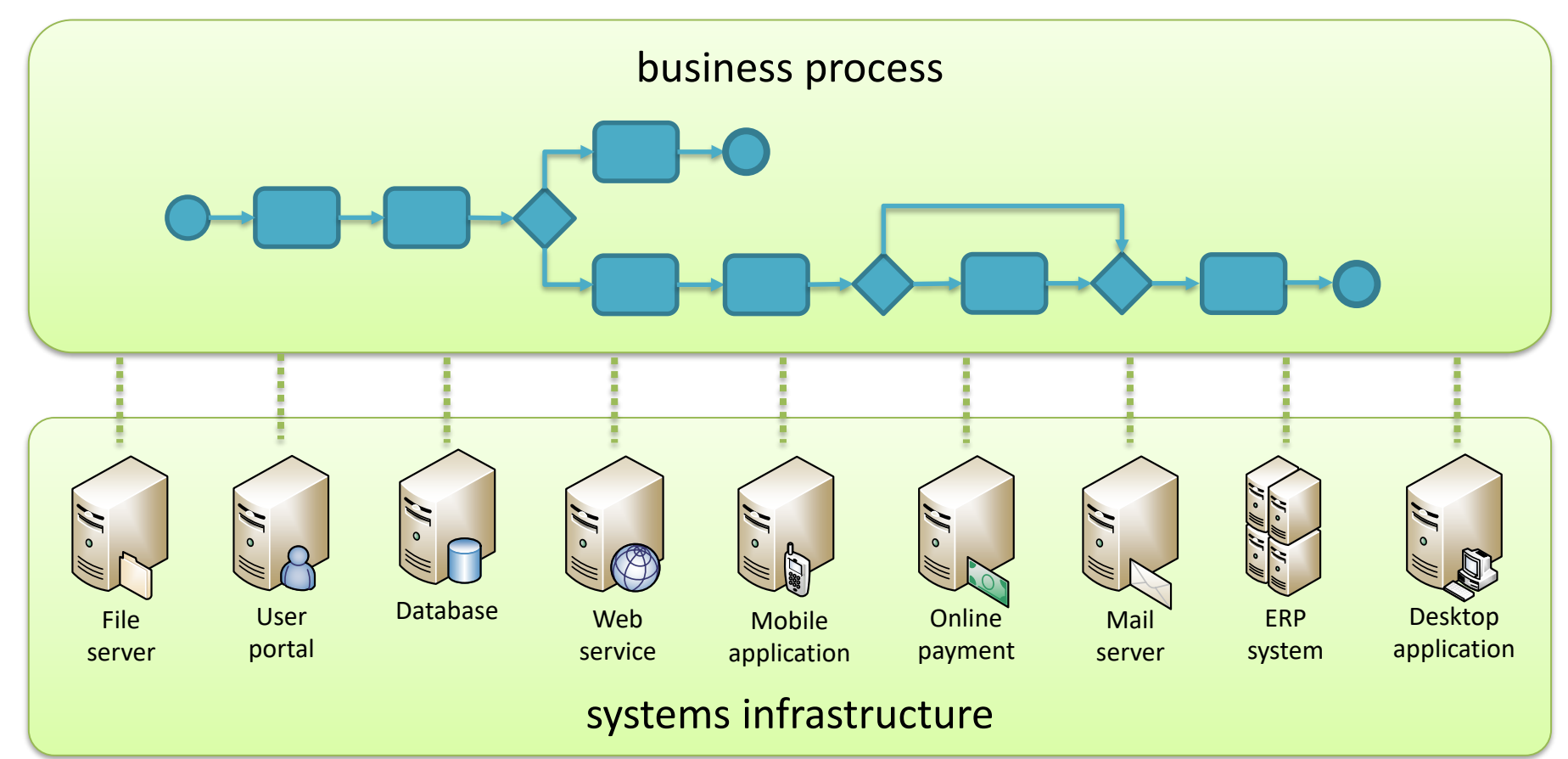

- Such business process is an **orchestration**
	- typically, an orchestration:
		- **receives** a message from a system
		- **transforms** the message into another format/structure
		- **sends** the message to another system
	- BPM-like flow constructs are possible

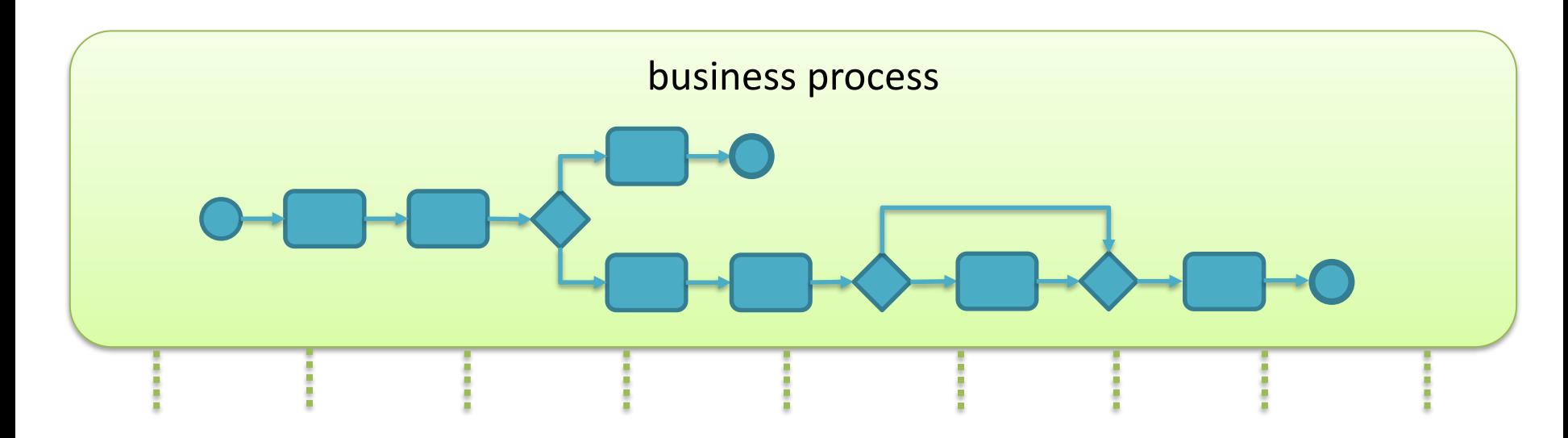

- In the past
	- the business process is just a conceptual view
	- implementation is done at the systems level
- In the present
	- the orchestration is the implementation of a process
	- systems infrastructure can be adapted to fit the process

- Key concepts
	- **orchestration**
		- an executable model of a business process

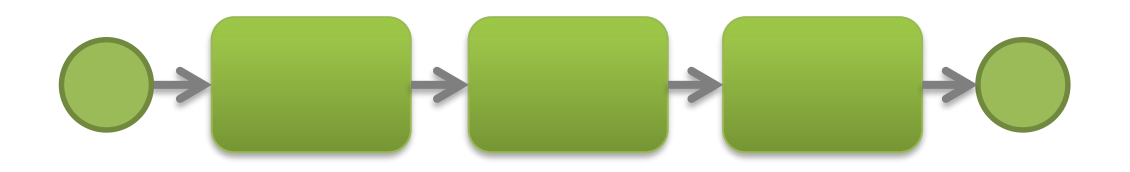

- **service**
	- an abstraction of some system functionality

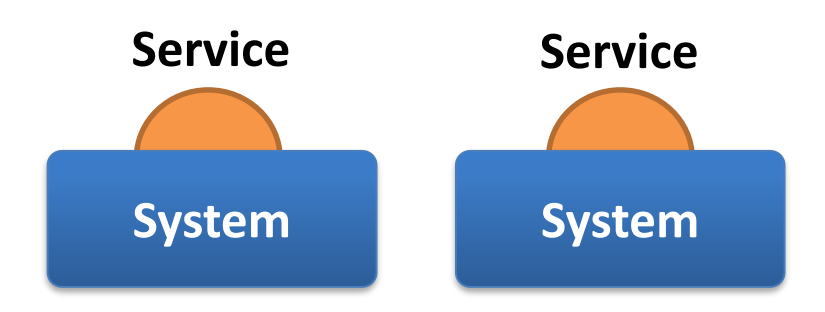

- Why services and orchestrations are so important
	- services allow us to create a different landscape over existing systems
	- orchestrations allow us to implement a business process over existing systems/services

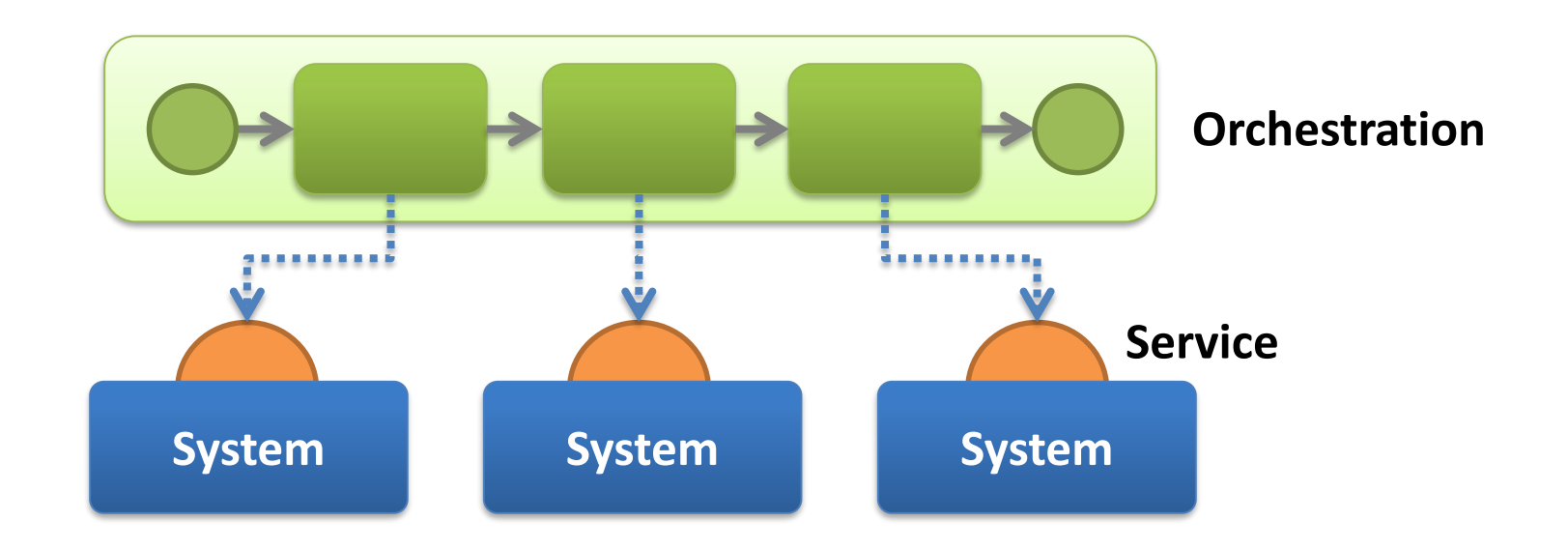

- Furthermore
	- the concepts of service and orchestration are interchangeable
		- an orchestration can be exposed as a service
		- a service can be implemented as an orchestration of other services

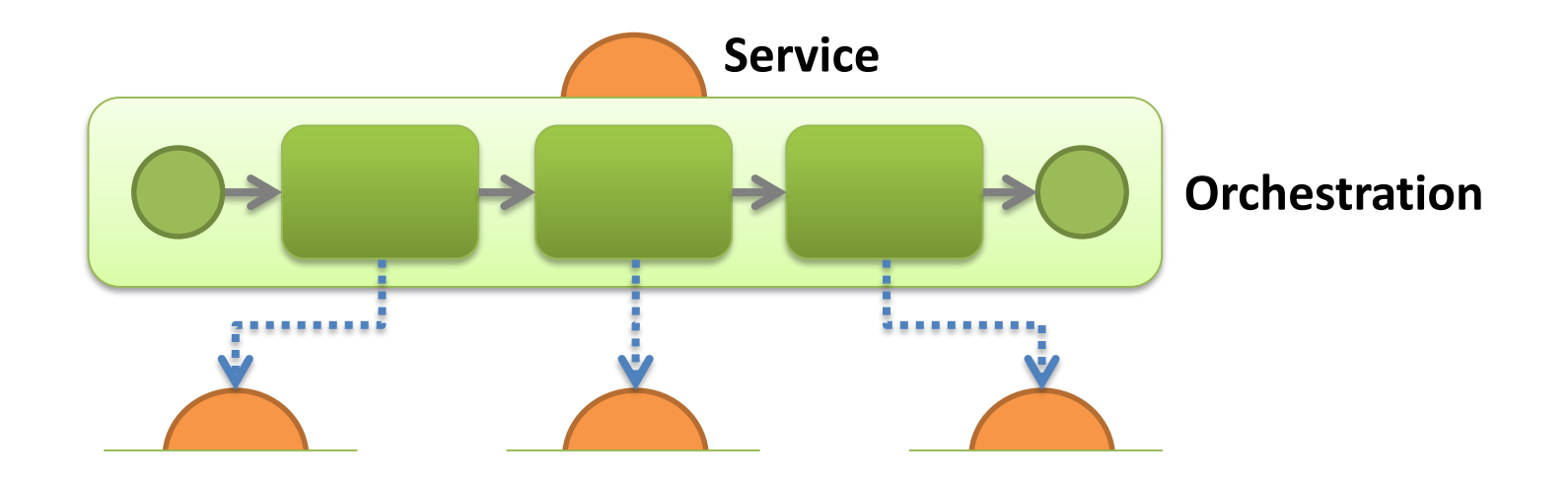

**Service exposed to the outside world**

• Therefore, everything is a service, and there can be several layers of services

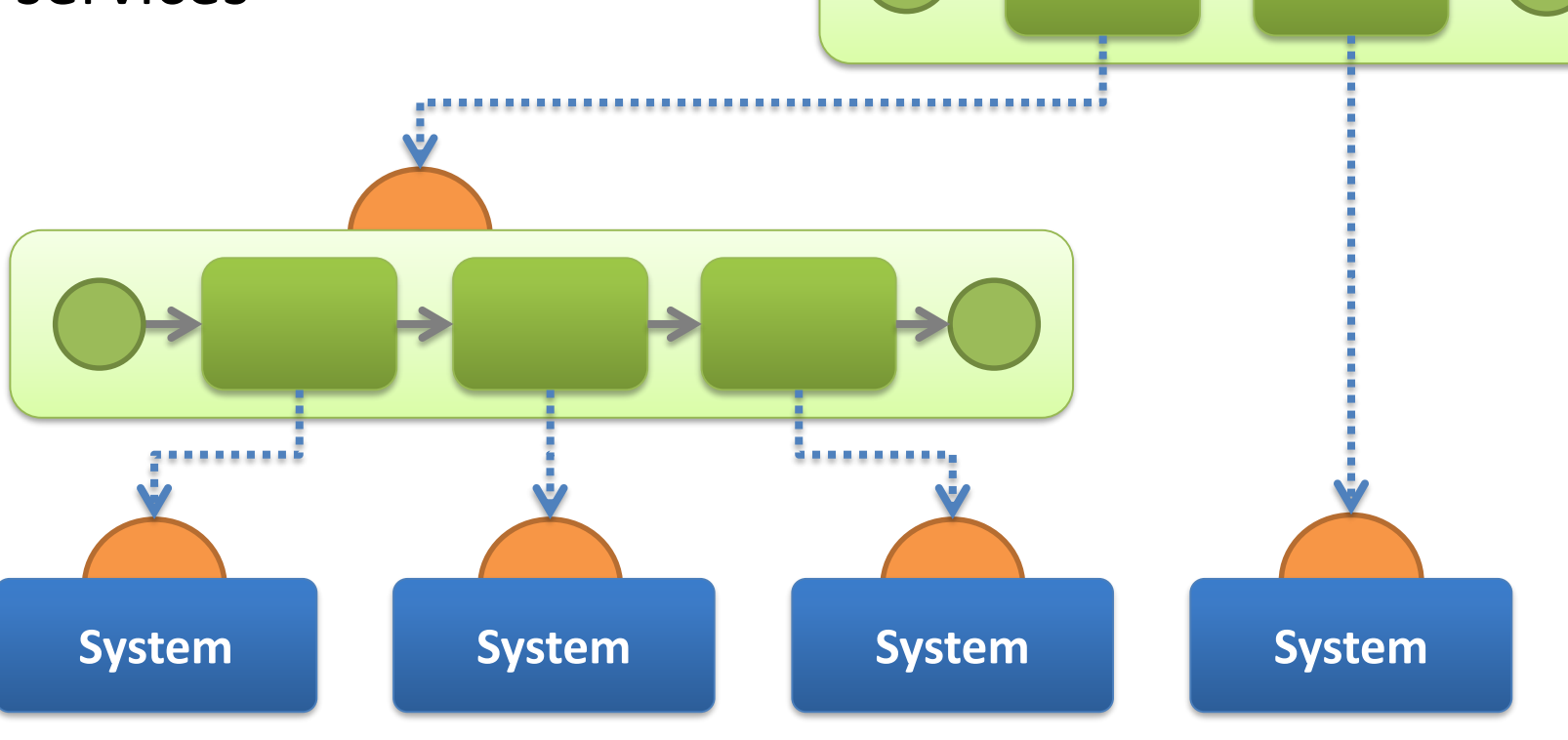

### Service-Oriented Architecture

• **A business process** is a top-level service which is implemented as an orchestration of mid-level services which in turn are implemented as orchestrations of low-level services exposed by **systems and applications**.

### Service-Oriented Architecture

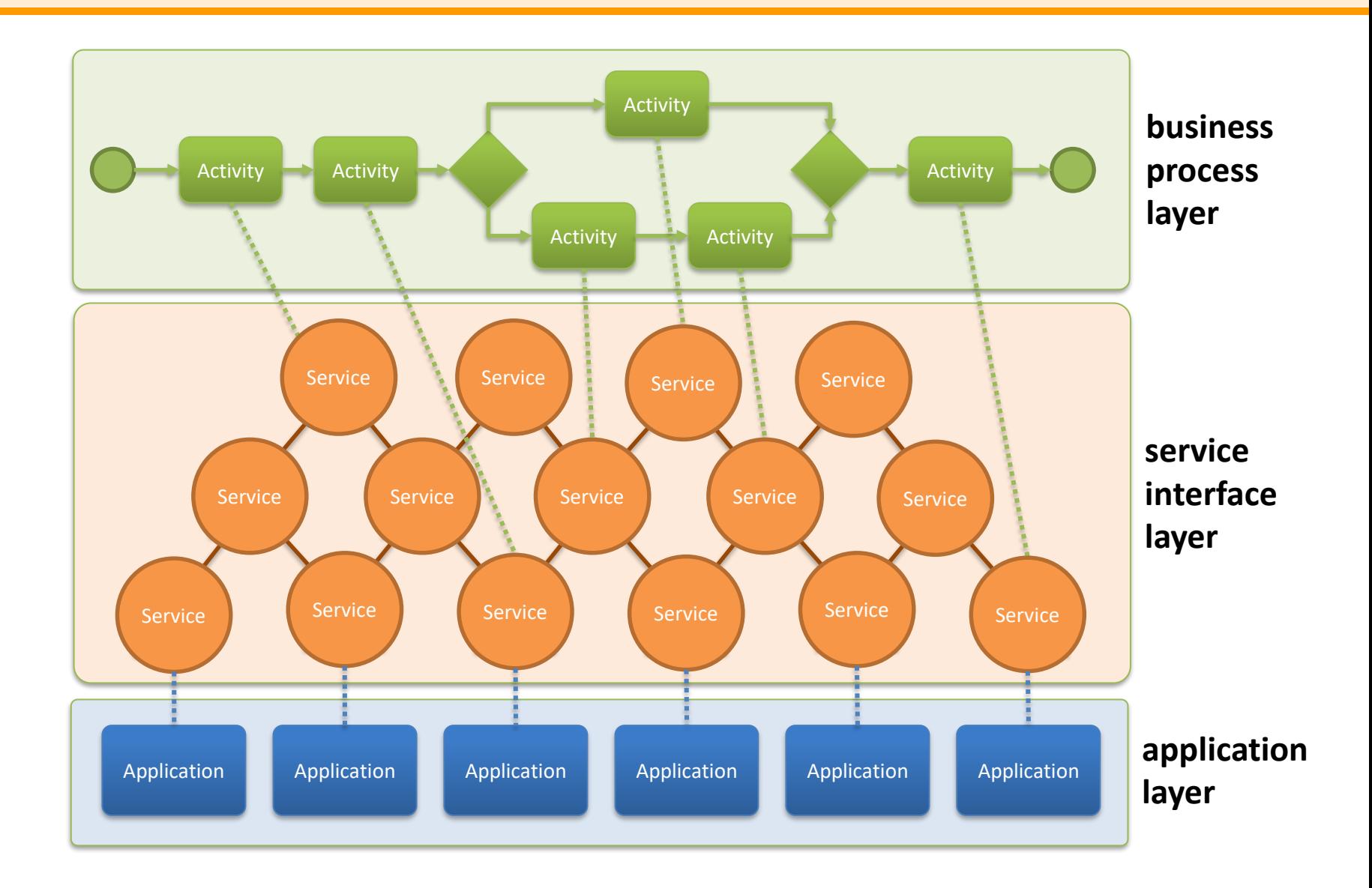

#### Service-Oriented Architecture

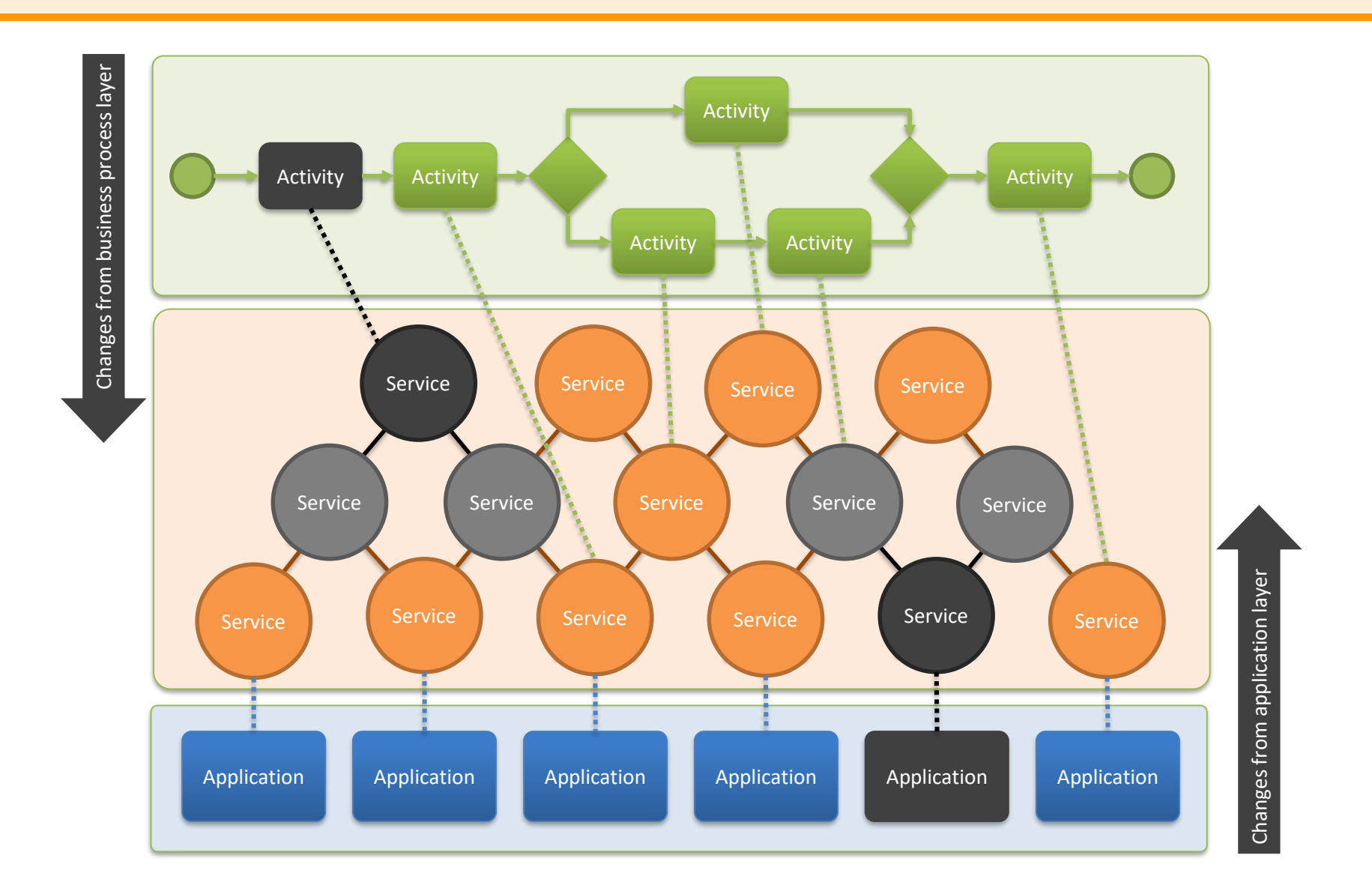

# Human workflows

• What happens when processes are performed by people?

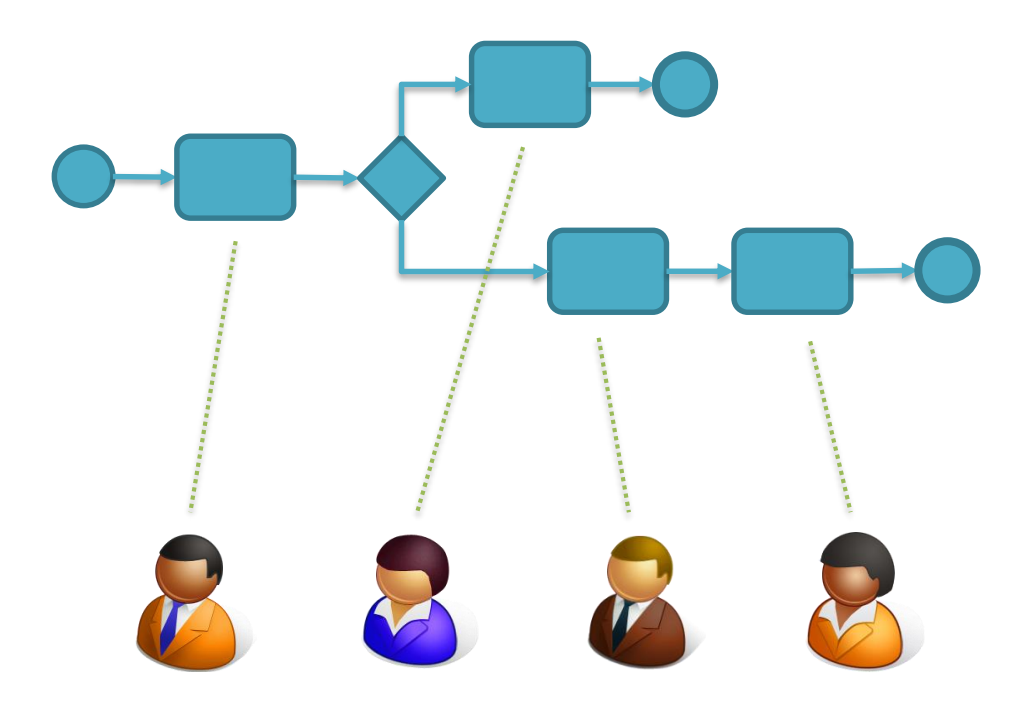

# Human workflows

• A process gets instantiated multiple times

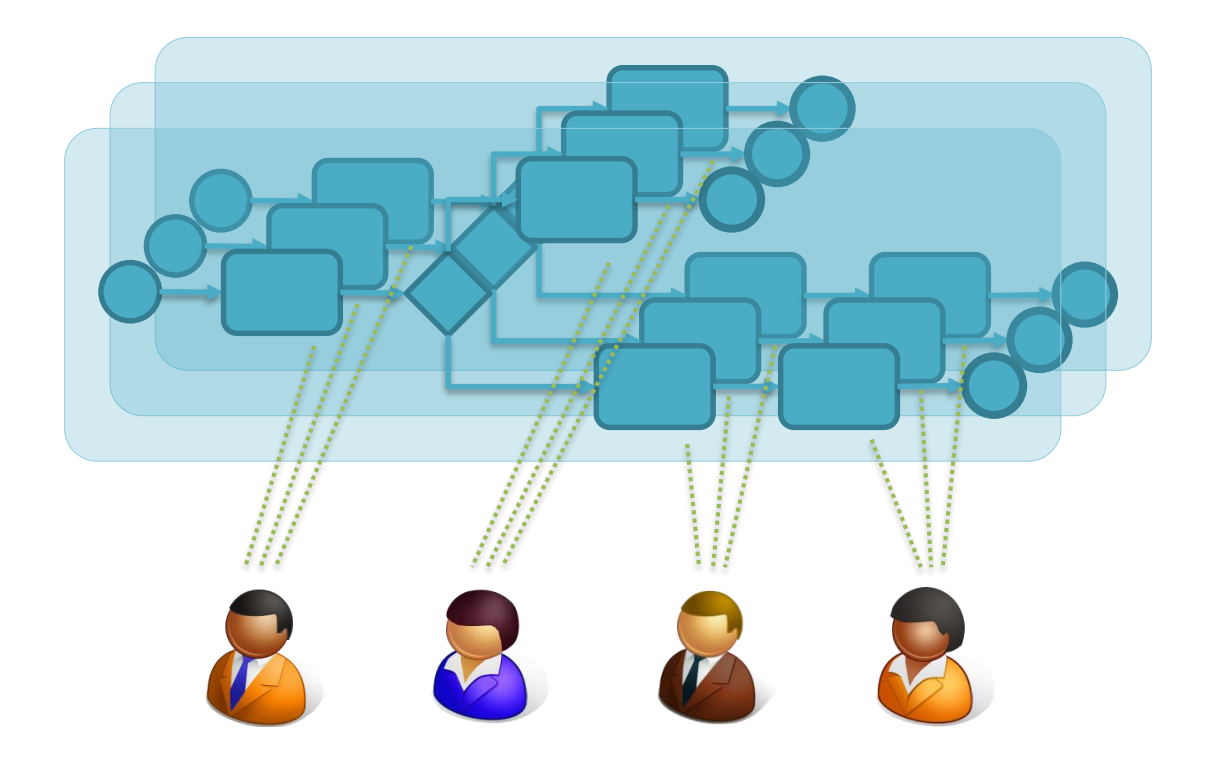

# Human workflows

• Tasks lists, to-do lists, or work queues

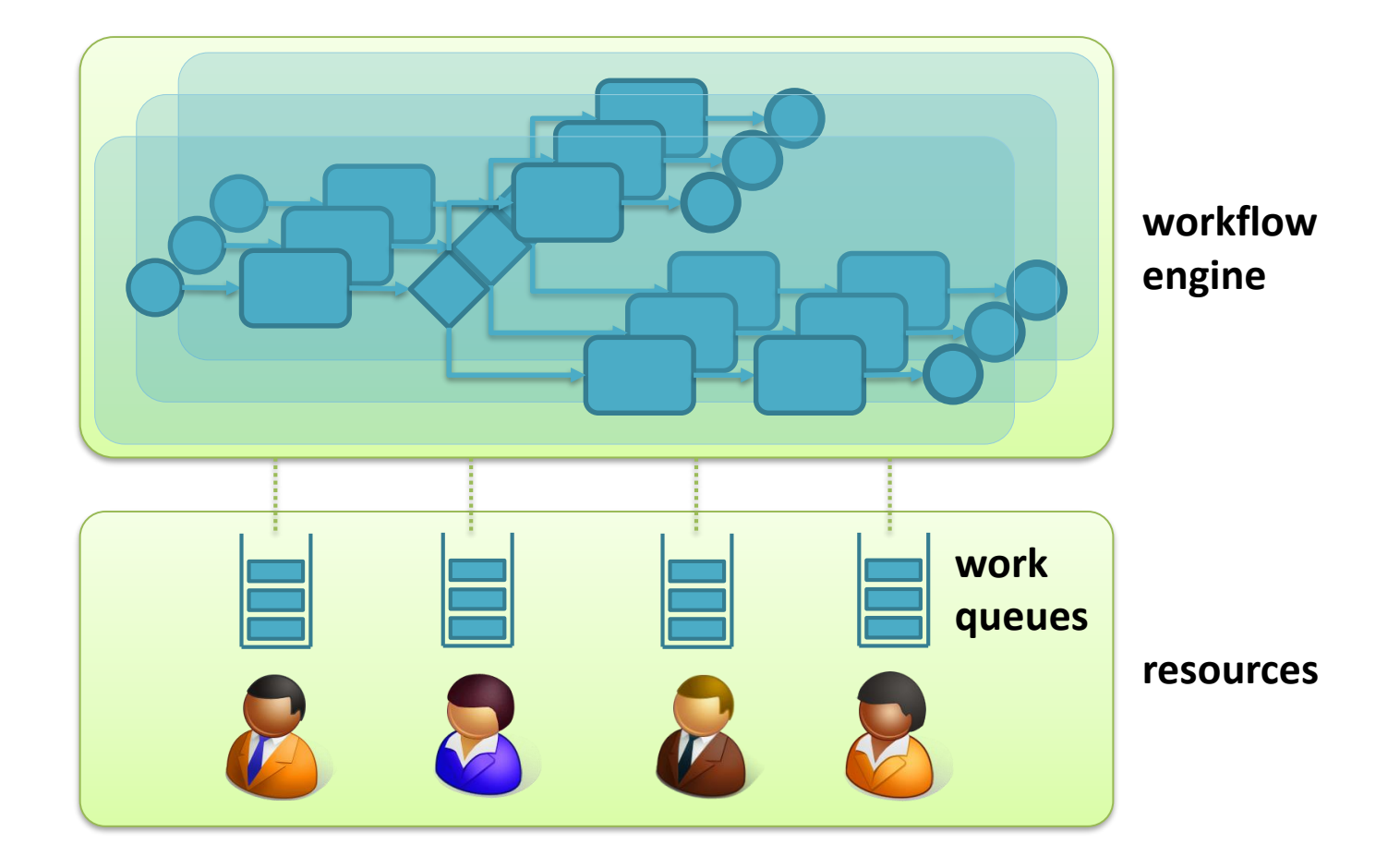

# Comparison

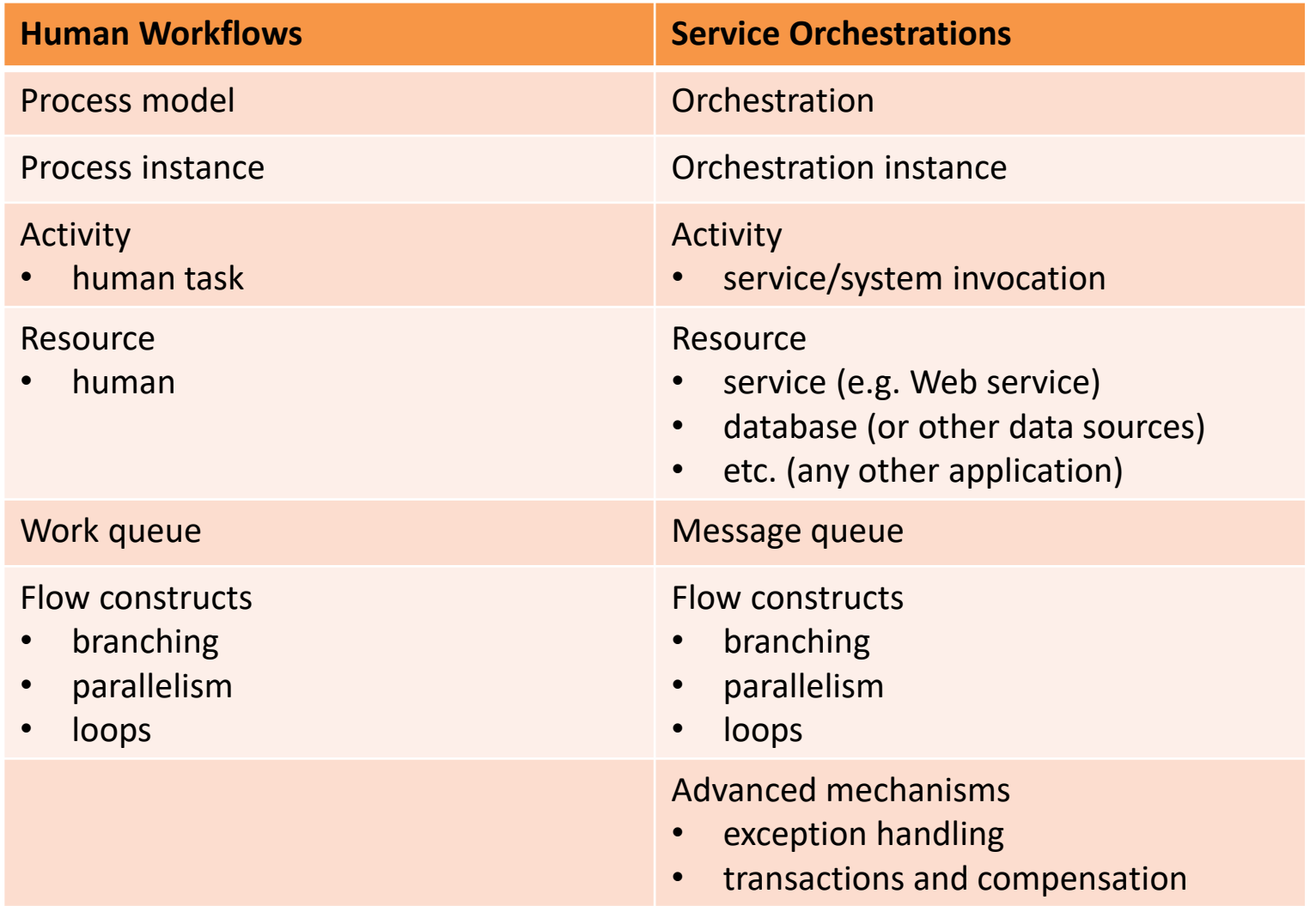

#### Examples

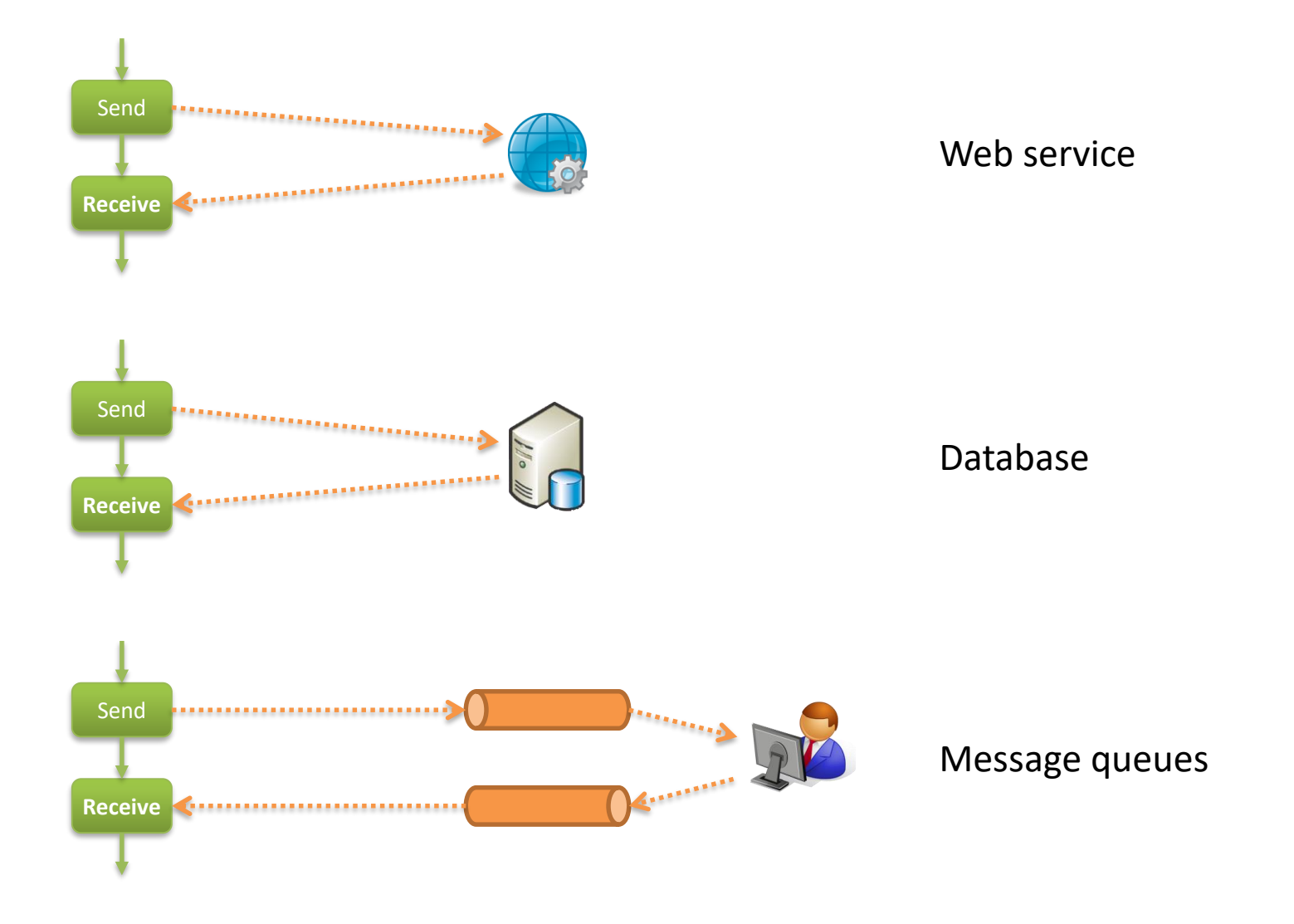

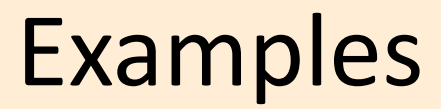

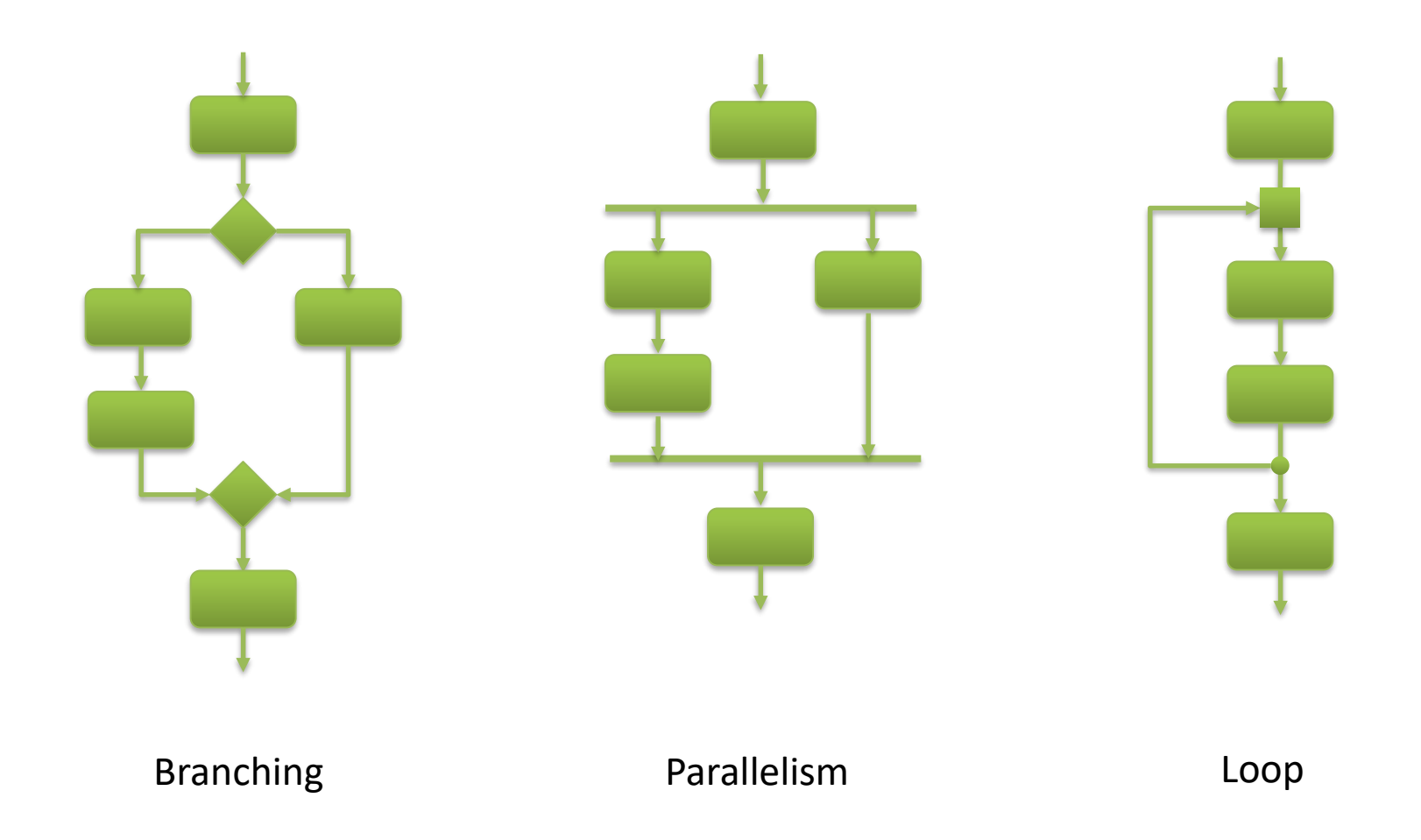

## Concepts of orchestration flow

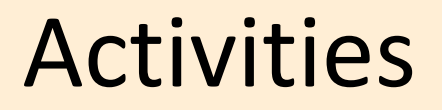

• In business processes, activities are (mostly) tasks

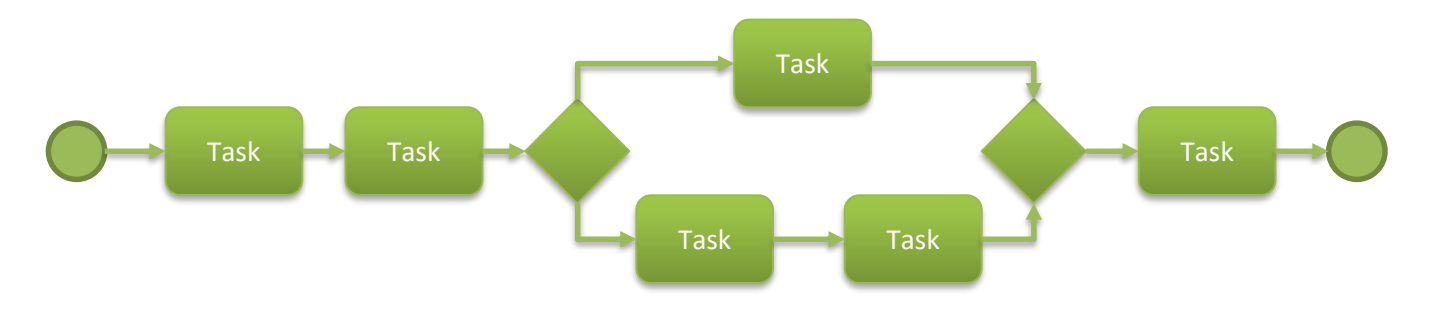

• In orchestrations, activities are (mostly) message exchanges

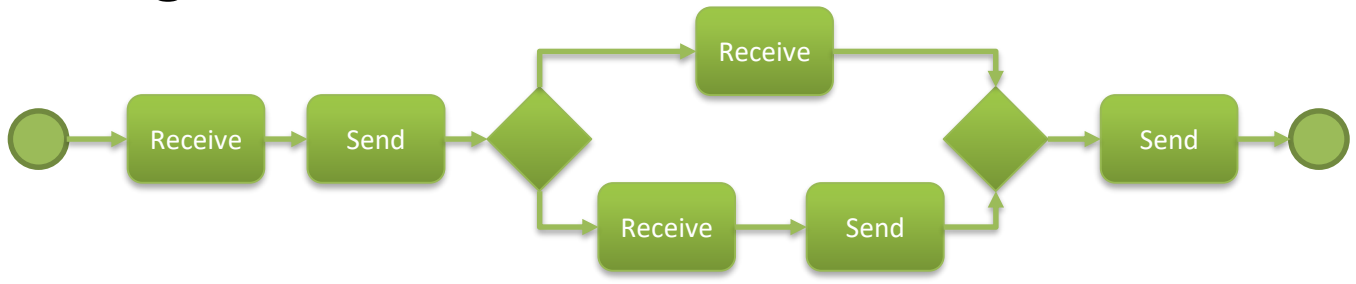

### **Messages**

- What is a message?
	- a message is some structured data
		- it may be a request sent to an external system
		- it may be a response received from an external system
	- usually, it takes the form of an XML document
		- and it may be depicted as a tree structure

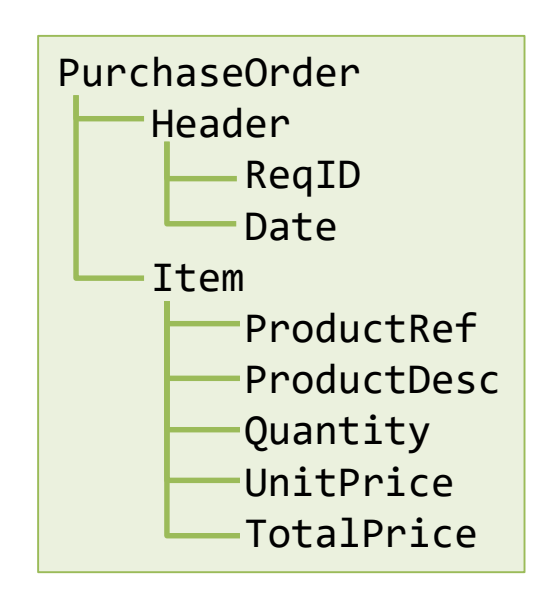

### **Messages**

• Message *schema* vs. message *instance*

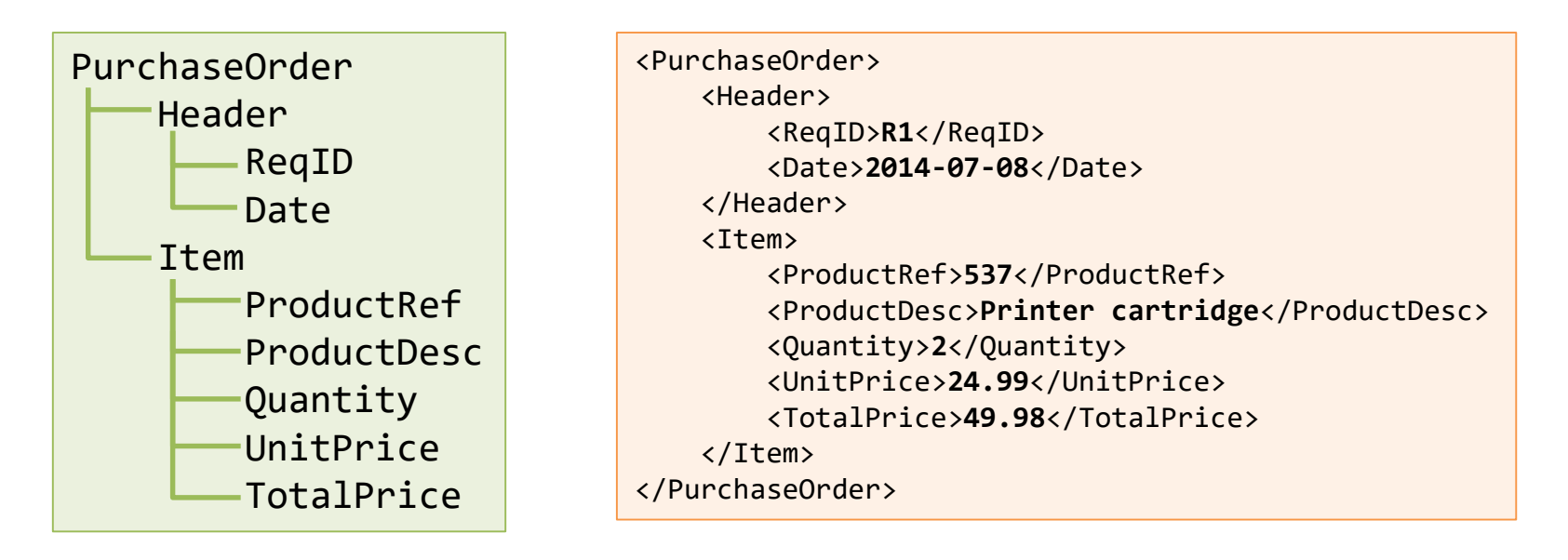

• the schema is usually defined in XSD (XML Schema Definition)

#### **Messages**

• Some platforms use XML namespaces

```
<?xml version="1.0" encoding="utf-8"?>
<ns0:PurchaseOrder xmlns:ns0="http://OfficeSupplies.PurchaseOrder">
    <Header>
        <ReqID>R1</ReqID>
        <Date>2014-07-08</Date>
   </Header>
   <Item>
        <ProductRef>537</ProductRef>
        <ProductDesc>Printer cartridge</ProductDesc>
        <Quantity>2</Quantity>
        <UnitPrice>24.99</UnitPrice>
        <TotalPrice>49.98</TotalPrice>
    </Item>
</ns0:PurchaseOrder>
```
• the type of message is then

**http://OfficeSupplies.PurchaseOrder#PurchaseOrder**

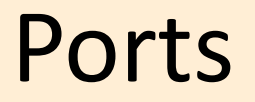

• Messages are sent or received through ports

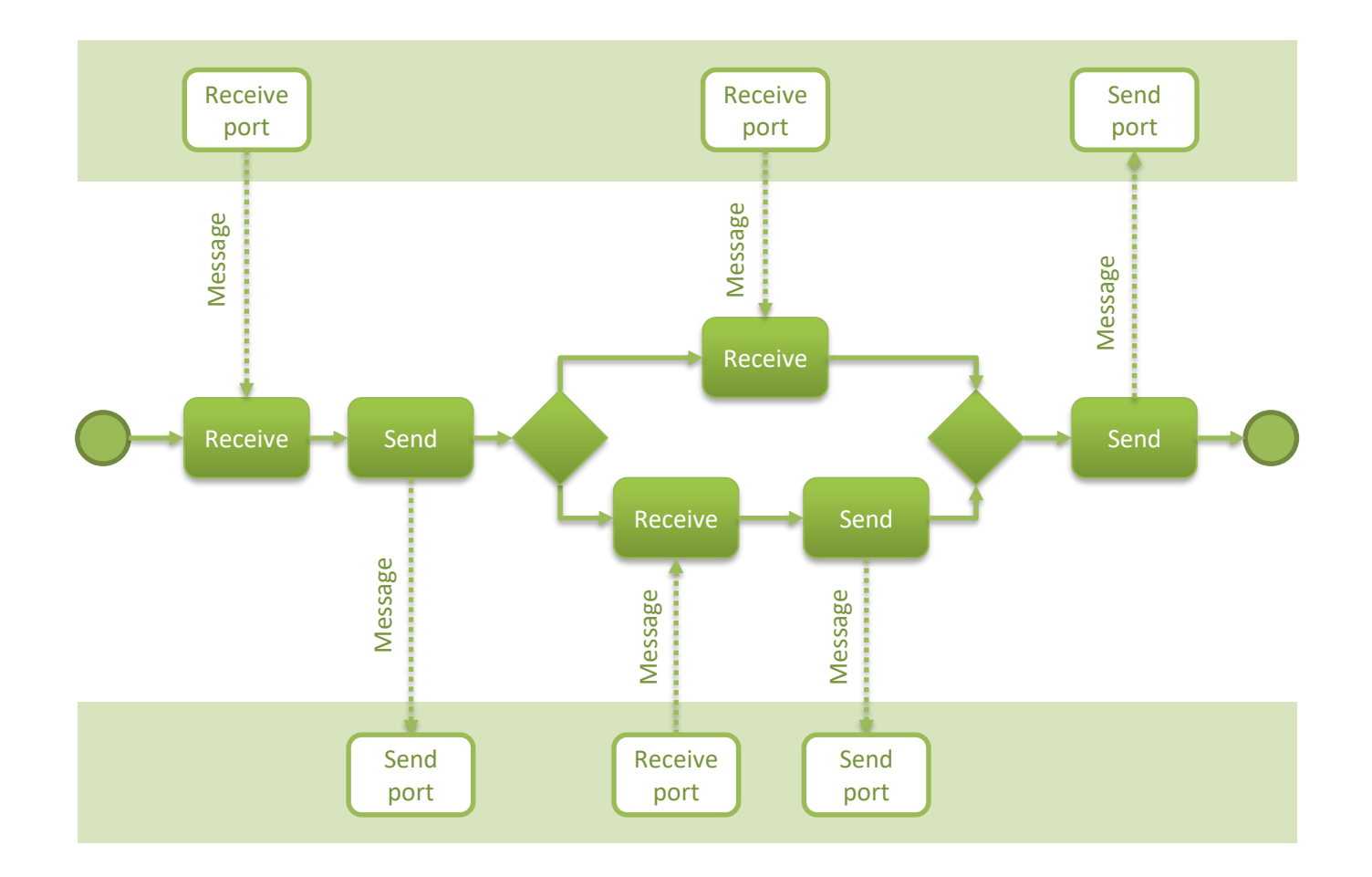

#### Ports

- A port is a connection to an external system
	- i.e. a Web service, a database, a message queue, etc.
	- communication is configured in the port itself, and not in the orchestration

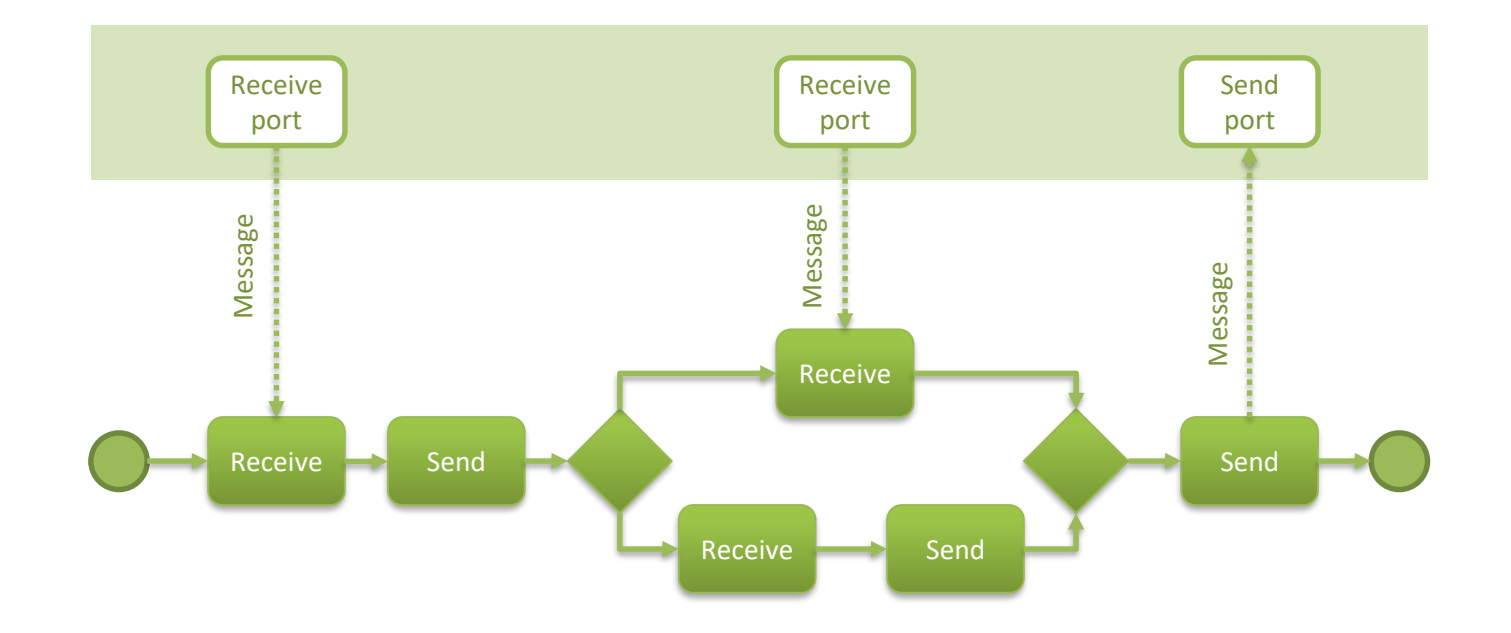

# Activating receive

- An orchestration begins with the arrival of a message
	- the first receive creates new orchestration instances and is called the *activating receive*

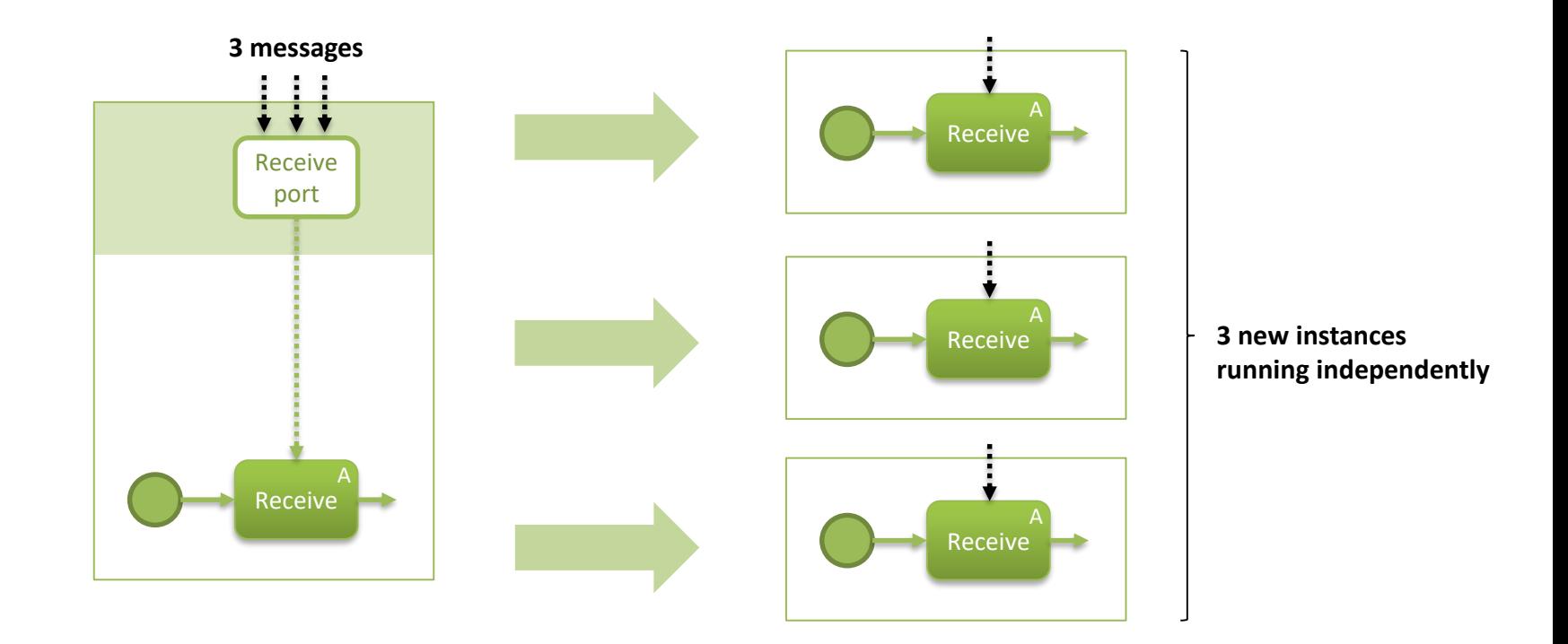

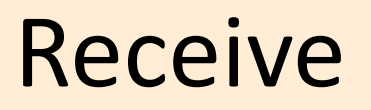

• A normal receive executes in an existing instance

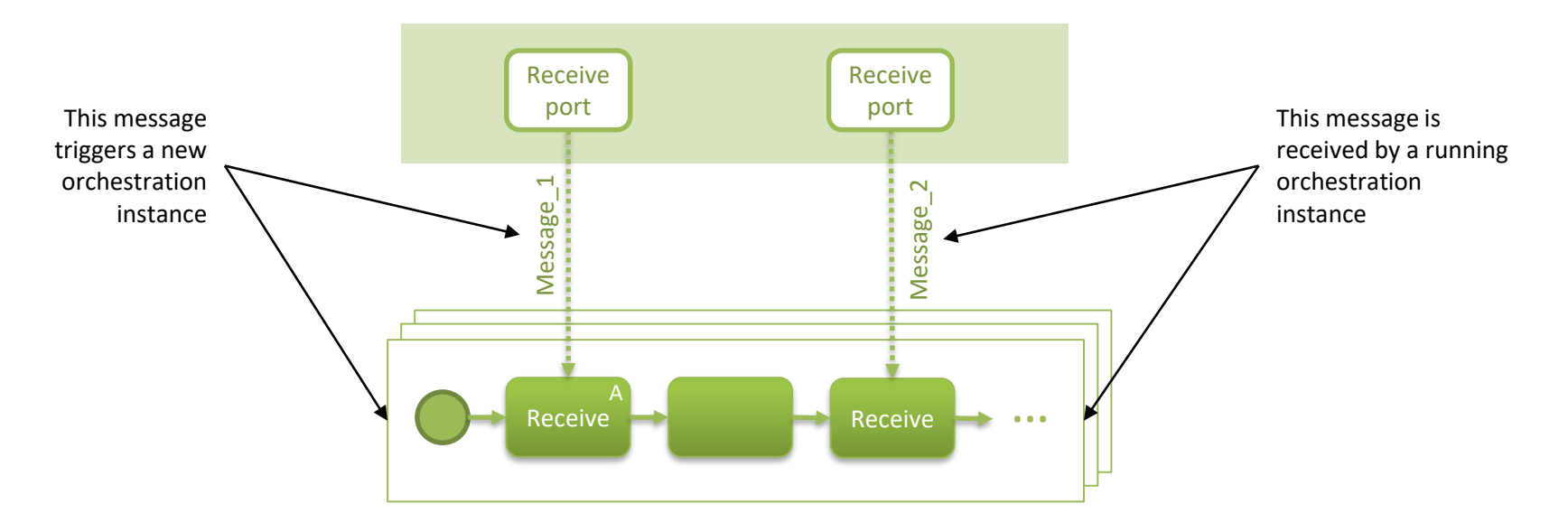

- but how do we know which instance should receive Message\_2 ?
	- more on this later...

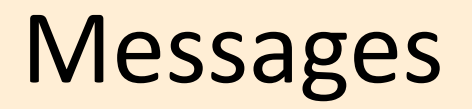

- Once a message is received, it cannot be changed
	- but the message lives through the entire orchestration

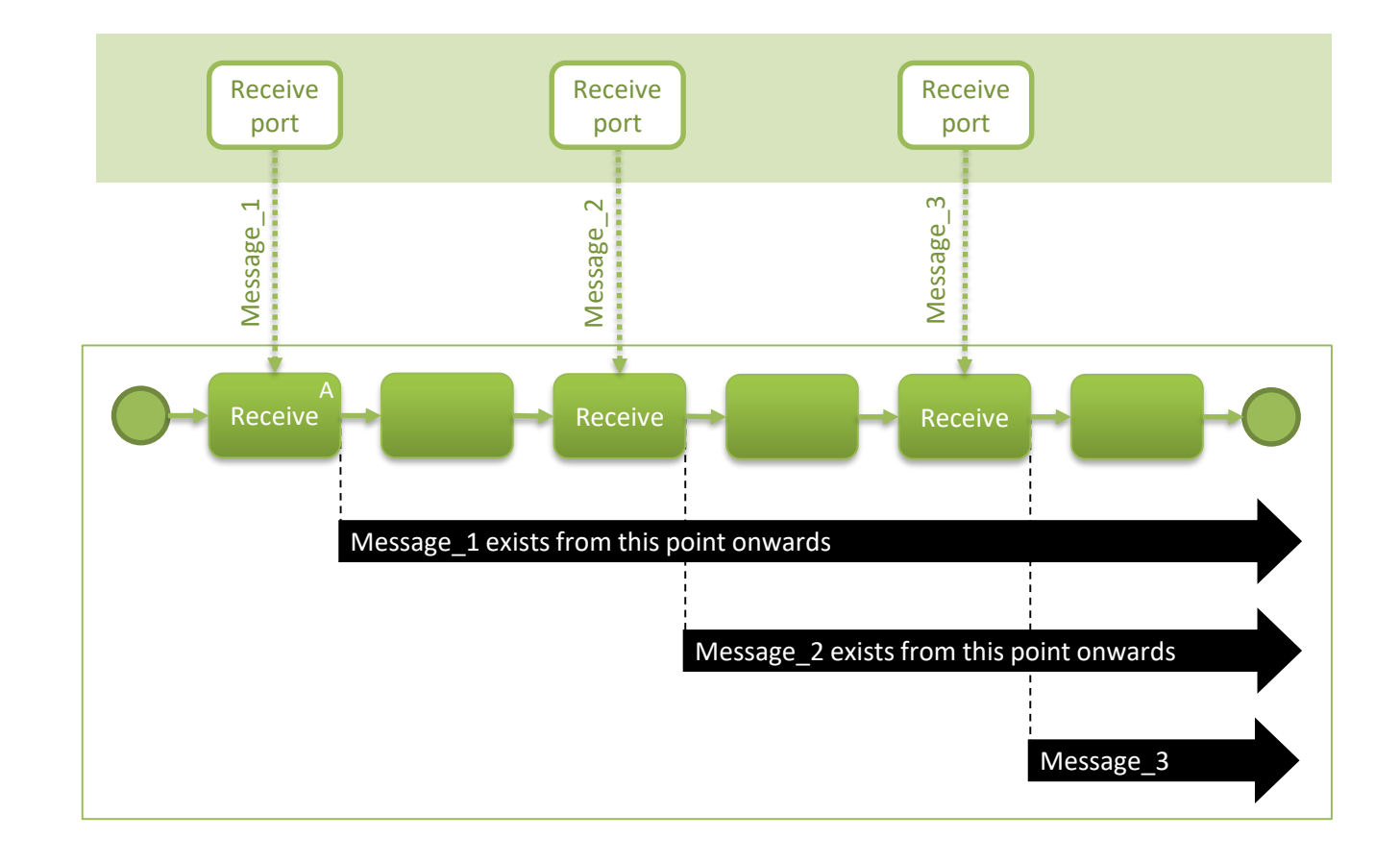

### Message construction

• It is possible to create new messages through *transformation* of existing ones

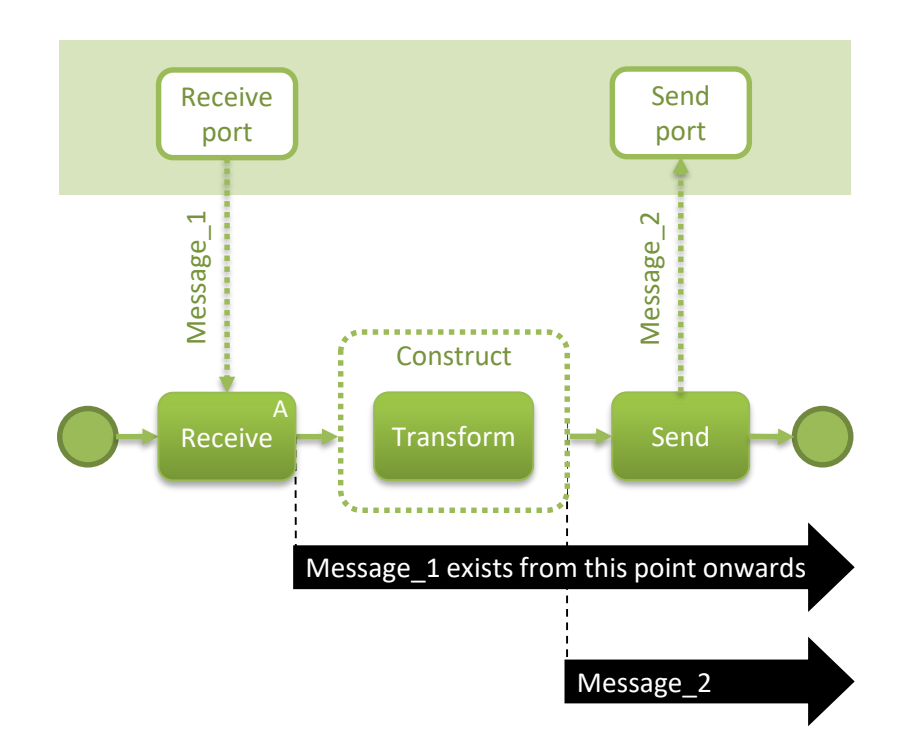

### Message transformation

- How does transformation work?
	- messages can be transformed using *transformation maps*
	- for XML messages, the map can be specified using XSLT

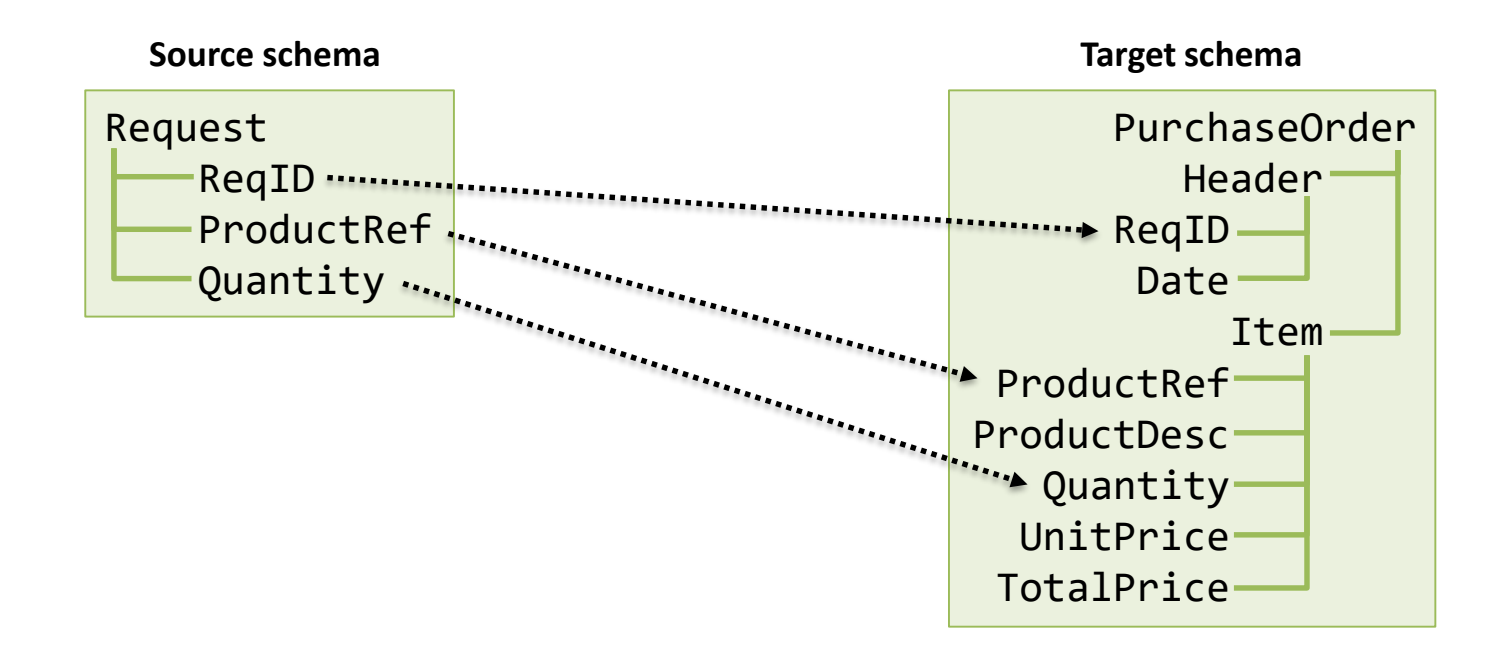

### Message transformation

- A map may have several source schemas
	- grabbing data from several source messages

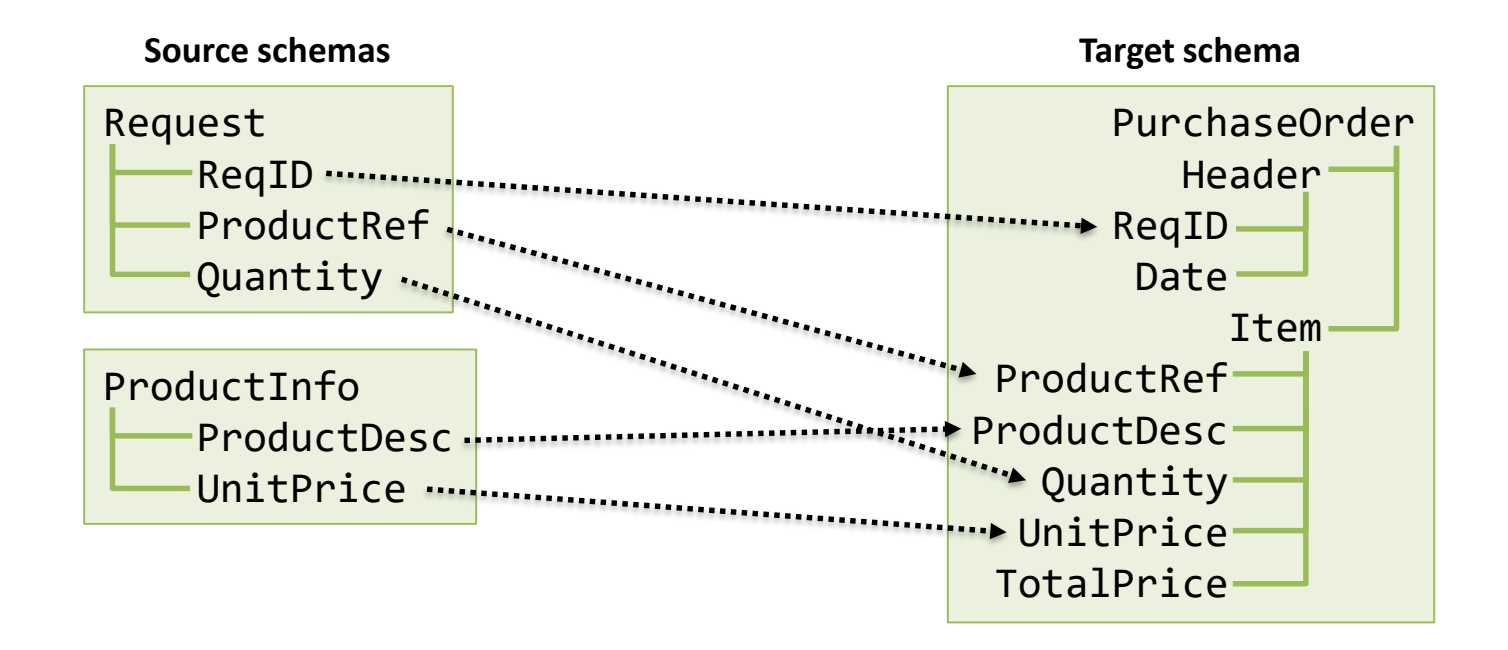

### Message transformation

- It is possible to use special functions too
	- in some platforms, these are called *functoids*
	- can be specified as XSLT functions and operators

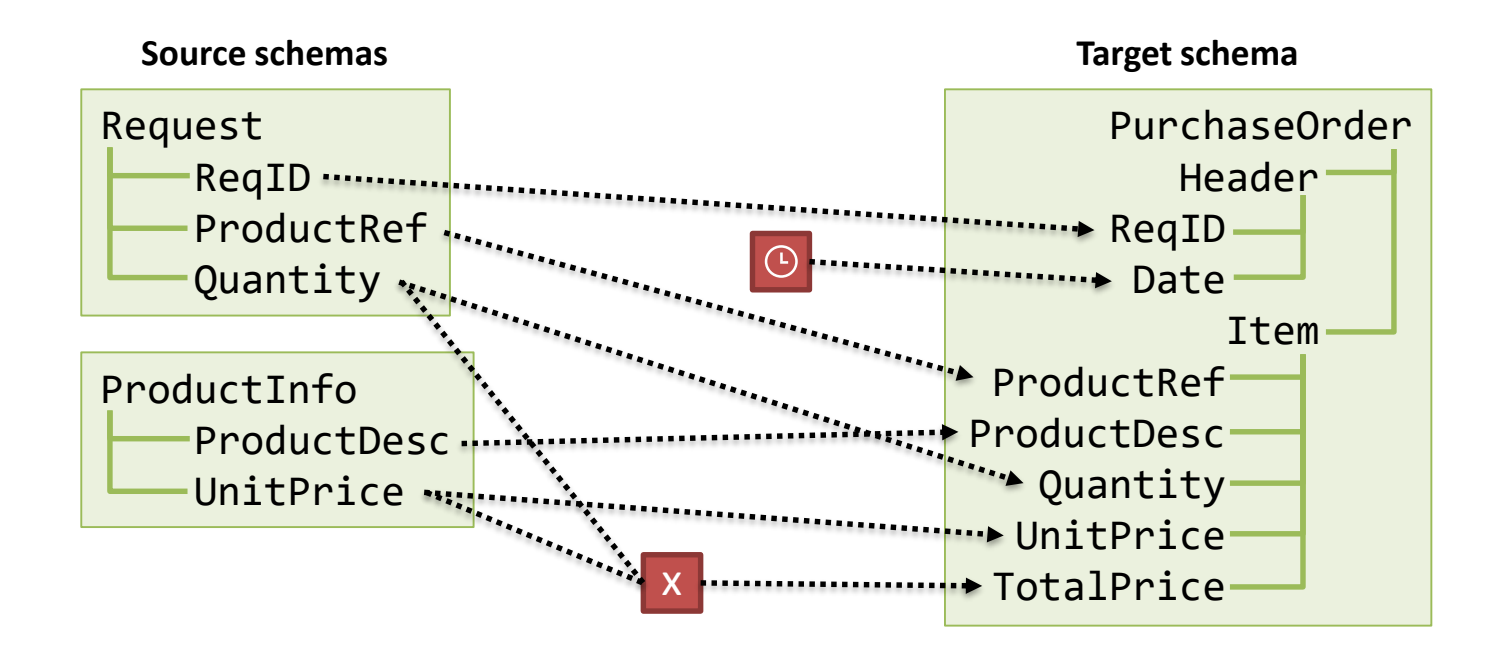

### Message assignment

- Alternatively, it may be possible to manipulate messages directly through code
	- in this case we use a **message assignment**

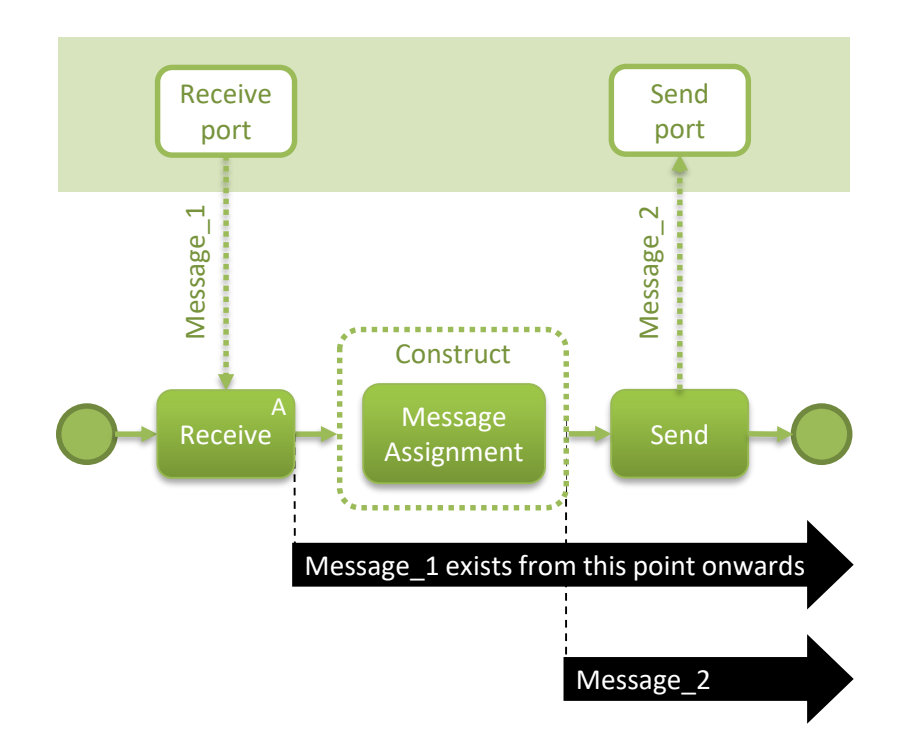
### Message assignment

• A message assignment contains code (e.g. C#) – the message elements are accessible as properties

#### **Message\_1**

He

T<sub>t</sub>

Quantity UnitPrice TotalPrice

Request

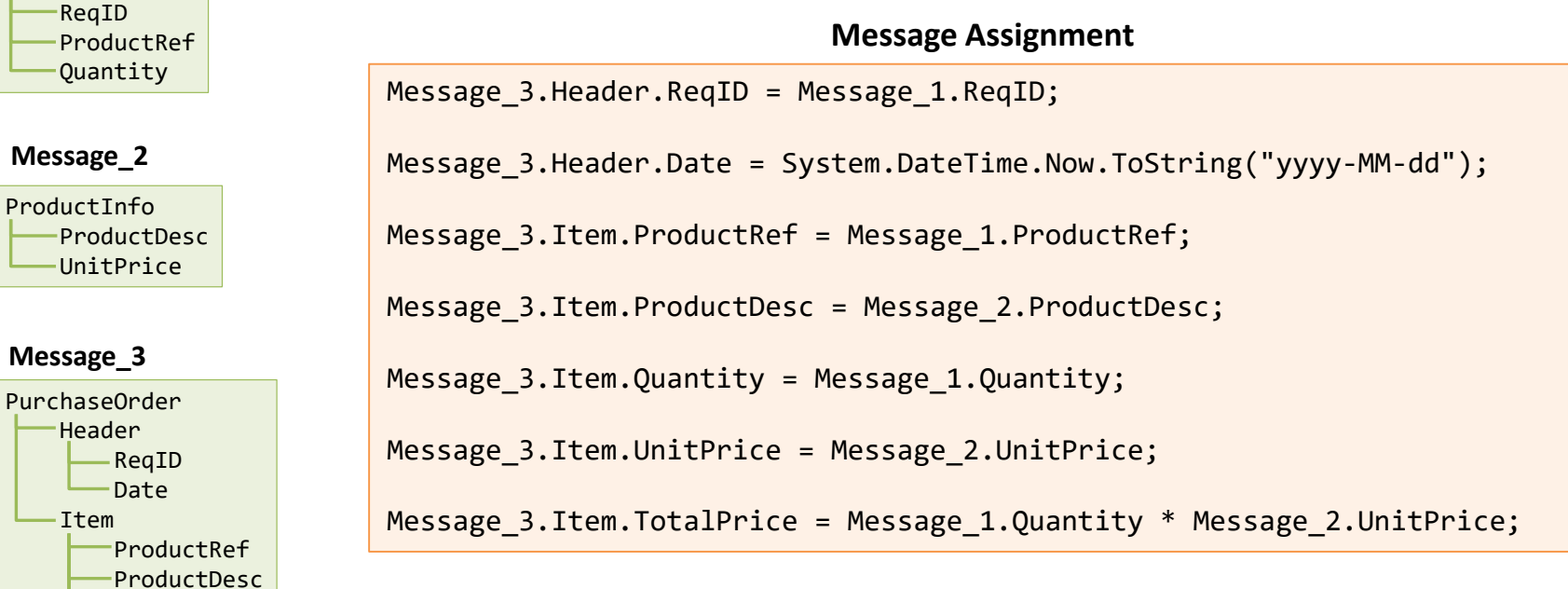

# Controlling the flow

- We have seen
	- how to receive messages
	- how to send messages
	- how to construct new messages
- Now we will see how to control the flow
	- with branching decisions
	- with parallelism
	- with loops (not addressed)

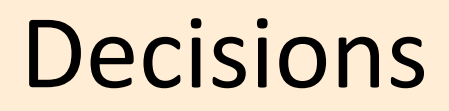

• Choosing between alternative paths

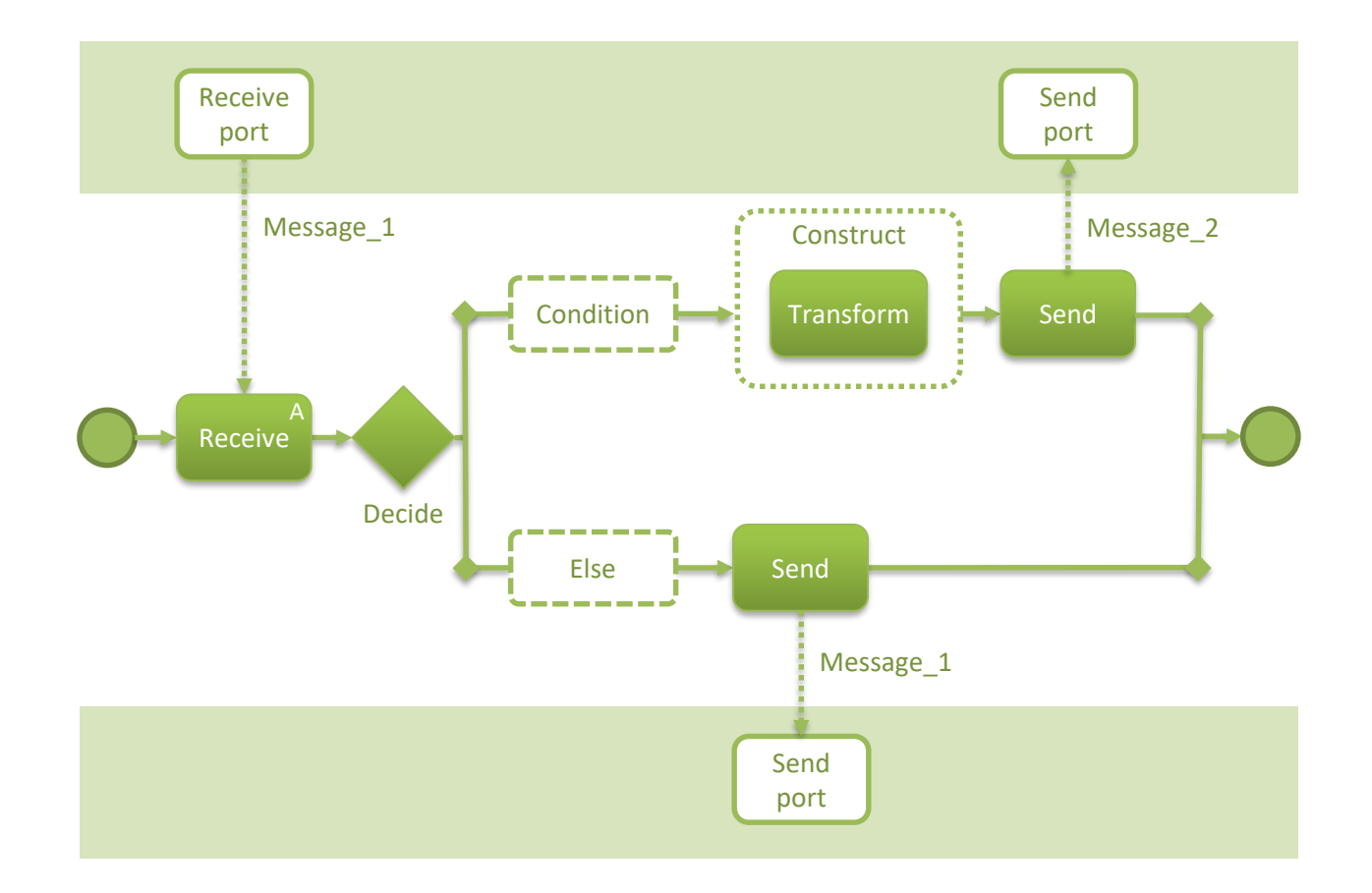

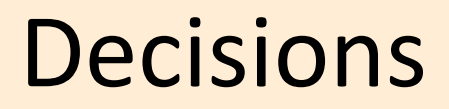

• The condition is usually based on message properties

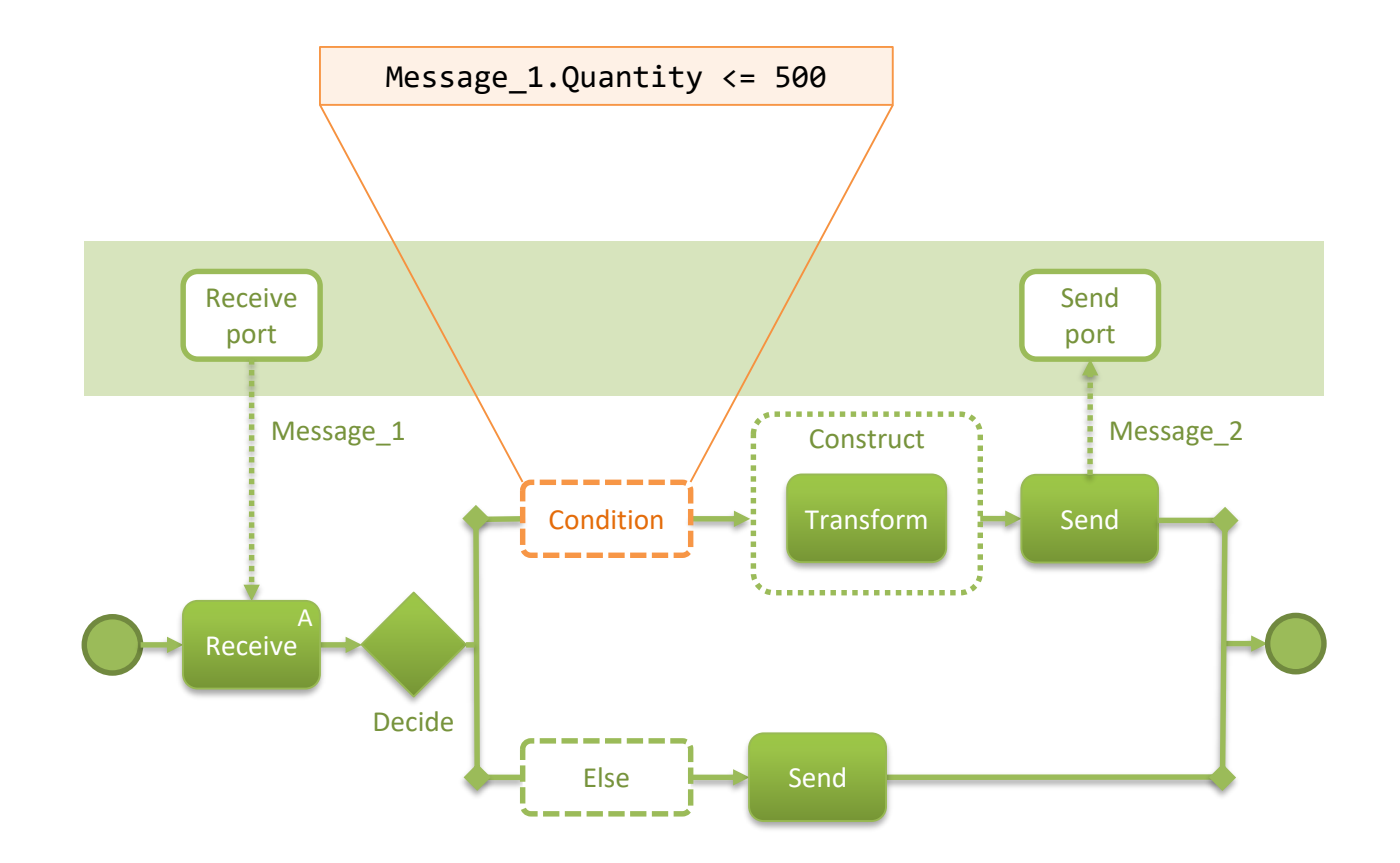

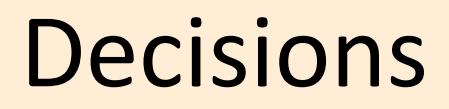

• What if there are multiple conditions?

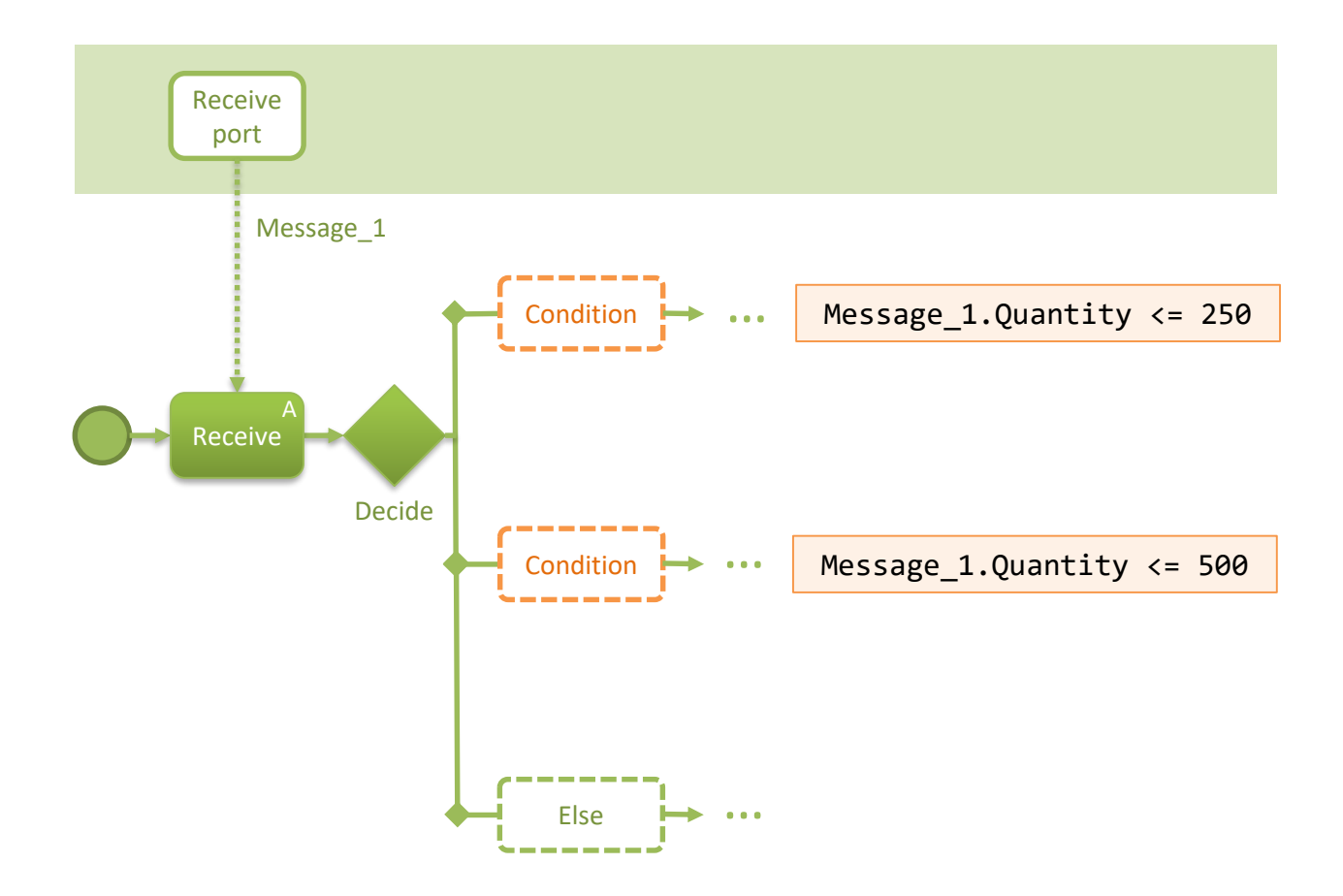

### Parallelism

• Multiple paths running concurrently

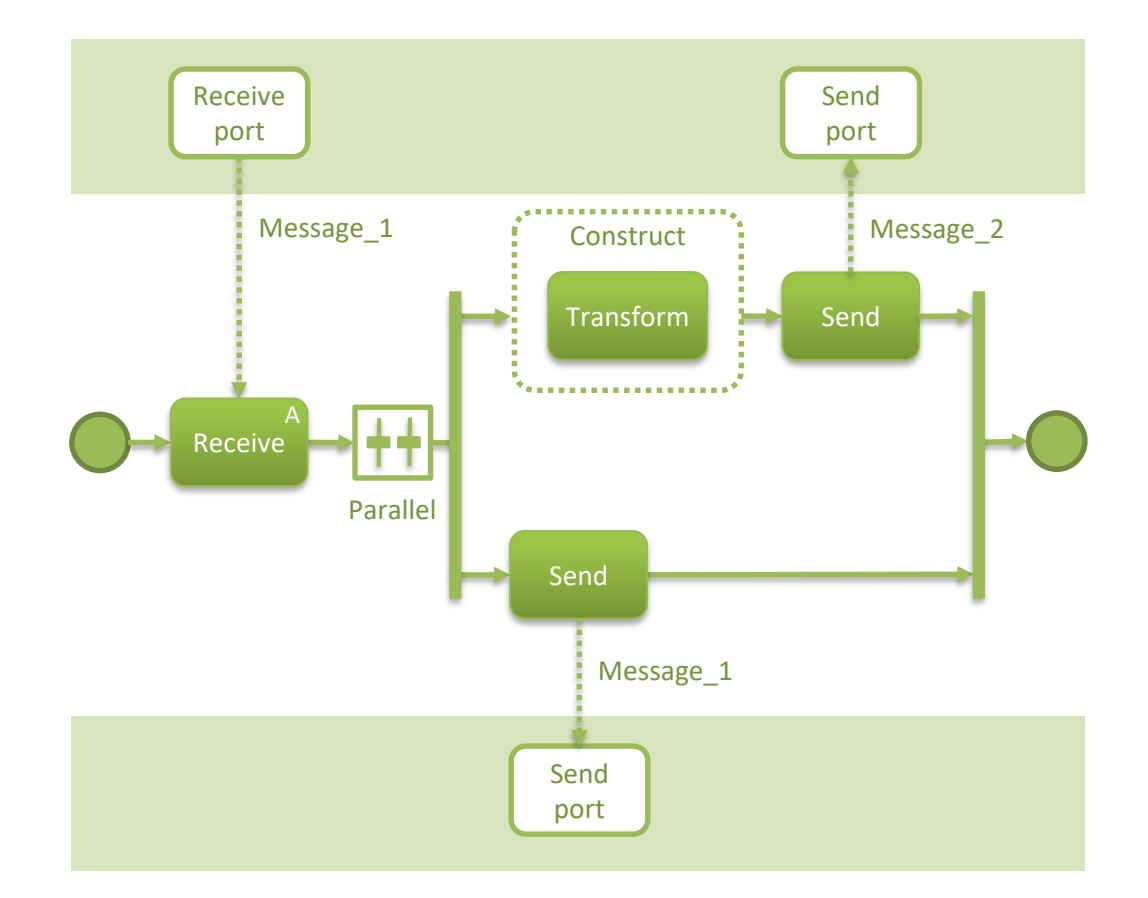

### Parallelism

• Multiple paths running concurrently

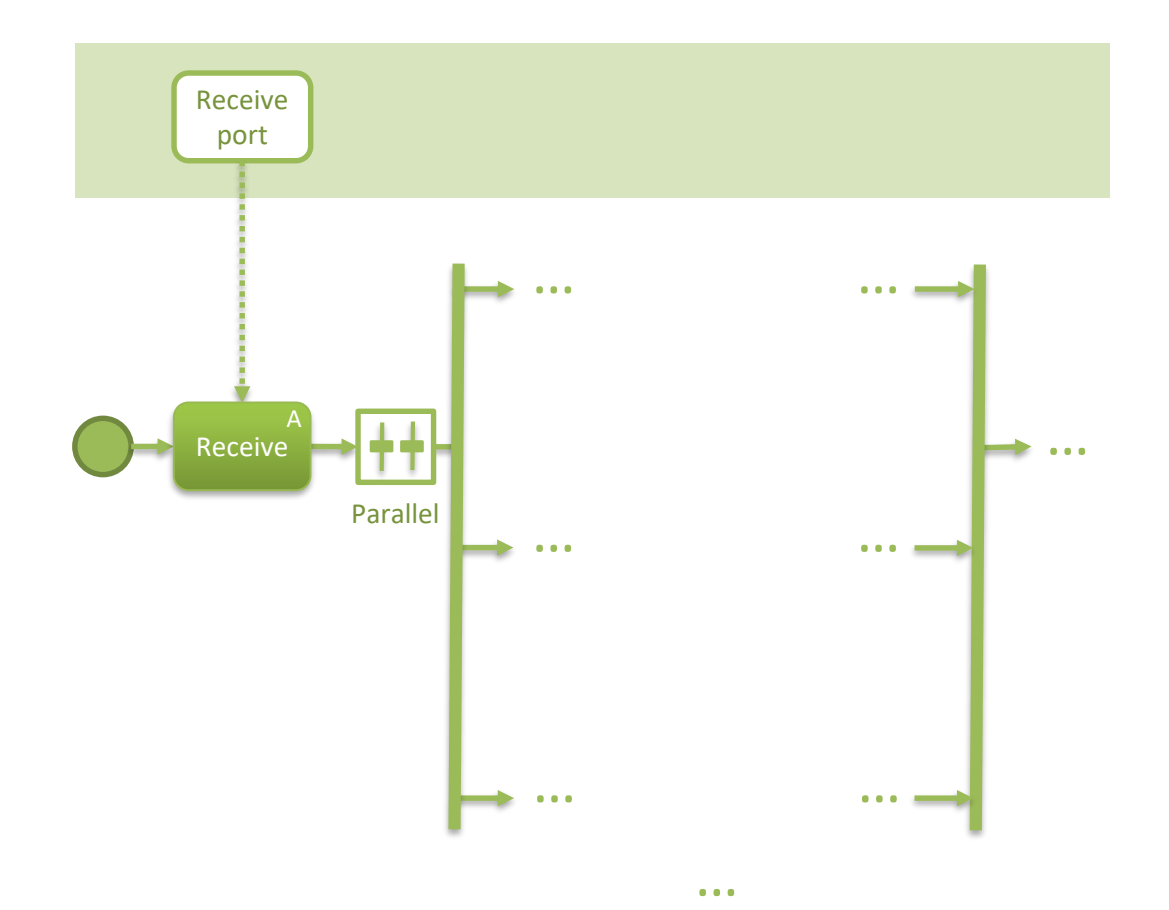

### Block structure

• Orchestrations have a nested block structure

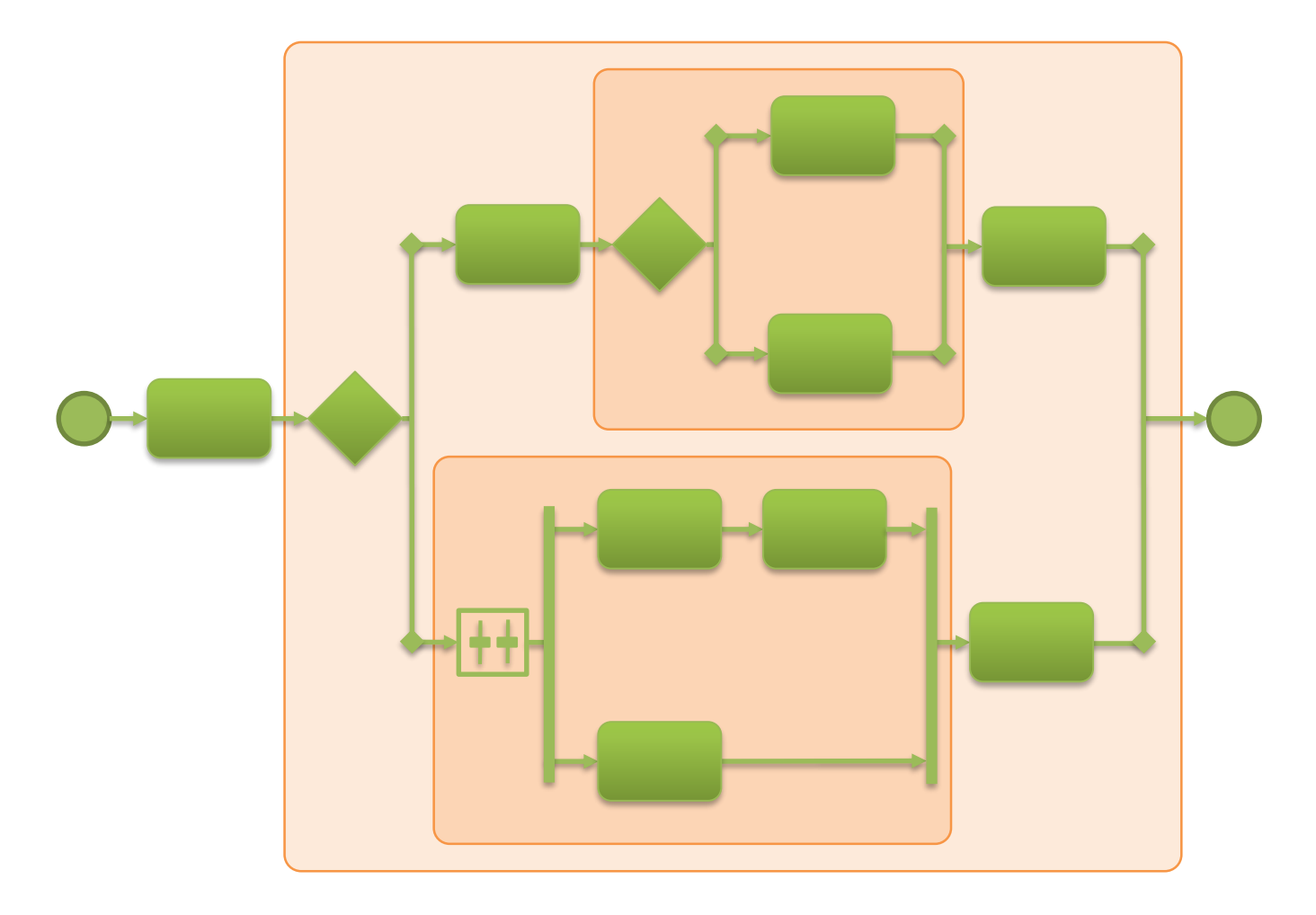

### Correlations

# The problem

• An approval process

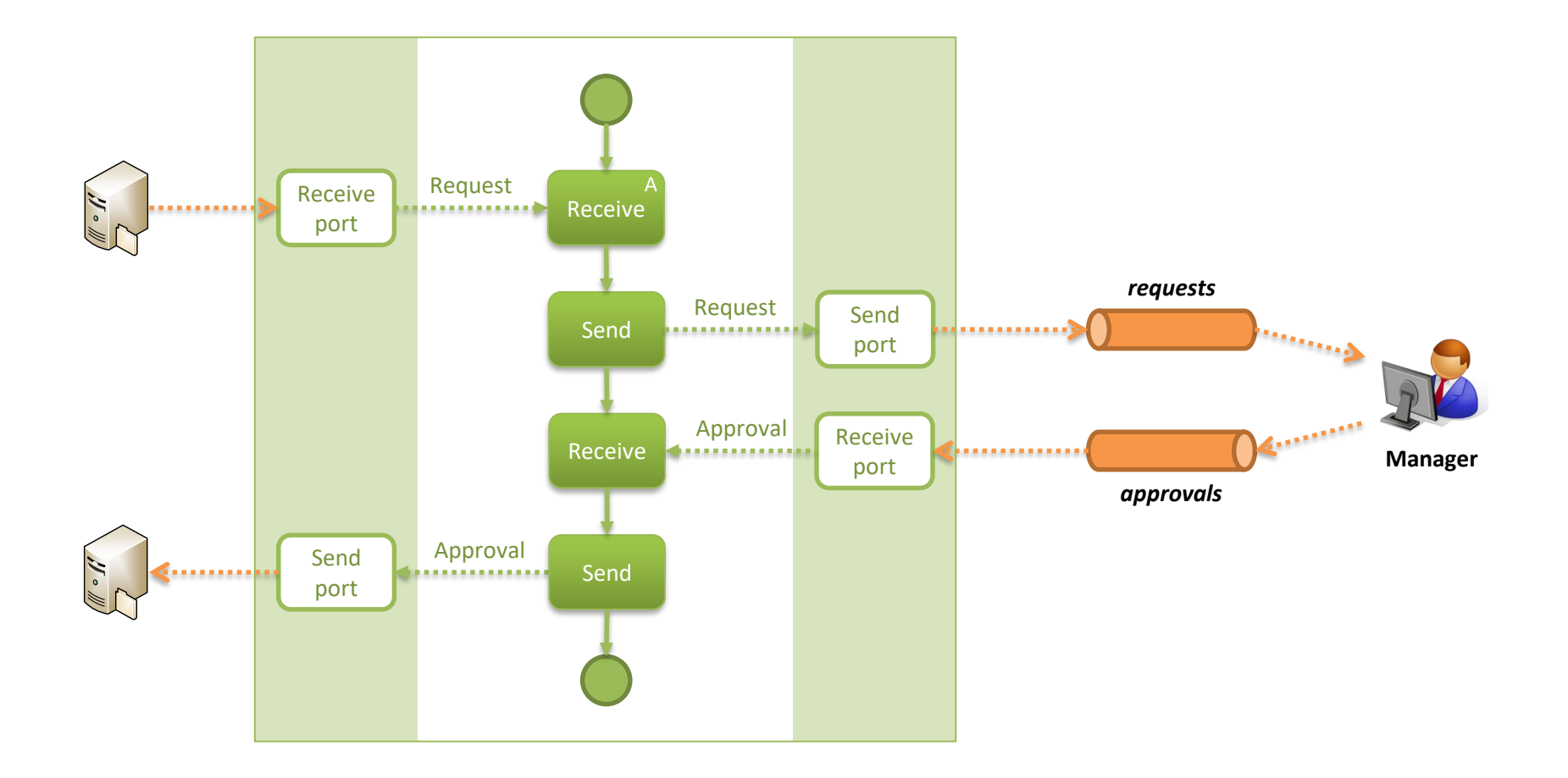

# The problem

• The process is instantiated multiple times

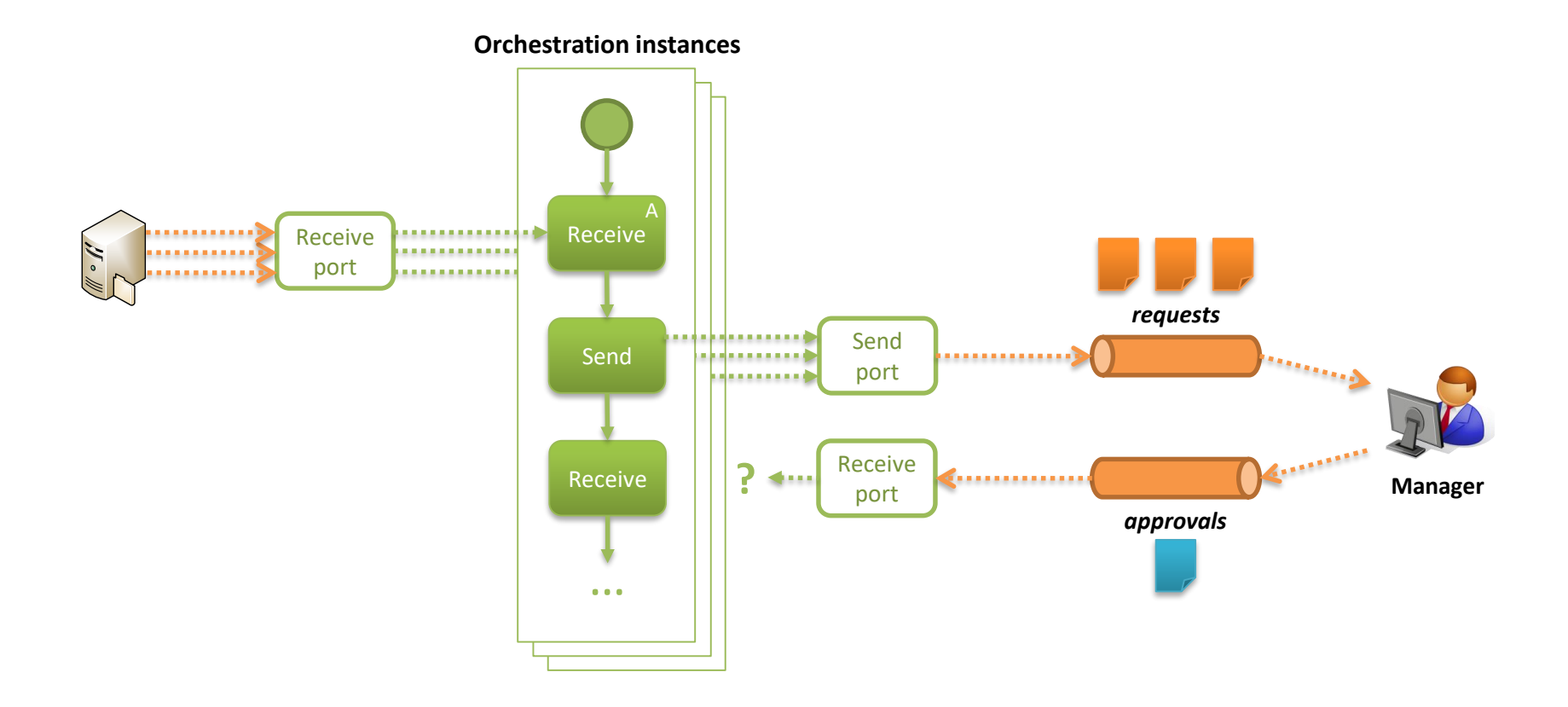

# The solution

- The solution is to have a *correlation id*
	- a unique request number in every request

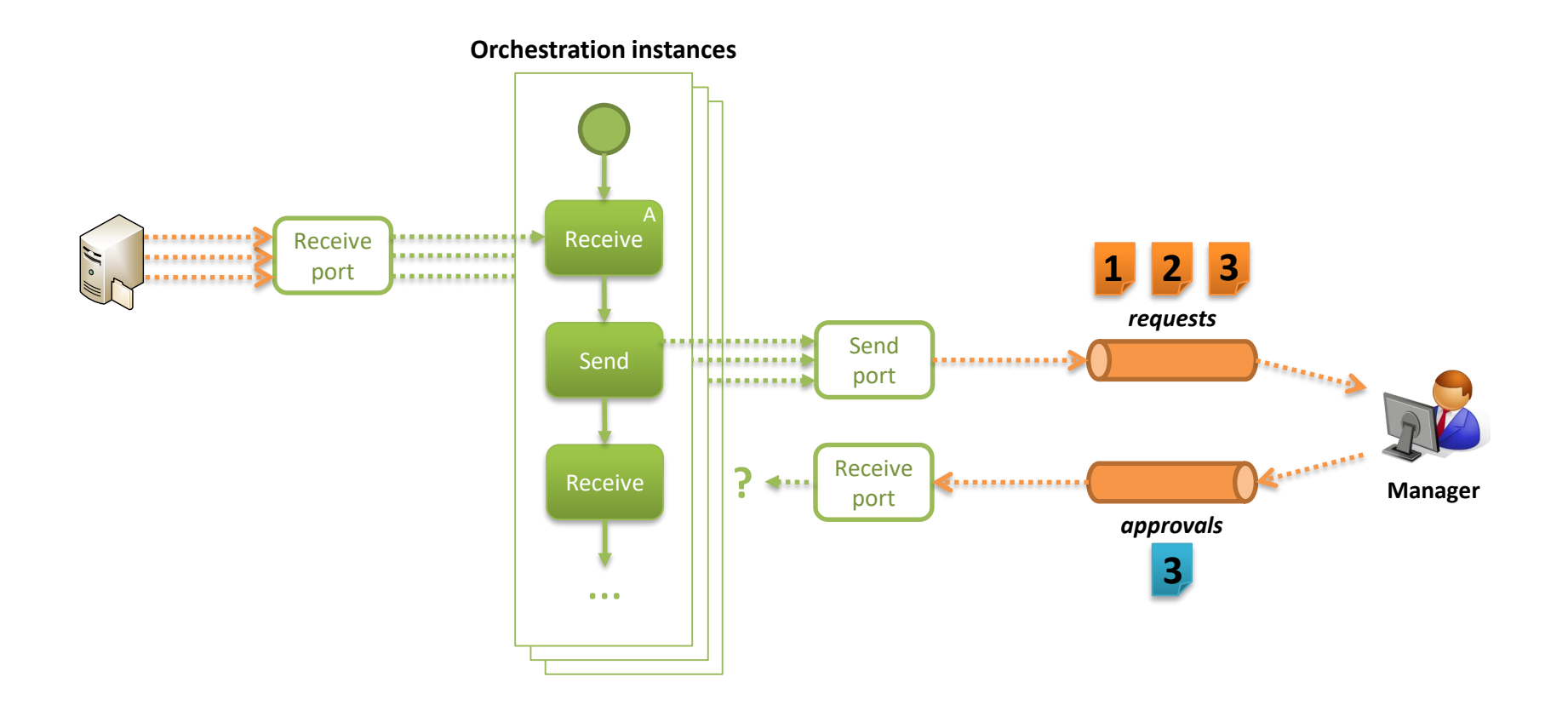

### Correlation properties

• The correlation is based on a common message property

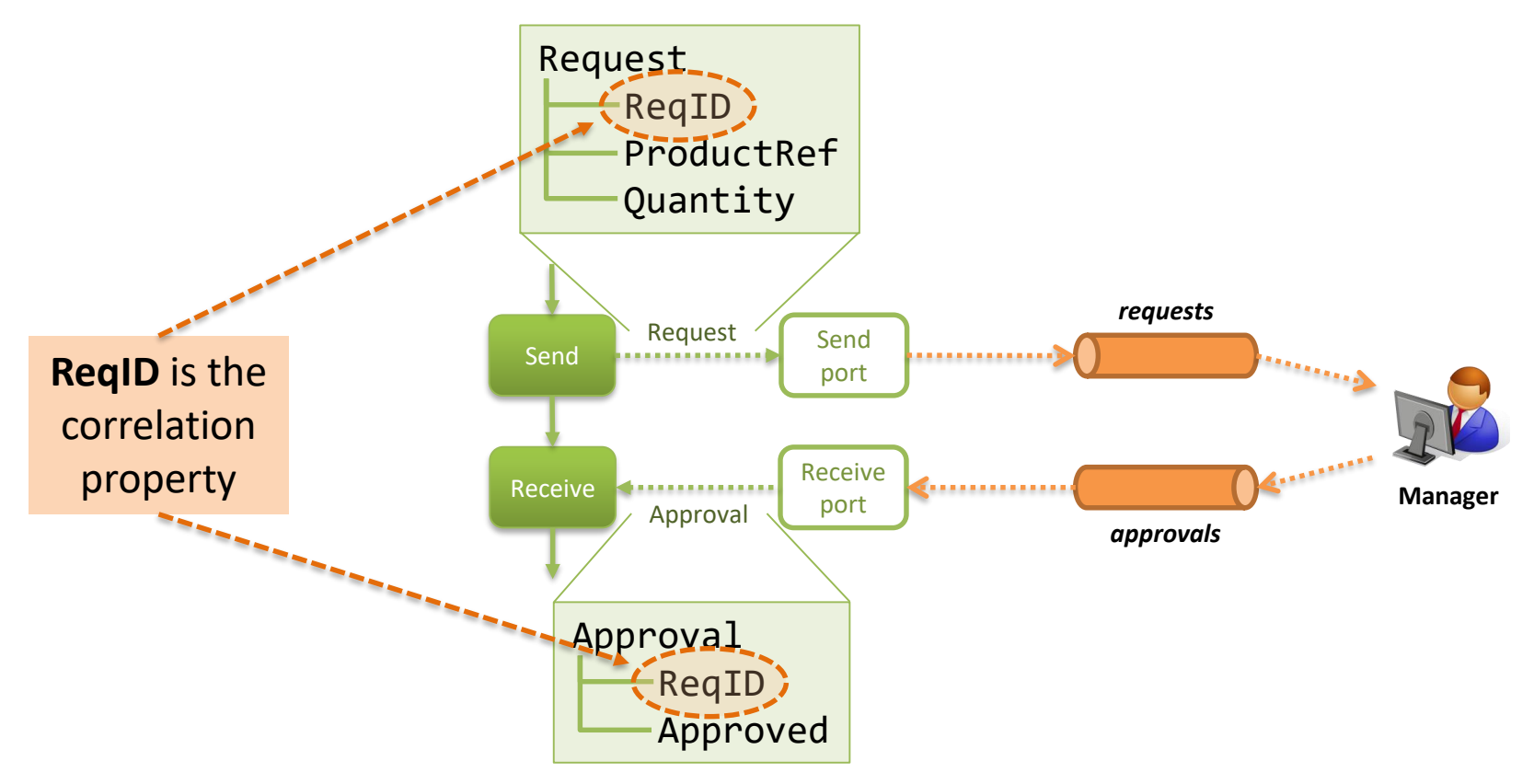

### Correlation type vs. correlation set

- Some definitions
	- **Correlation type** is the set of message properties (one or more) that are used as correlation id
	- **Correlation set** is the set of message exchanges (send or receive) included in the same correlation

### Correlation set

- The correlation set
	- is **initialized** in one exchange
	- is **followed** by one or more exchanges

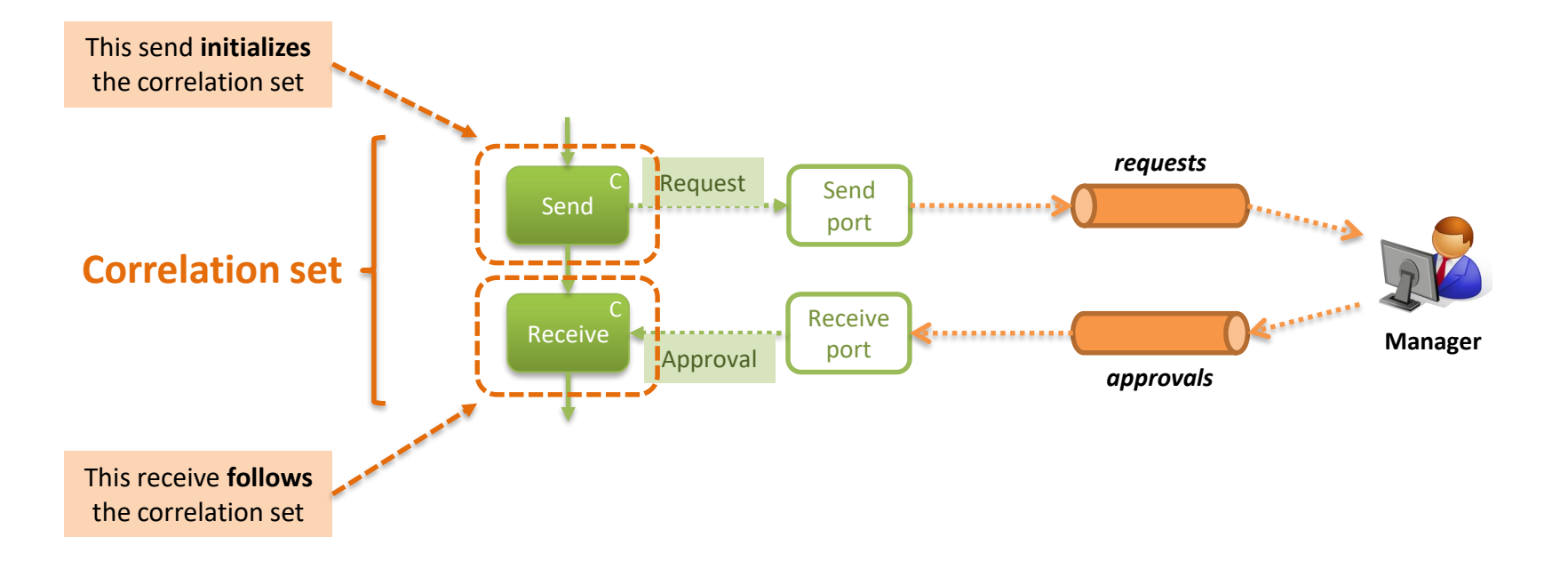

### Correlation

• Adding the correlation to the orchestration

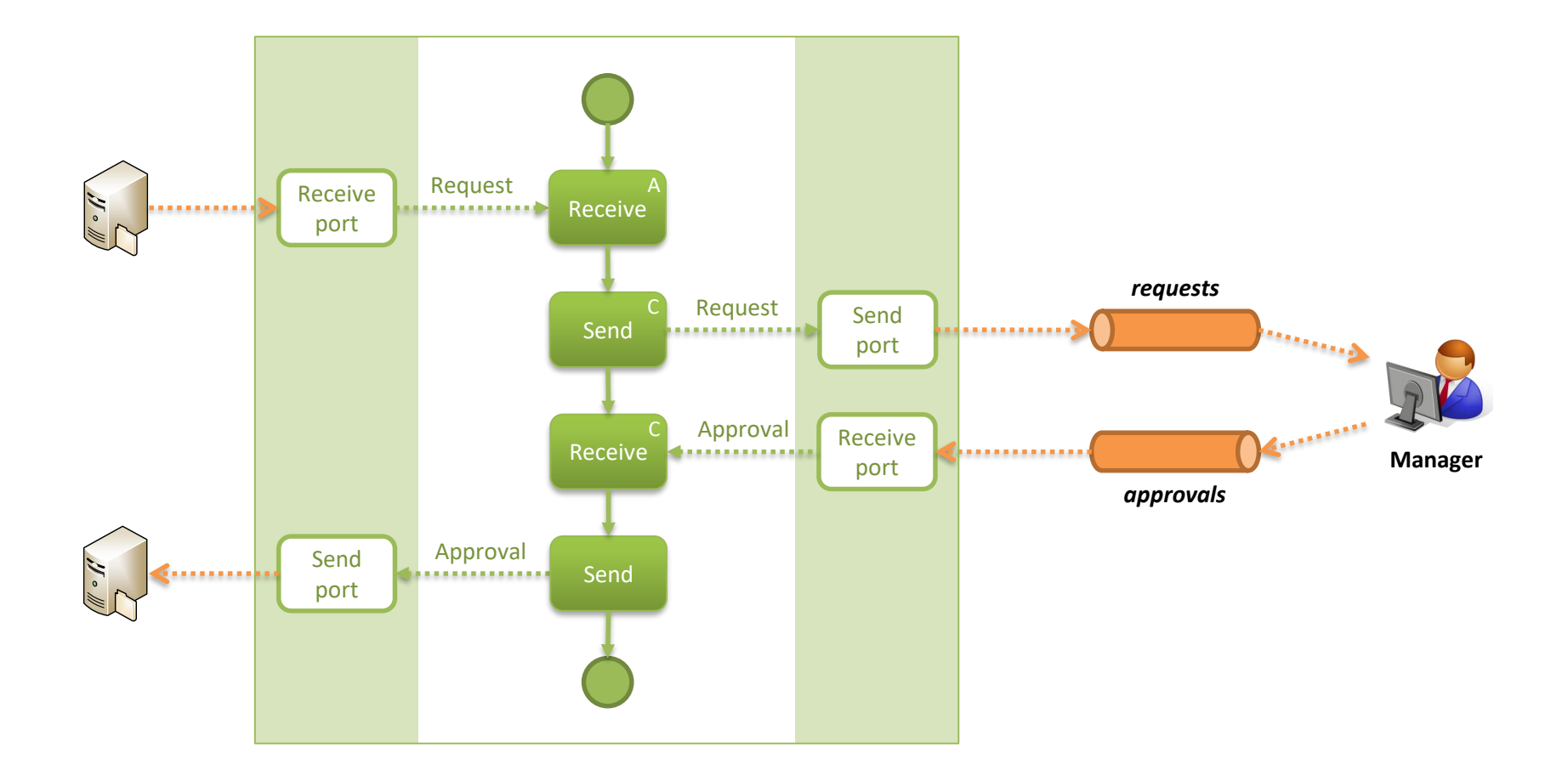

# A simple business process

### A simple business process

• A purchase process for office supplies

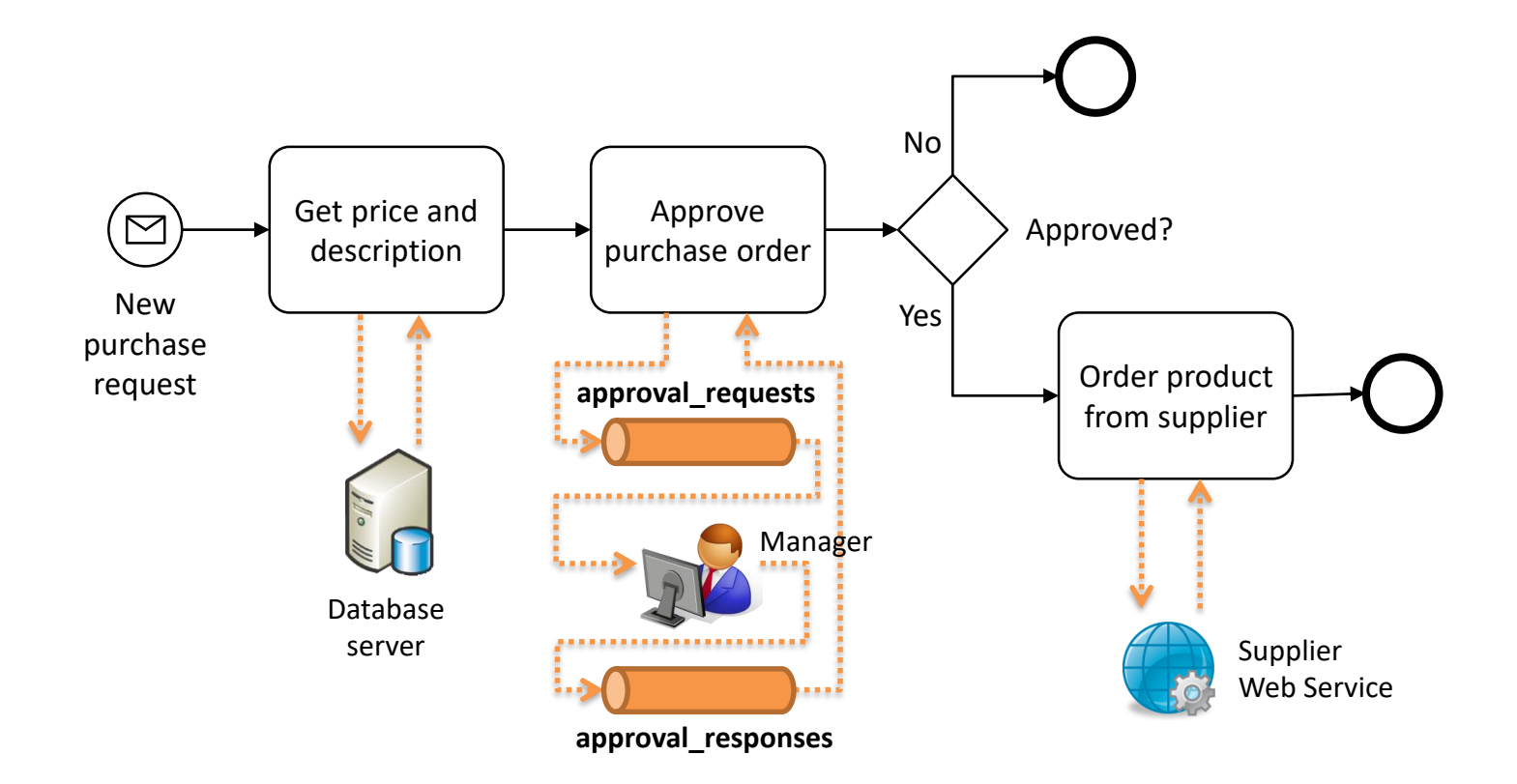

### A simple business process

- What our orchestration must do
	- receive a request
	- query a database
	- interact with message queues
	- invoke a Web service

# Receiving the request

- The orchestration is instantiated every time a new request is received
	- define the request schema
	- use an activating receive

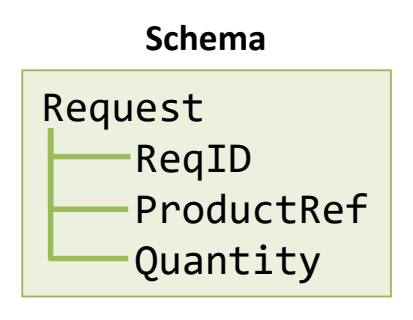

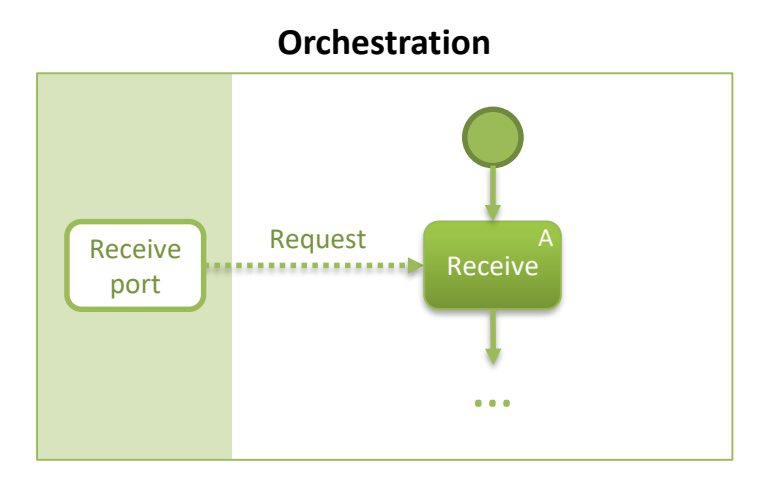

- A database for office supplies
	- to make things simpler, we will use a single table

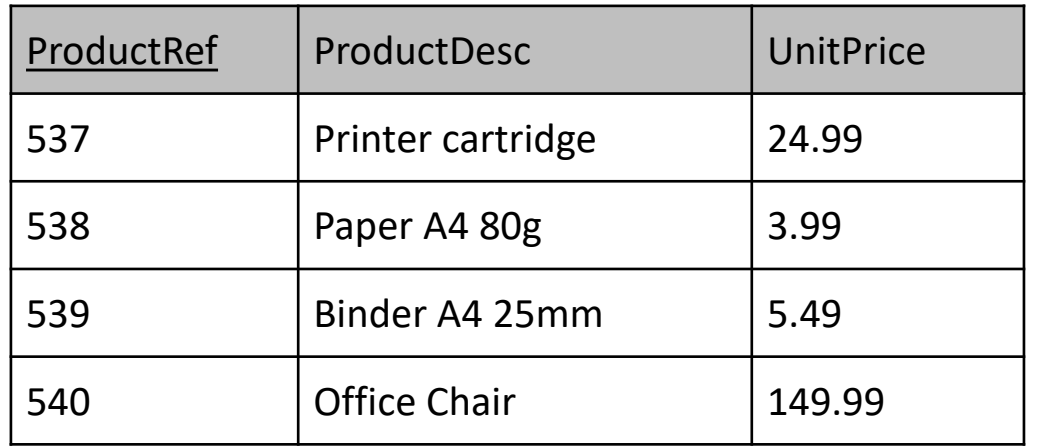

### **Products**

• Our request contains a ProductRef

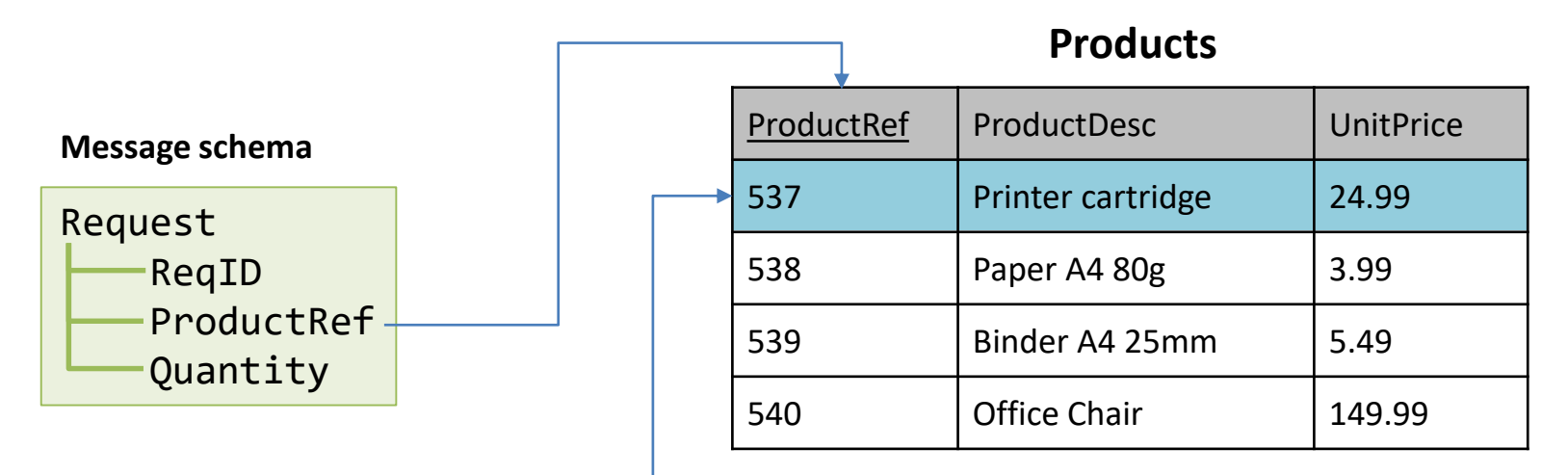

#### **Message instance (example)**

```
<ns0:Request xmlns:ns0="http://OfficeSupplies.Request">
 <ReqID>R1</ReqID>
 <ProductRef>537</ProductRef>
 <Quantity>2</Quantity>
</ns0:Request>
```
• We have to query the database for the given ProductRef

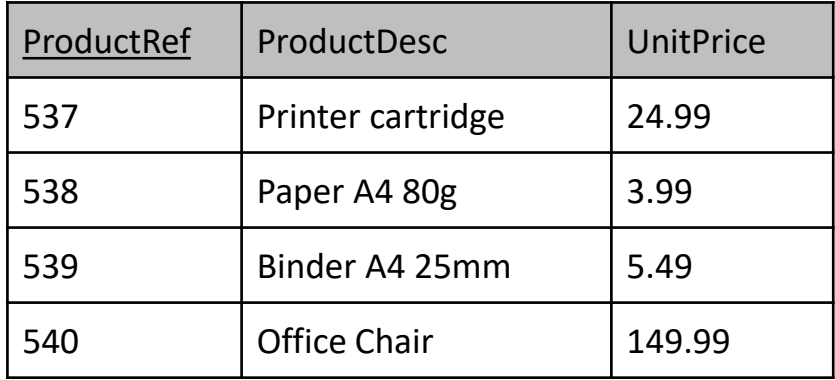

#### **Products**

#### **Query**

**SELECT** ProductDesc, UnitPrice **FROM** Products **WHERE** ProductRef = 537;

#### **Result**

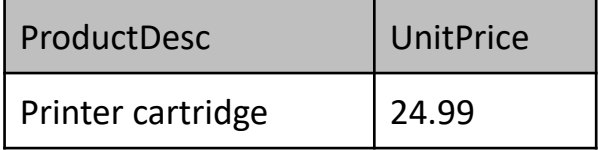

- The query must work for *any* given ProductRef
	- we turn it into a *stored procedure*

**Stored procedure**

**CREATE PROCEDURE** GetProductInfo(@ProductRef **INT**) **AS SELECT** ProductDesc, UnitPrice **FROM** Products **WHERE** ProductRef = @ProductRef;

**Sample run**

**EXEC** GetProductInfo 537;

#### **Result**

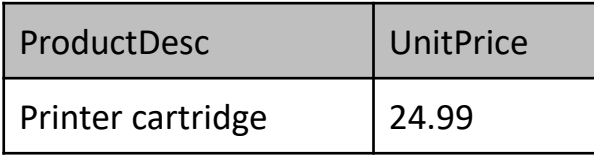

• Since we are working with XML messages, we would like to have the output in XML

**Stored procedure**

**CREATE PROCEDURE** GetProductInfo(@ProductRef **INT**) **AS SELECT** ProductDesc, UnitPrice **FROM** Products **WHERE** ProductRef = @ProductRef **FOR XML AUTO**;

**Sample run**

**EXEC** GetProductInfo 537;

**Result**

<Products ProductDesc="Printer cartridge" UnitPrice="24.99" />

• We can even get the schema definition

**CREATE PROCEDURE** GetProductInfo(@ProductRef **INT**) **AS SELECT** ProductDesc, UnitPrice **FROM** Products **WHERE** ProductRef = @ProductRef **FOR XML AUTO**, **XMLDATA**;

**EXEC** GetProductInfo 537;

```
<Schema name="Schema1" xmlns="urn:schemas-microsoft-com:xml-data"
                       xmlns:dt="urn:schemas-microsoft-com:datatypes">
  <ElementType name="Products" content="empty" model="closed">
    <AttributeType name="ProductDesc" dt:type="string" />
    <AttributeType name="UnitPrice" dt:type="number" />
    <attribute type="ProductDesc" />
    <attribute type="UnitPrice" />
  </ElementType>
</Schema>
<Products xmlns="x-schema:#Schema1" ProductDesc="Printer cartridge" UnitPrice="24.99" />
```
• Orchestration sends input parameters to the stored procedure, and receives the results

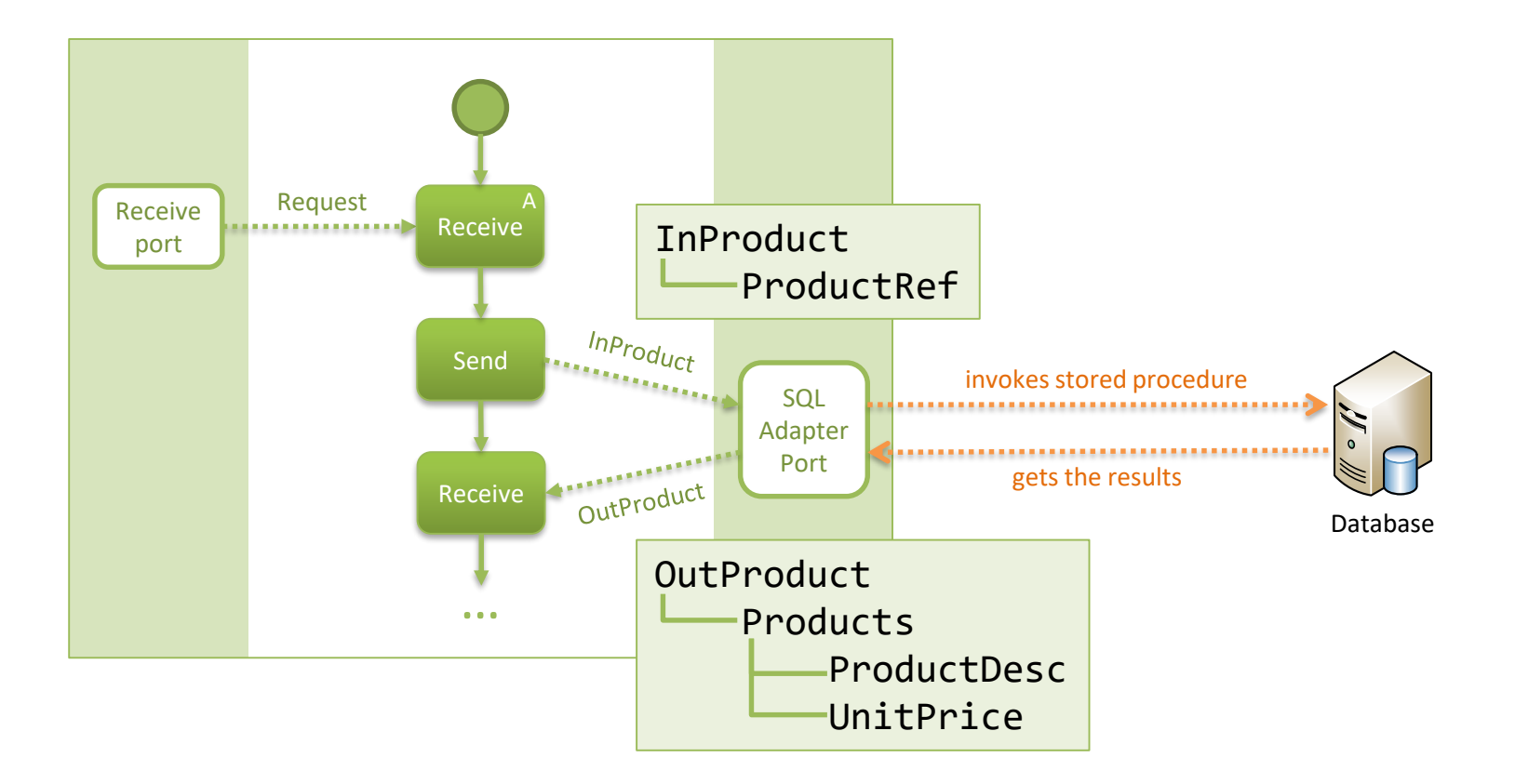

• We need to construct the InProduct message

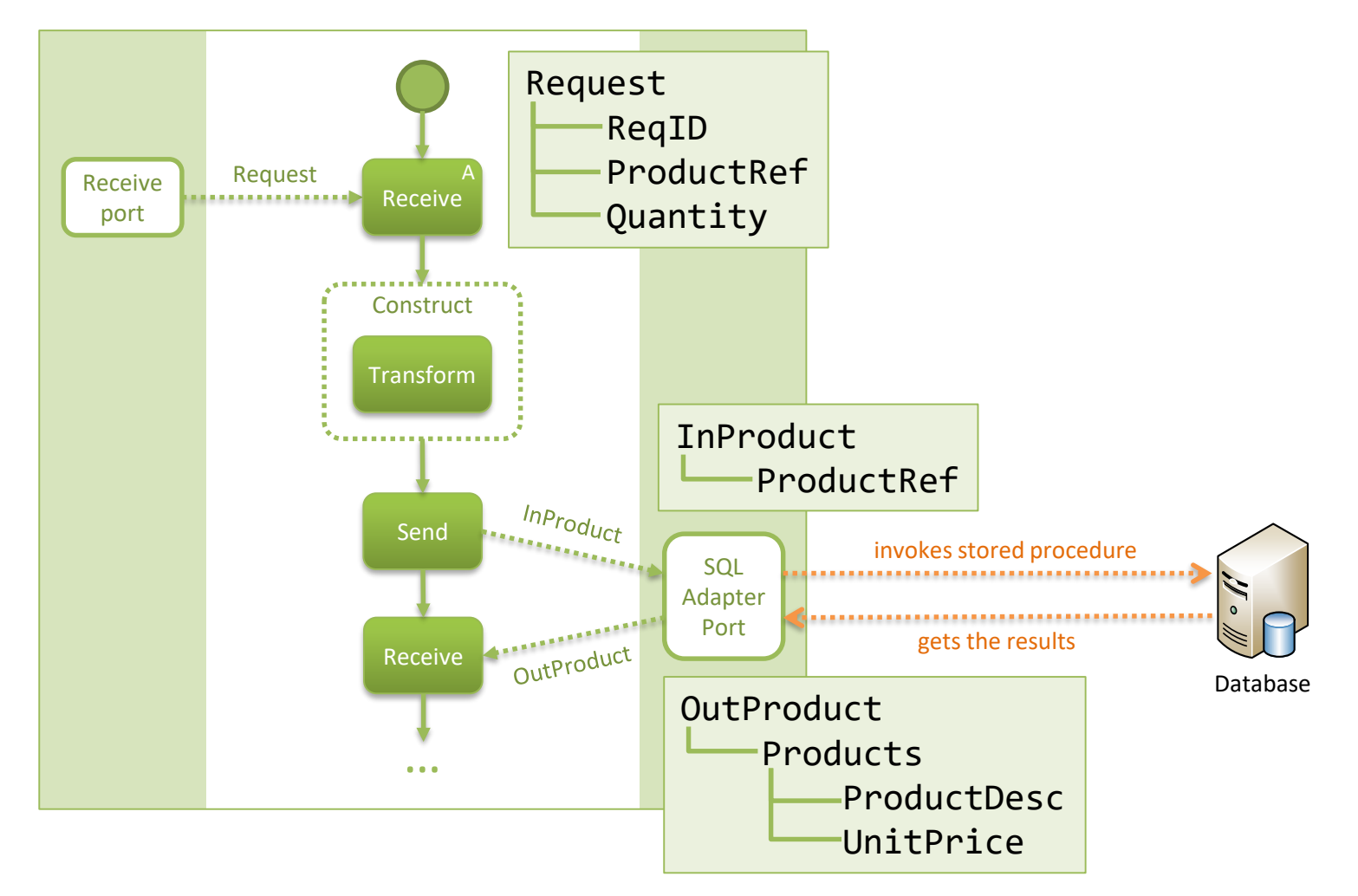

• For this purpose, we use a transformation map

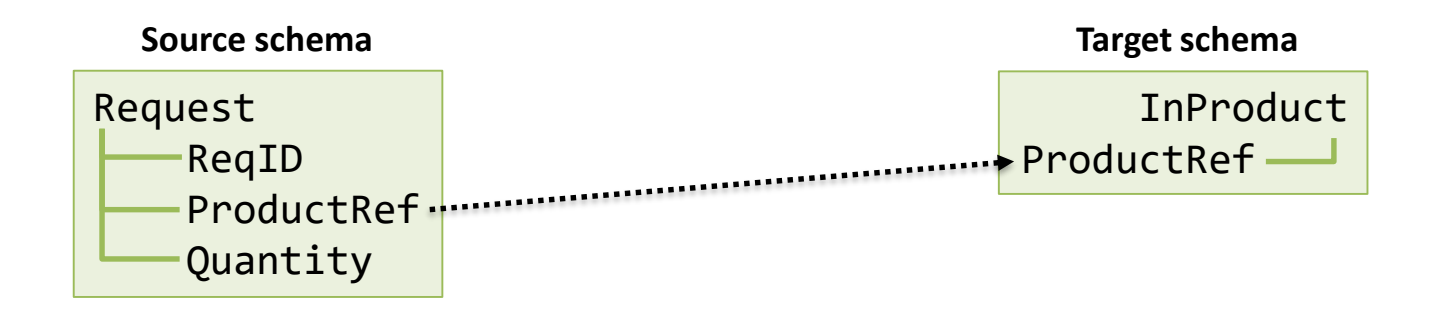

• Our orchestration looks like this

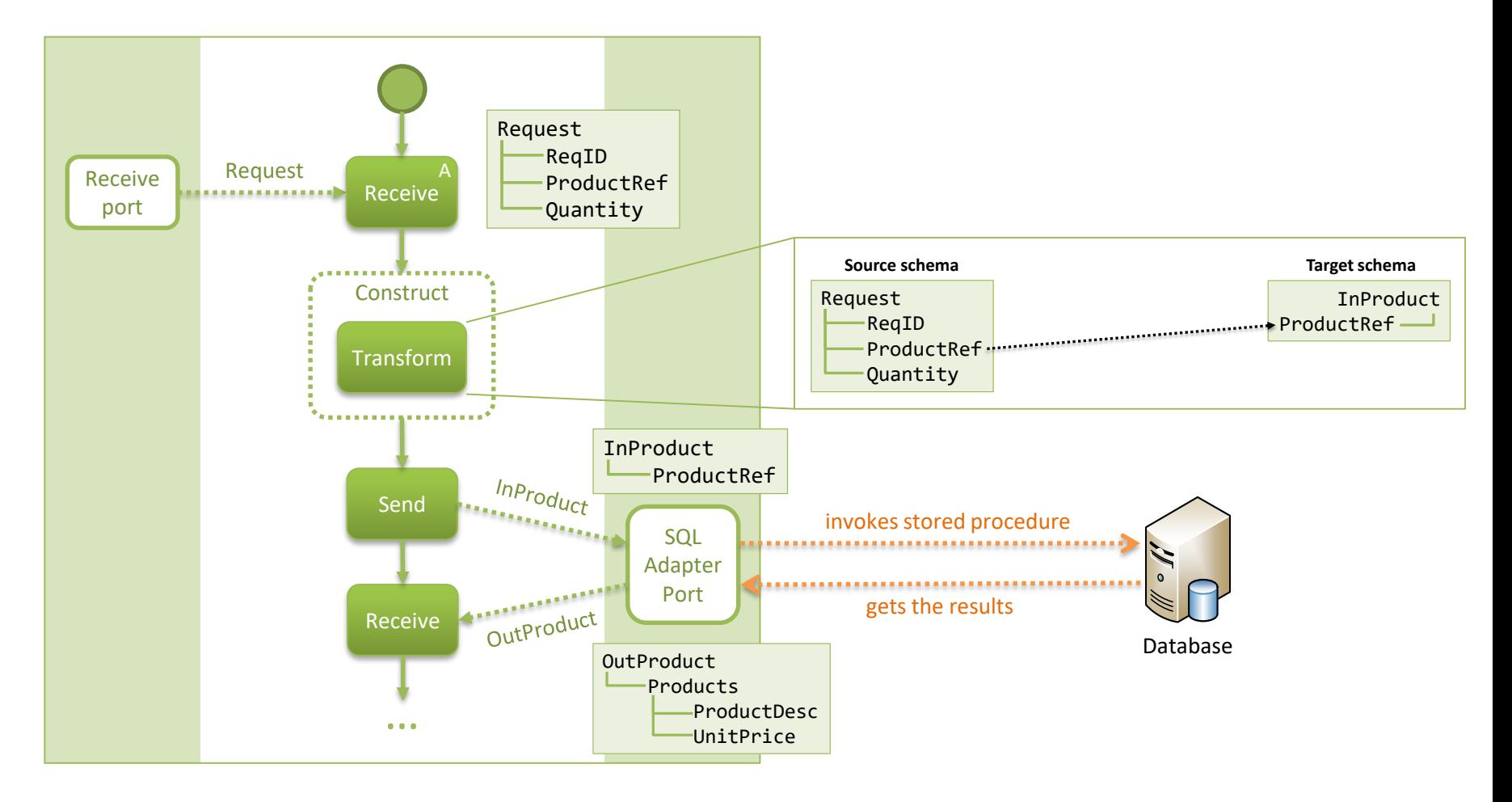

• With the original request and the response from the database, we construct a purchase order for approval

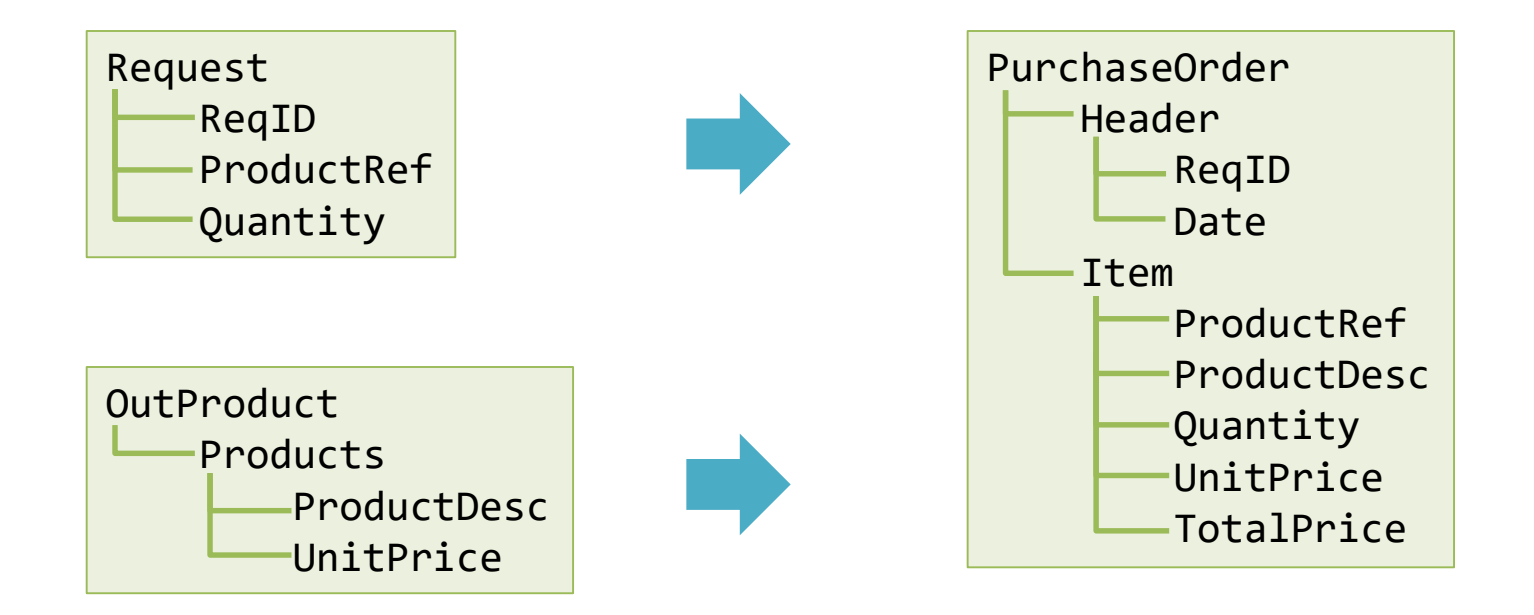

• Again, we use a transformation map

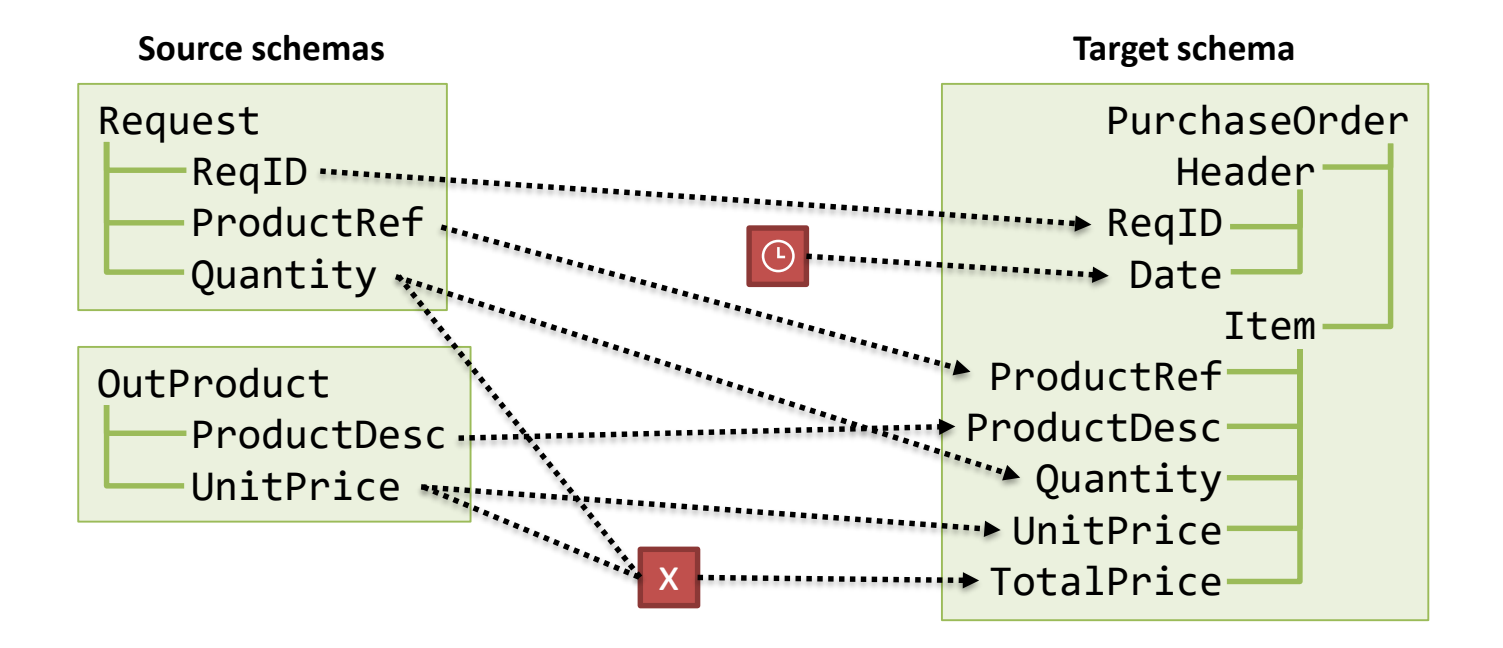

• Our orchestration now looks like this

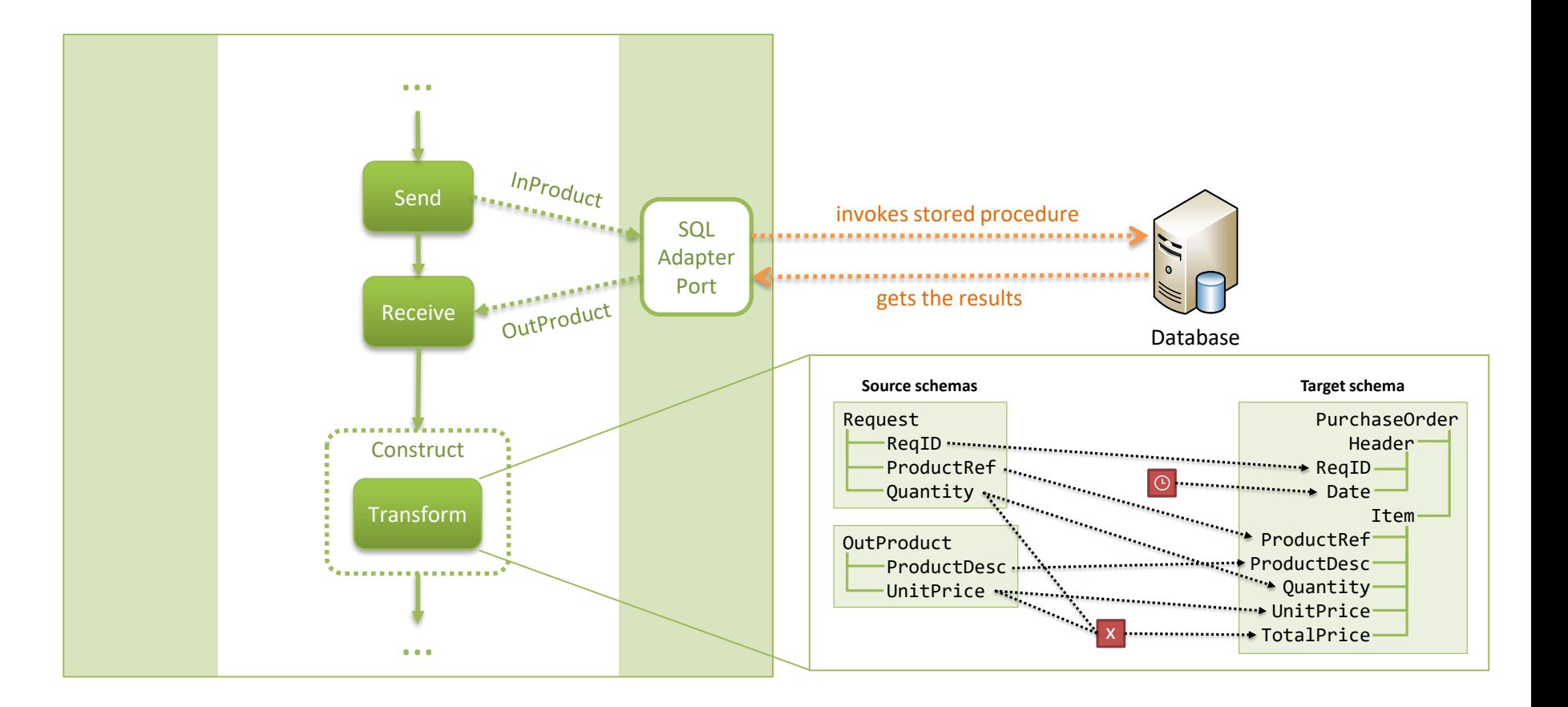

• Sending the purchase for approval

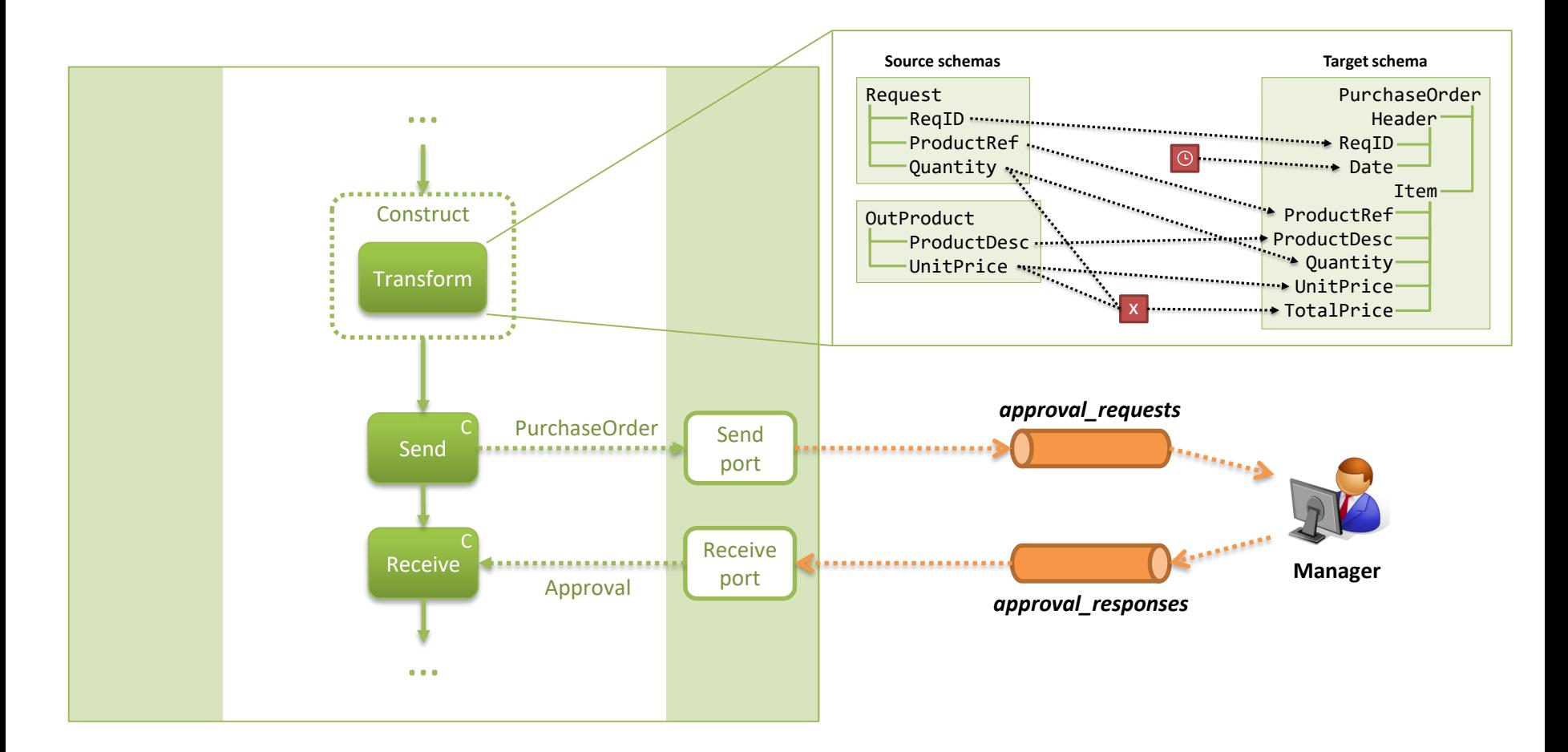

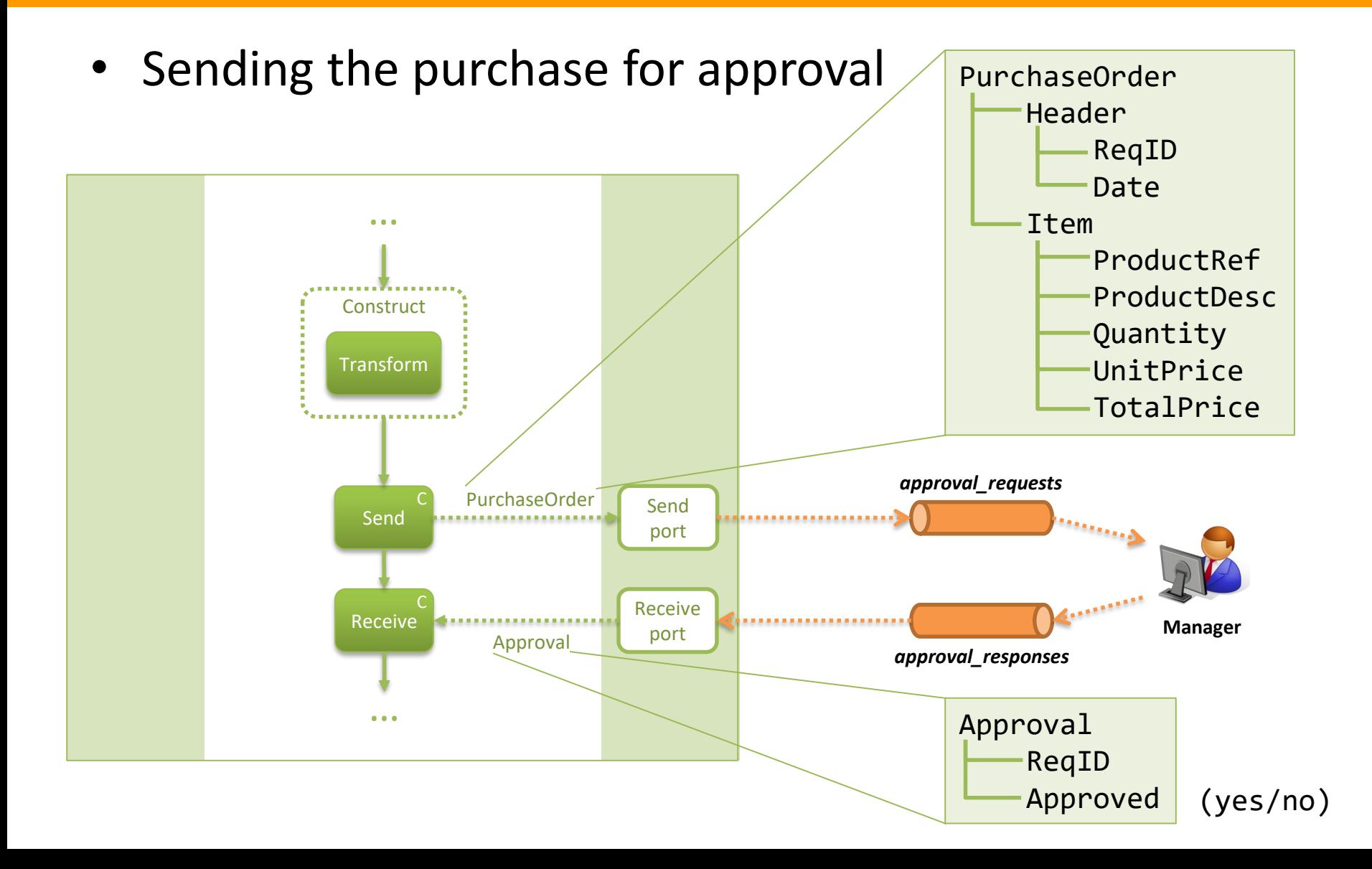

- The manager has an application to approve the purchase order
	- receives a message (PurchaseOrder) from the *approval\_requests* queue
	- shows the purchase order and asks whether it should be approved or not
	- sends a message (Approval) to the *approval\_responses* queue

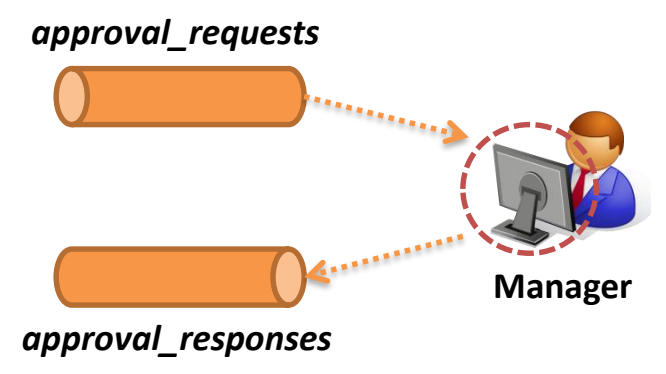
#### • Using C# and MSMQ

```
using System;
using System.IO;
using System.Xml;
using System.Messaging;
namespace ConsoleApproval
{
    class Program
    {
        static void Main(string[] args)
        {
            Console.WriteLine("Waiting for message...");
            string queueName = @".\private$\approval_requests";
            MessageQueue mq = new MessageQueue(queueName);
            Message msg = mq.Receive();
            Console.WriteLine("Message has been received!");
            StreamReader reader = new StreamReader(msg.BodyStream);
            string request = reader.ReadToEnd();
            Console.WriteLine(request);
```

```
XmlDocument doc = new XmlDocument();
doc.LoadXml(request);
string ReqID = doc.GetElementsByTagName("ReqID")[0].InnerText;
string Approved = "";
while ((\text{Approved } != "yes") \& (\text{Approved } != "no")){
    Console.Write("Approve? (yes/no) ");
    Approved = Console.ReadLine().ToLower();
}
string response = "<ns0:Approval xmlns:ns0=\"http://OfficeSupplies.Approval\">";
response += "<ReqID>" + ReqID + "</ReqID>";
response += "<Approved>" + Approved + "</Approved>";
response += "</ns0:Approval>";
Console.WriteLine(response);
queueName = \omega". \private$\approval responses";
mq = new MessageQueue(queueName);
msg = new Message();
StreamWriter writer = new StreamWriter(msg.BodyStream);
writer.Write(response);
writer.Flush();
mq.Send(msg);
Console.WriteLine("Message has been sent!");
```
}

}

}

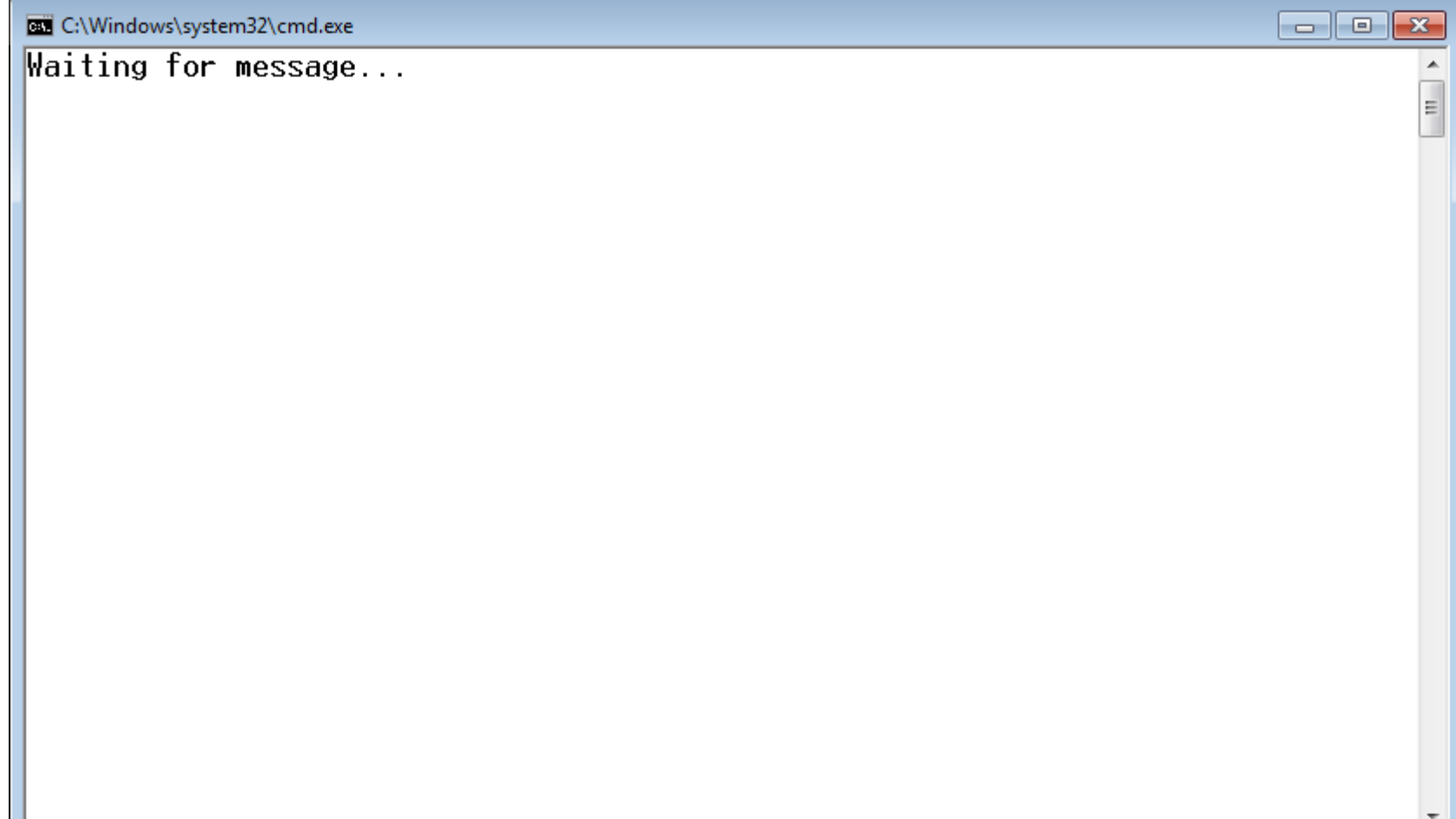

```
Bull C:\Windows\system32\cmd.exe
                                                                                         \overline{\phantom{a}} .
                                                                                                 \mathbb{R}Waiting for message...<br>Message has been received!
                                                                                                   E
k?xml version="1.0" encoding="utf-16"?>
<ns0:PurchaseOrder xmlns:ns0="http://OfficeSupplies.PurchaseOrder">
   <Header>
       <RegID>R1</RegID>
       \langleDate>2014-07-11</Date>
    \langle/Header>
   \langleItem\rangle<ProductRef>537</ProductRef>
       <ProductDesc>Printer cartridge</ProductDesc>
       <Quantity>2</Quantity>
       <UnitPrice>24.99</UnitPrice>
       <TotalPrice>49.98</TotalPrice>
    </Item>
</ns0:PurchaseOrder>
|Approve? (ves/no) _
```

```
EXI C:\Windows\system32\cmd.exe
                                                                                          \mathbf{x}<u>a 19</u>
Waiting for message...
Message has been received!
                                                                                            E
k?xml version="1.0" encoding="utf-16"?>
<ns0:PurchaseOrder xmlns:ns0="http://OfficeSupplies.PurchaseOrder">
   Header<RegID>R1</RegID>
       \langleDate>2014-07-11</Date>
   \langle/Header>
   \langleTtem\rangle<ProductRef>537</ProductRef>
       <ProductDesc>Printer cartridge</ProductDesc>
       <Quantity>2</Quantity>
       <UnitPrice>24.99</UnitPrice>
       <TotalPrice>49.98</TotalPrice>
   \langle/Ttem>
k/ns0:PurchaseOrder>
Approve? (yes/no) yes<br><?xml version="1.0" encoding="utf-16"?>
<ns0:Approval xmlns:ns0="http://OfficeSupplies.Approval">
   <ReaID>R1</ReaID>
   <Approved>yes</Approved>
K/ns0:Approval>
Message has been sent!
Press any key to continue \ldots
```
• Checking if the purchase is approved

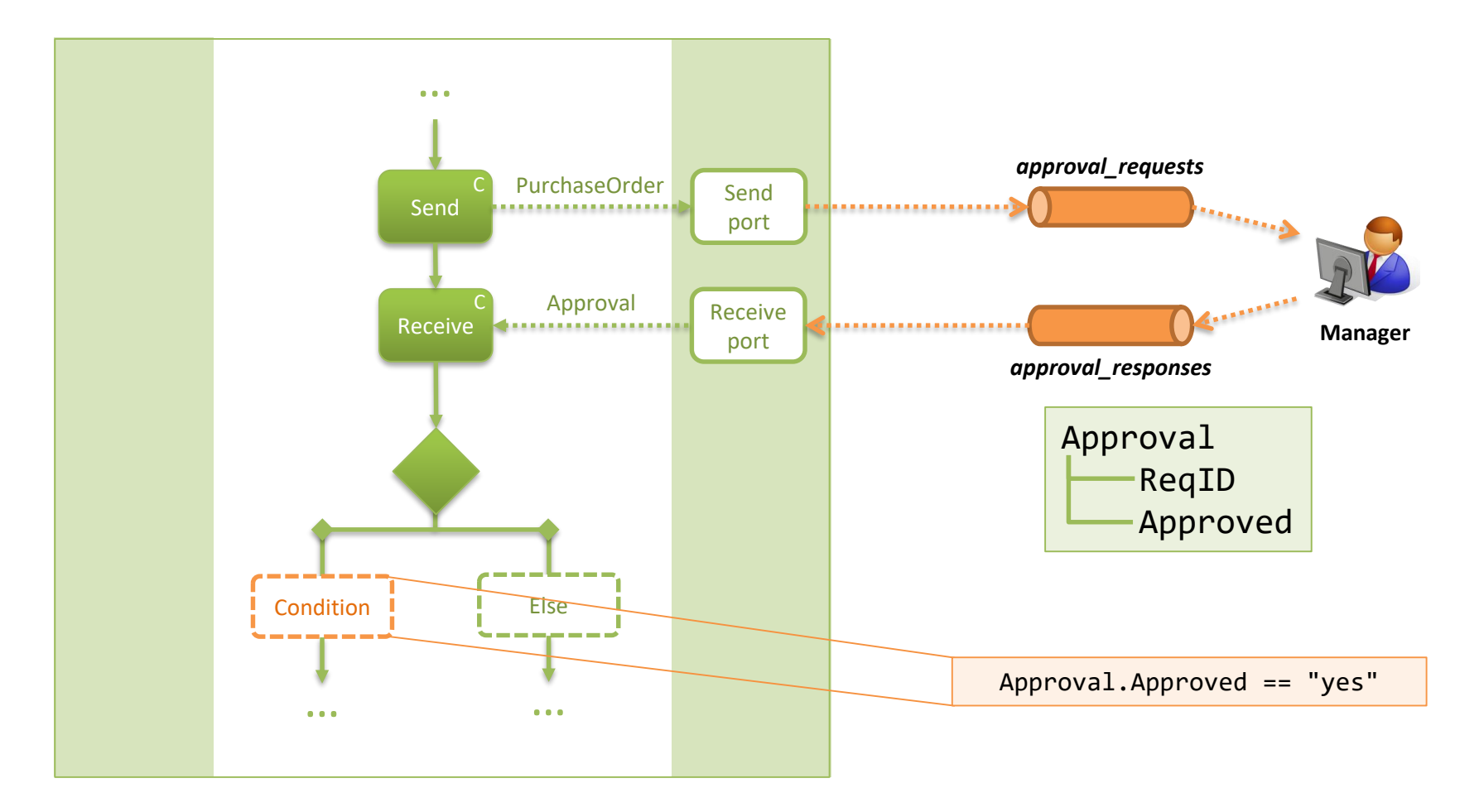

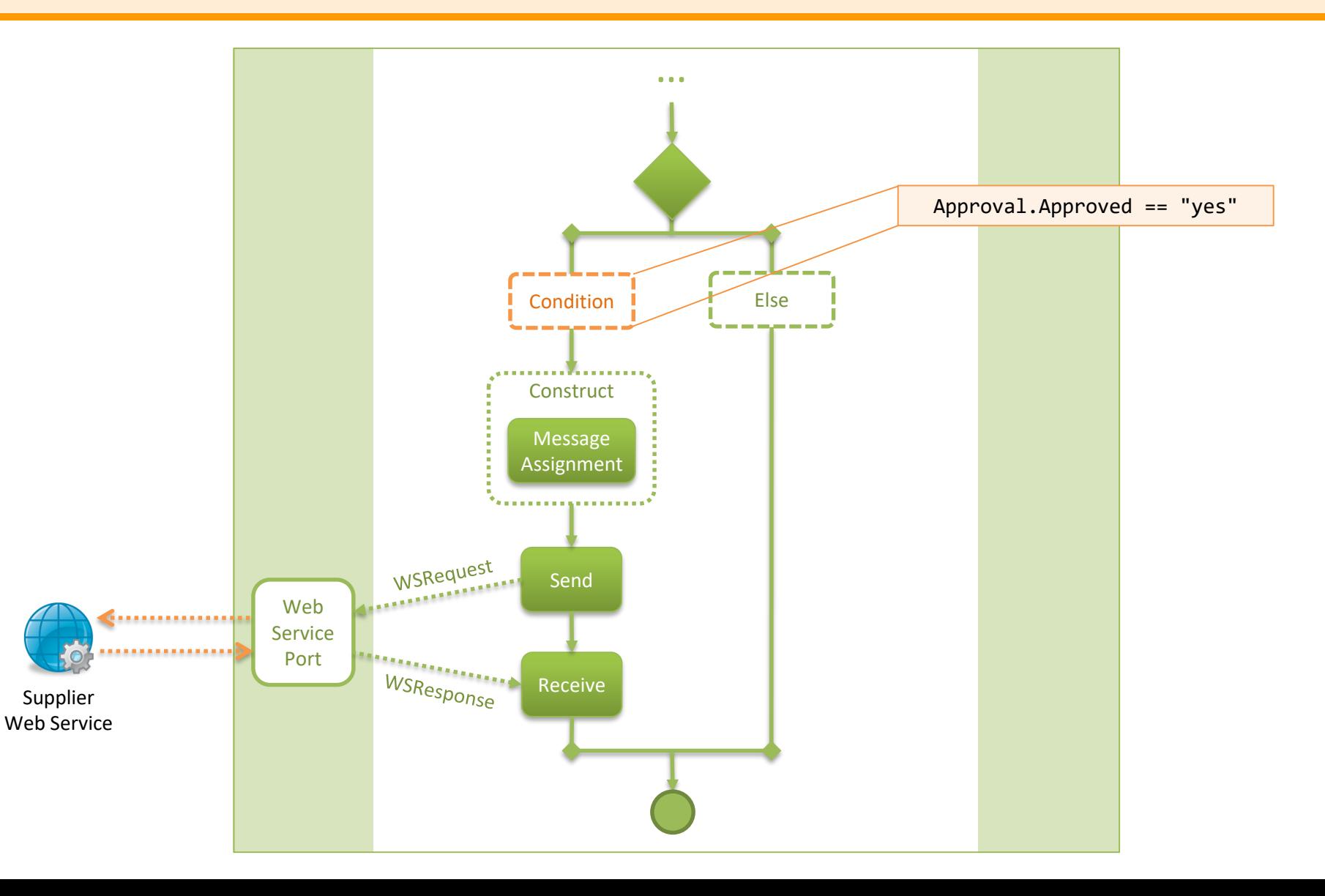

- The Supplier Web Service
	- has a single method **OrderProduct()**

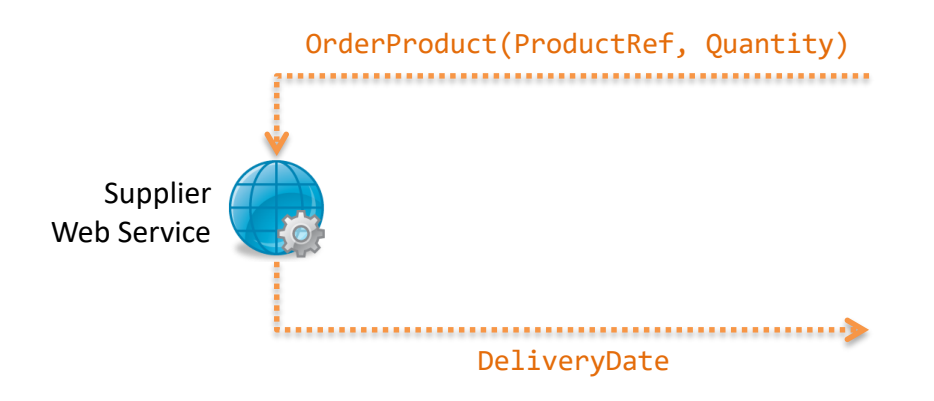

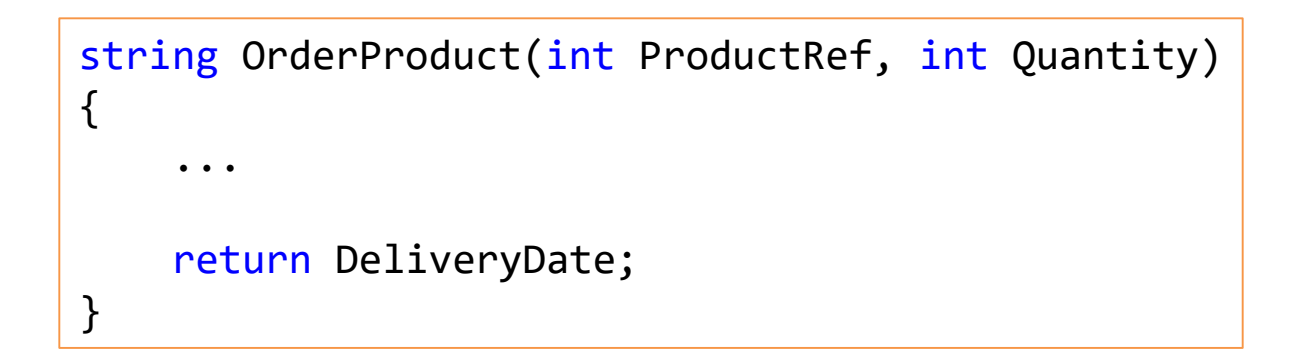

- The Supplier Web Service
	- a simple implementation in ASP.NET and C#

#### **Service.asmx**

<%@ WebService Language="C#" CodeBehind="~/App\_Code/Service.cs" Class="Service" %>

#### **Service.cs**

```
using System;
using System.Web.Services;
[WebService(Namespace = "http://OfficeSupplies")]
public class Service : WebService
{
    [WebMethod]
    public string OrderProduct(int ProductRef, int Quantity)
    {
        string DeliveryDate = DateTime.Now.AddDays(2).ToString("yyyy-MM-dd");
        return DeliveryDate;
    }
}
```
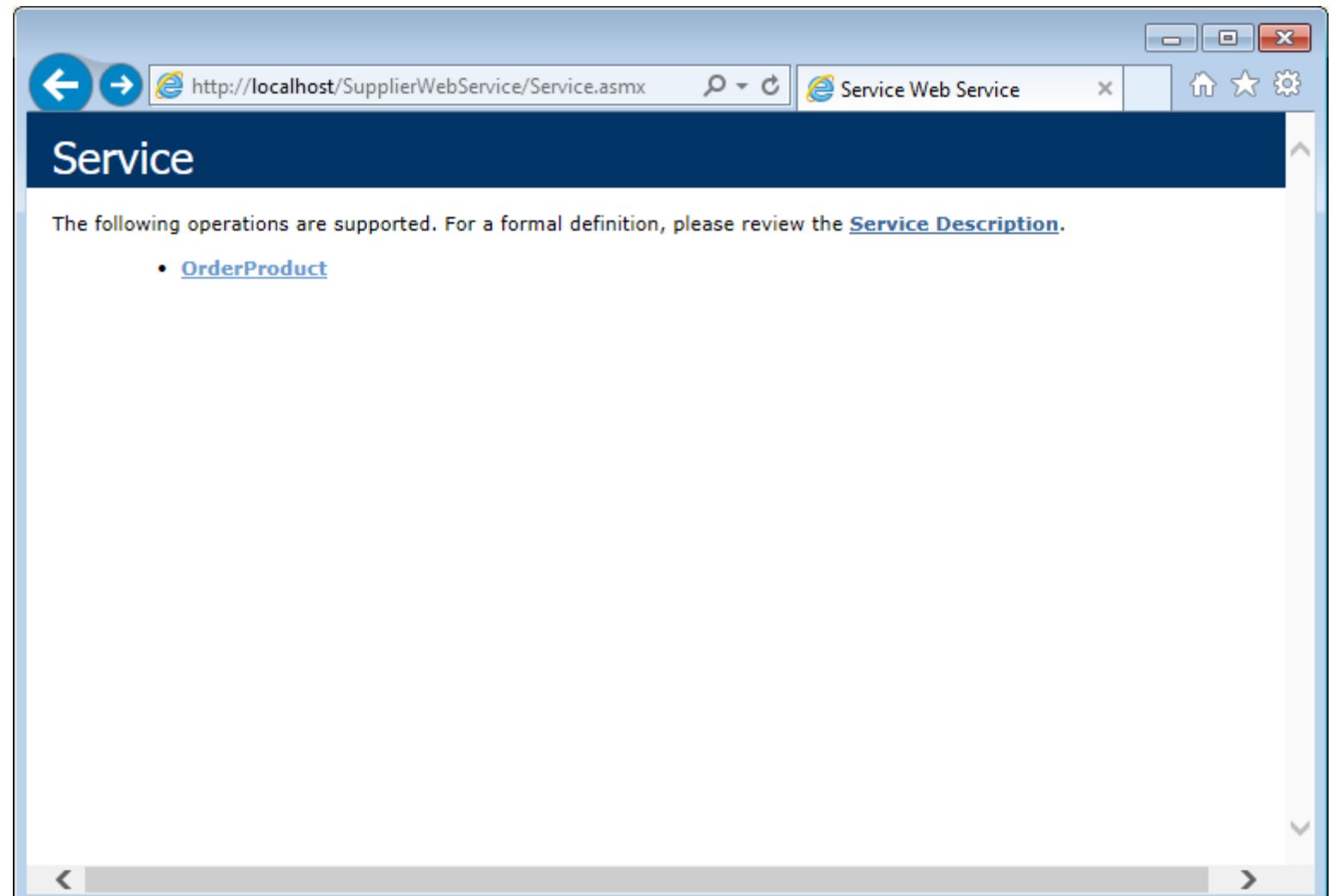

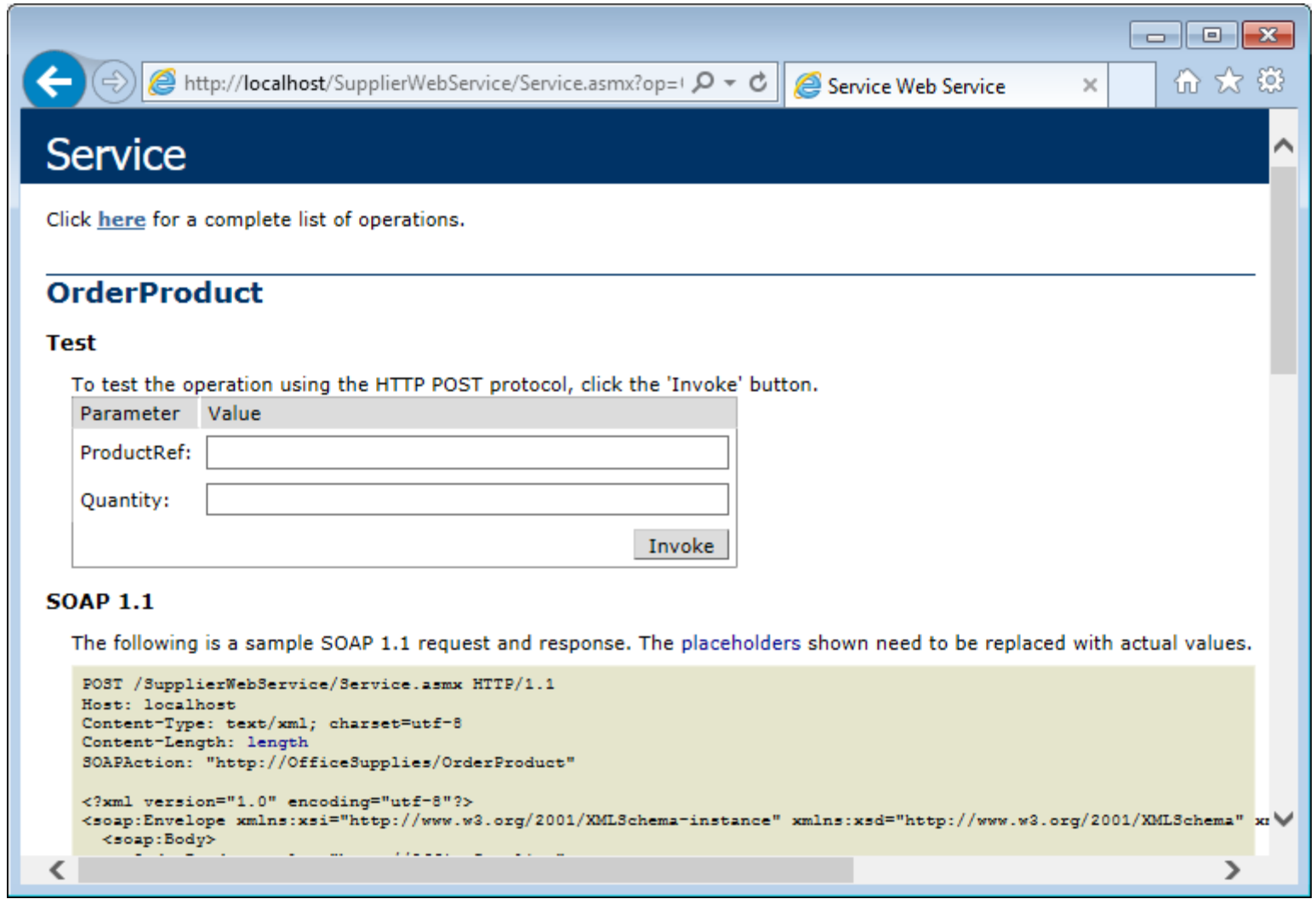

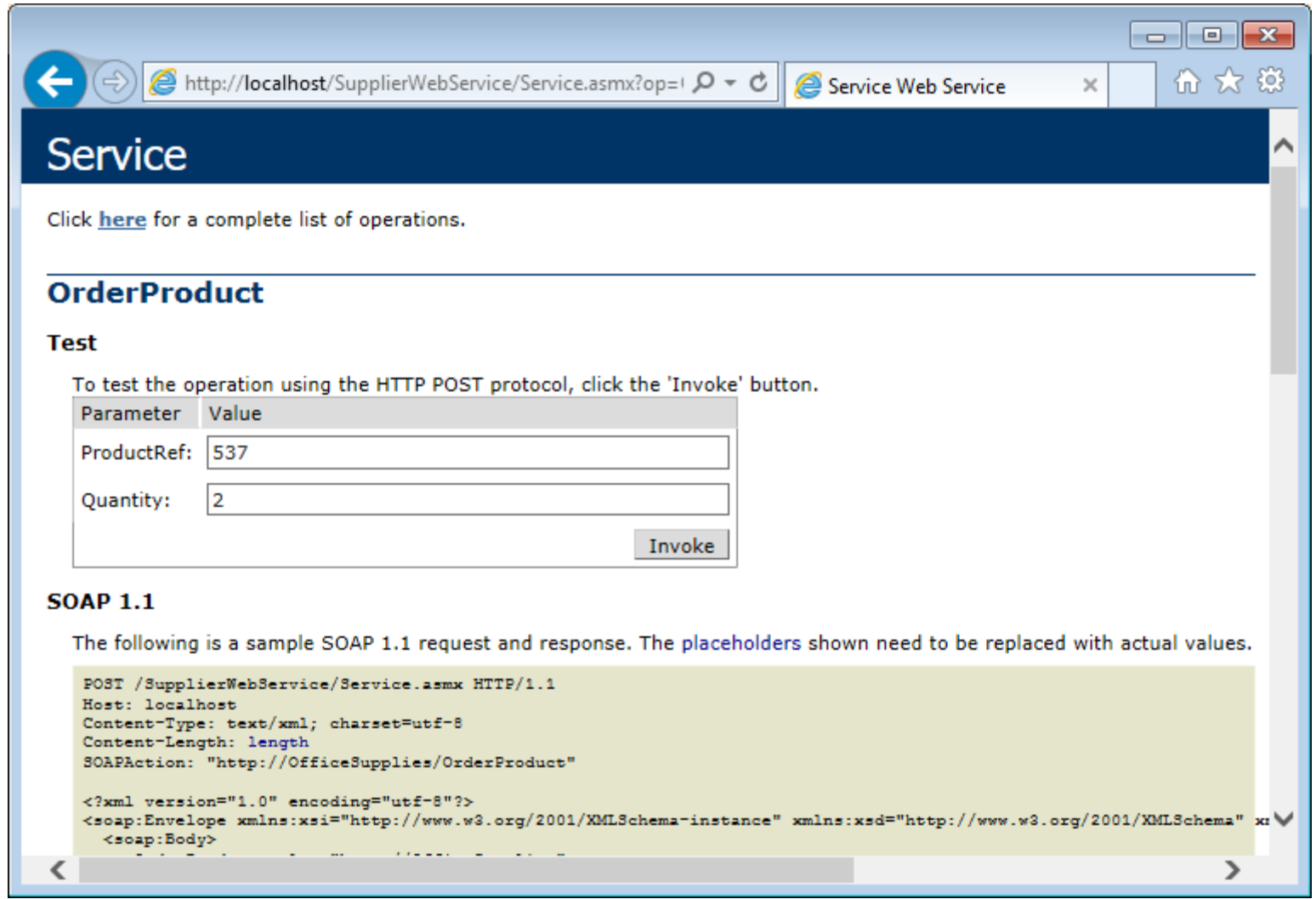

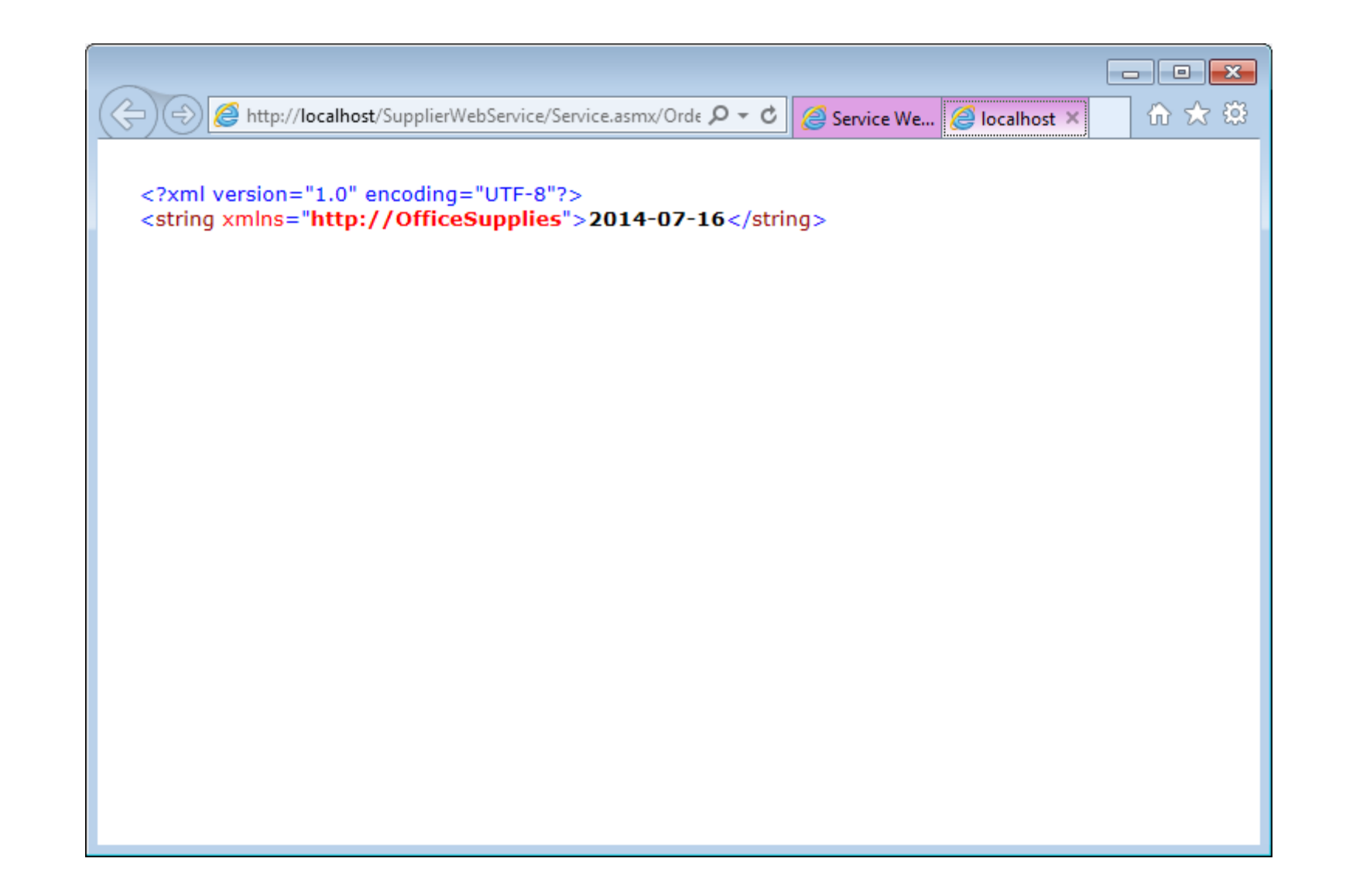

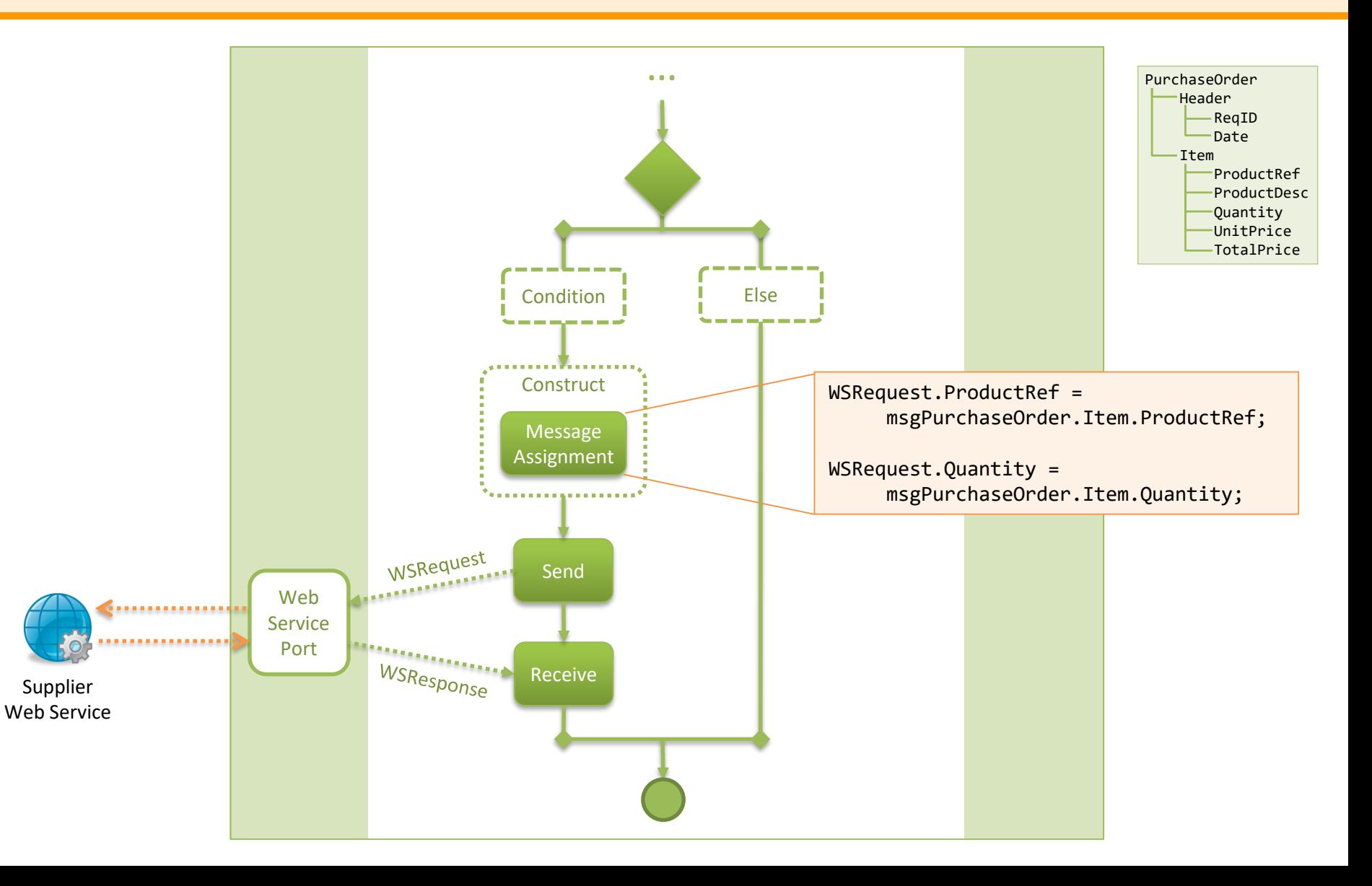

• How do we know if the orchestration called the WS? – insert some "debugging" code

```
using System;
using System.Web.Services;
[WebService(Namespace = "http://OfficeSupplies")]
public class Service : WebService
{
    [WebMethod]
    public string OrderProduct(int ProductRef, int Quantity)
    {
        string DeliveryDate = DateTime.Now.AddDays(2).ToString("yyyy-MM-dd");
        string entry = String.Format("ProductRef = \{0\}, Quantity = \{1\},
DeliveryDate = {2}", ProductRef, Quantity, DeliveryDate);
        System.Diagnostics.EventLog.WriteEntry("SupplierWebService", entry);
        return DeliveryDate;
    }
}
```
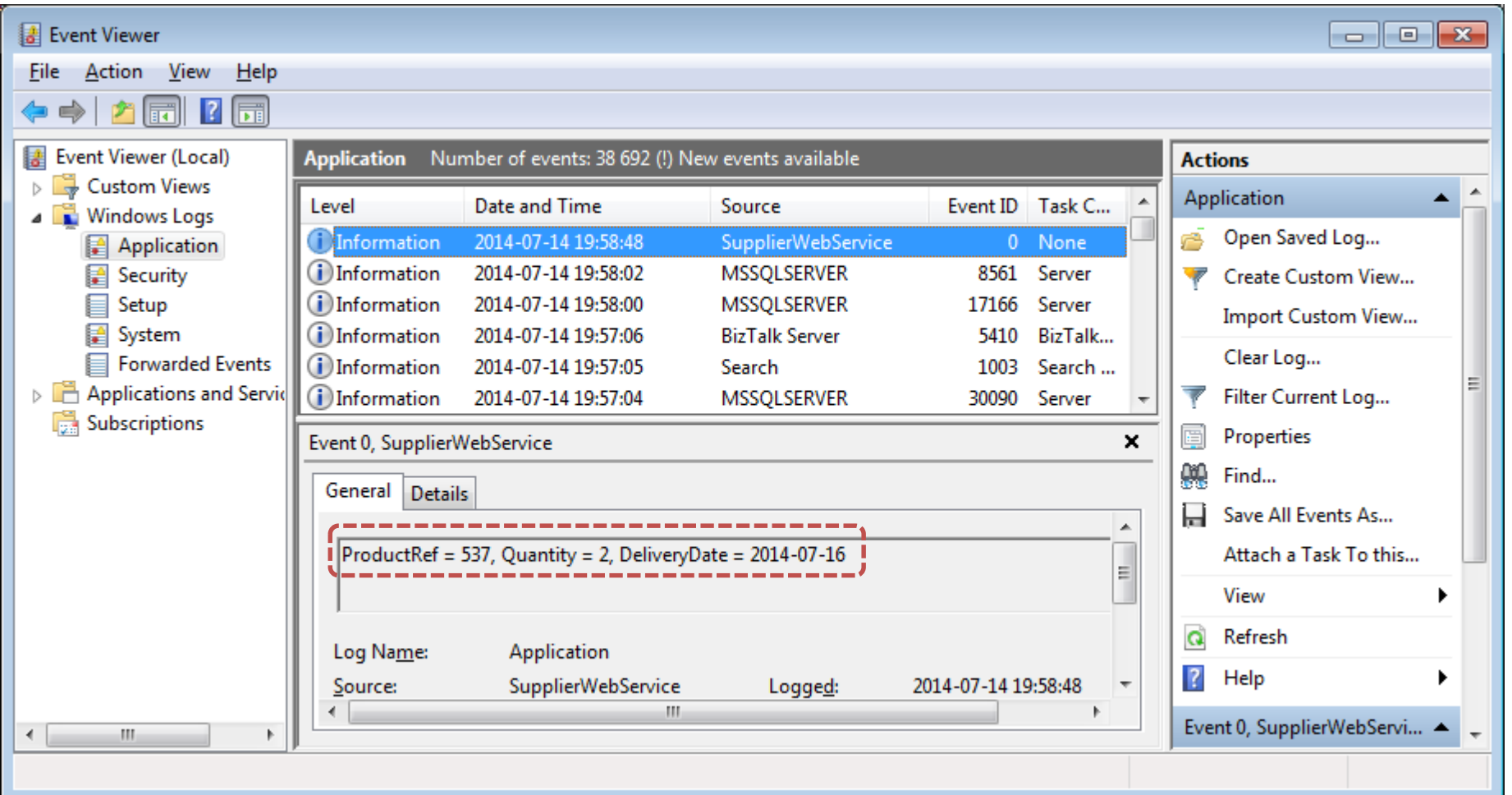

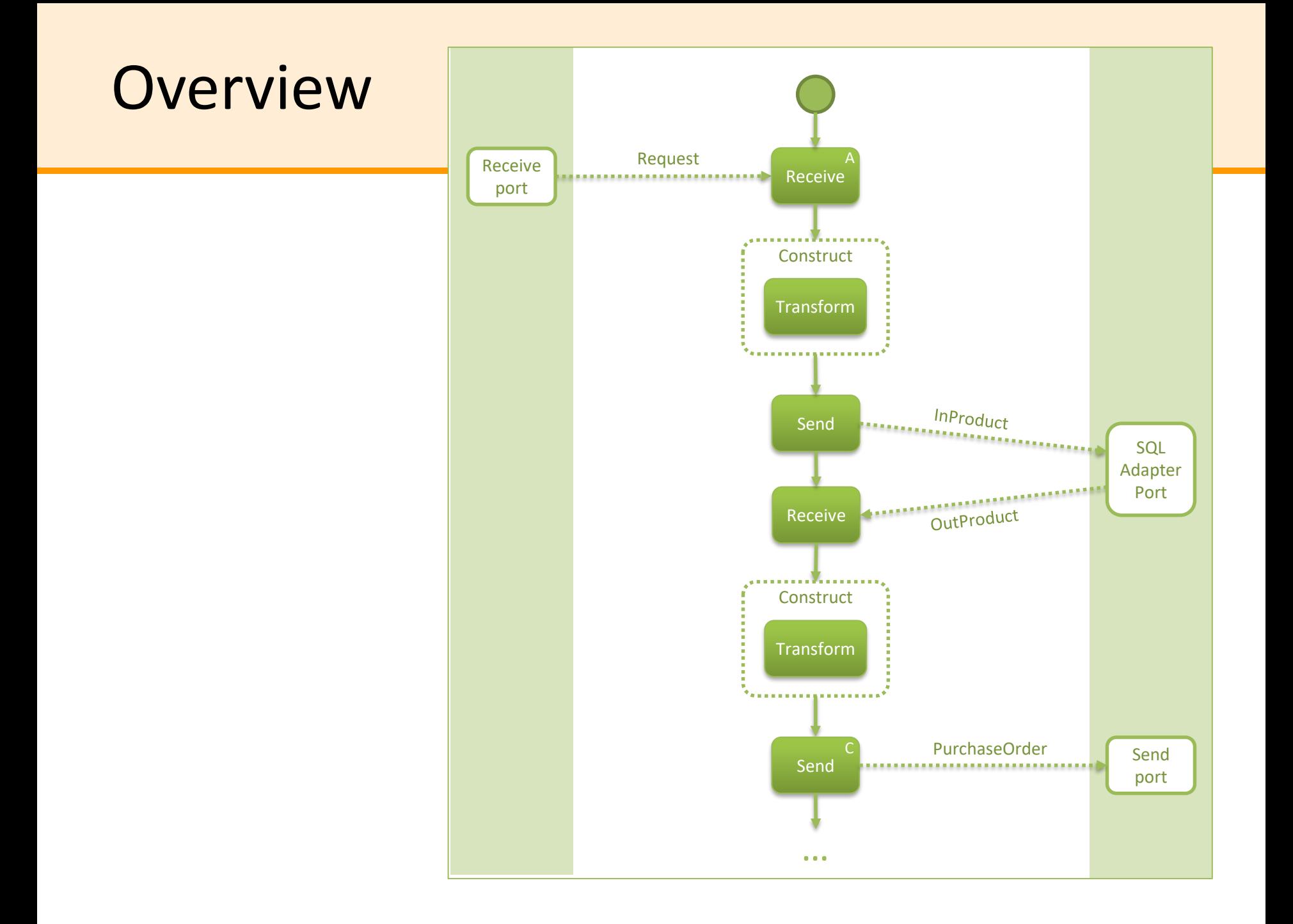

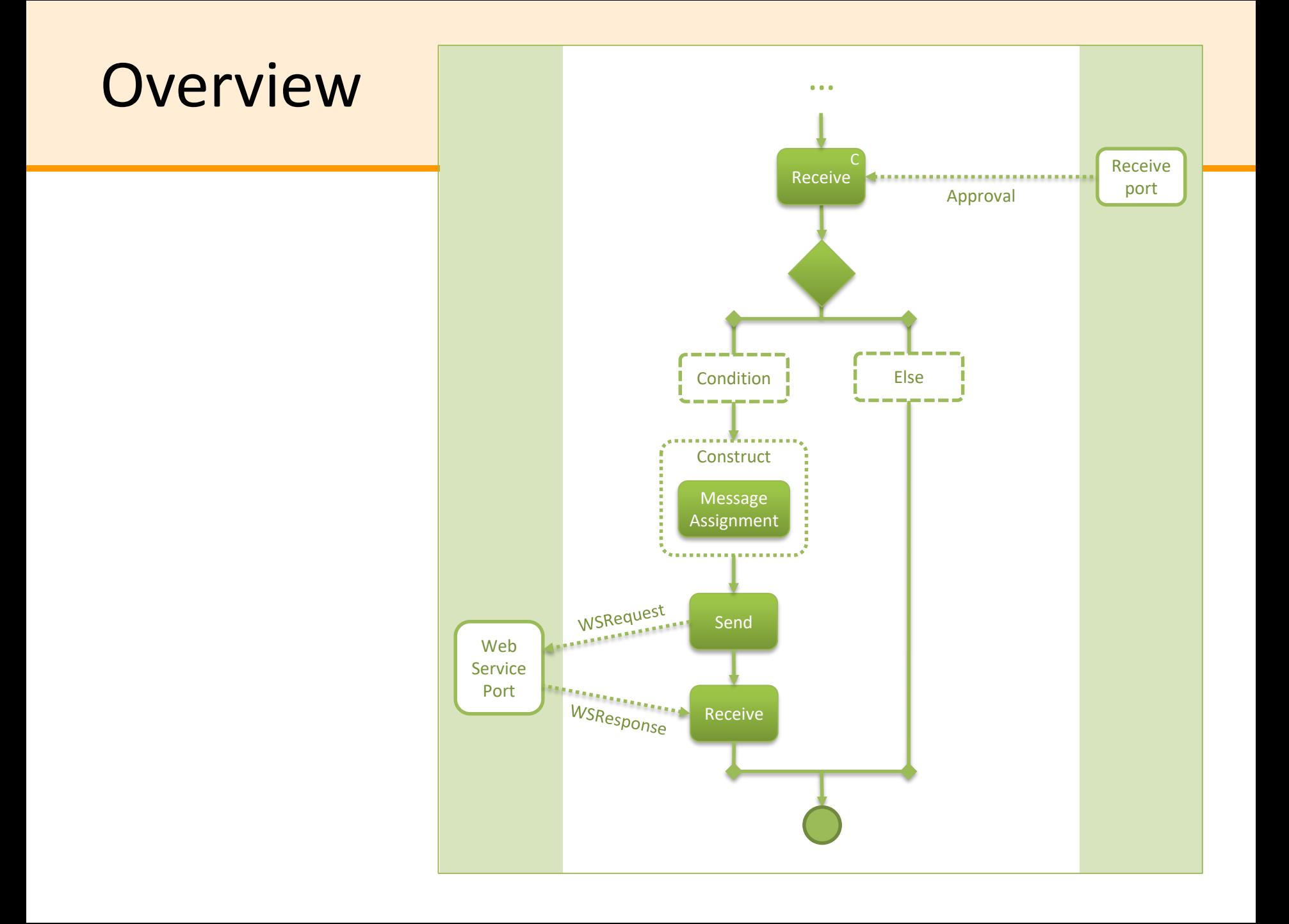

# Tool support

- There are several tools available
	- Apache ODE
	- Microsoft BizTalk Server
	- JBoss Enterprise SOA Platform
	- OpenESB / Glassfish
	- Oracle Fusion Middleware
	- IBM WebSphere
	- TIBCO BusinessWorks
	- Software AG webMethods
	- etc.

# Conclusion

- Current tools for Enterprise Systems Integration draw heavily from BPM and BPM systems
	- similar concepts, similar constructs, similar execution
	- orchestrations can be seen as "low-level" processes
- The concepts of services and SOA are a powerful mechanism to raise the level of abstraction
	- low-level services and low-level orchestrations vs. highlevel services and high-level orchestrations

# Conclusion

• BPM concepts together with services and orchestrations provide a **systematic approach** to implement business processes on top of enterprise systems

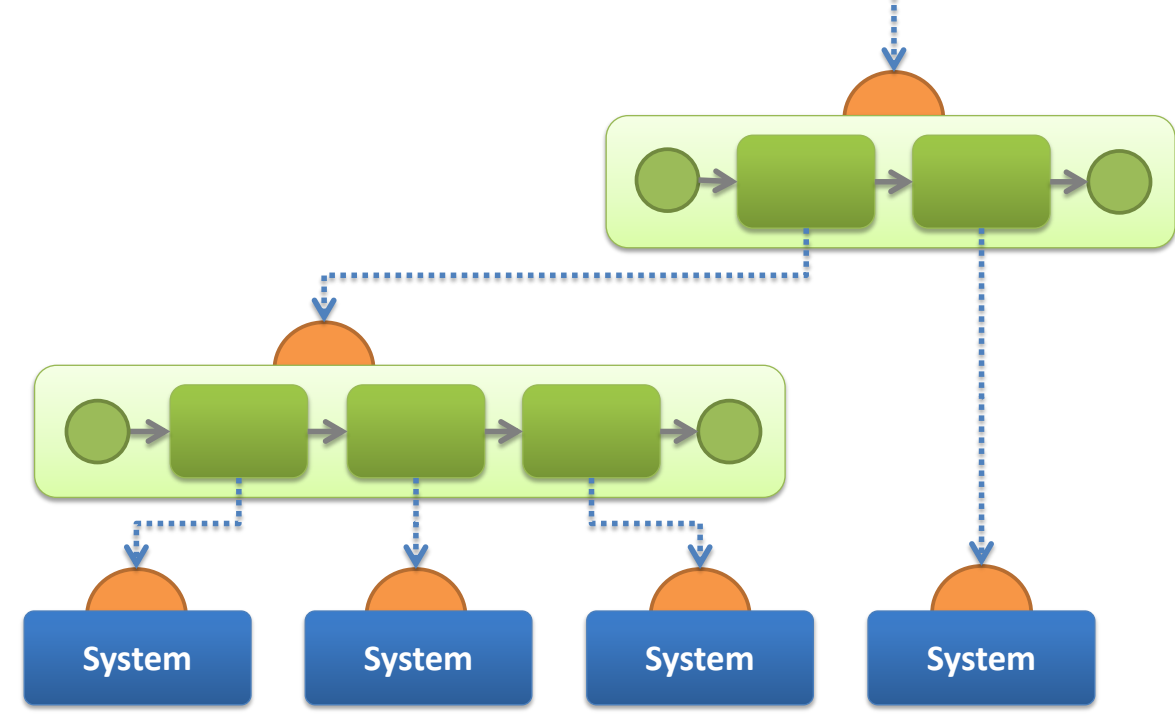